# **Quantum Gravity in the Lab** Matrix Quantum Mechanics meets Quantum Computing

Enrico Rinaldi University of Michigan + (Quantum Computing + Theoretical Quantum Physics Lab. + iTHEMS) @ RIKEN 2021-10-26 NSCL/FRIB Theory Seminar

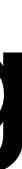

- I am a computational physicist
- Worked on simulations for particle physics and dark matter models using TOP500 HPC systems
- "*Interdisciplinary science is all you need*"©
- Currently in Tokyo @ RIKEN Quantum Computing Center
- Previously @ AI startup in Tokyo (better view from the office  $\mathbf{C}$ )

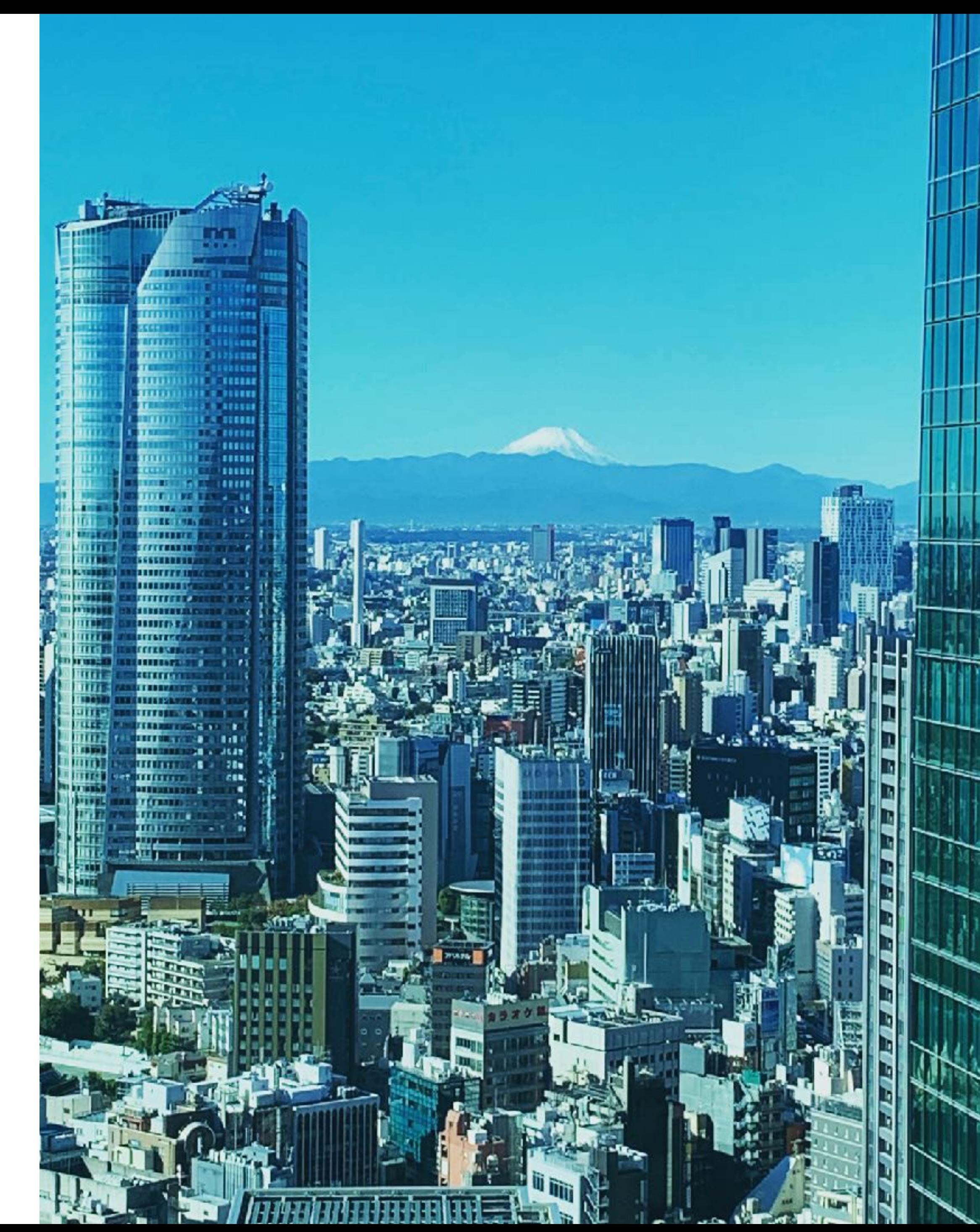

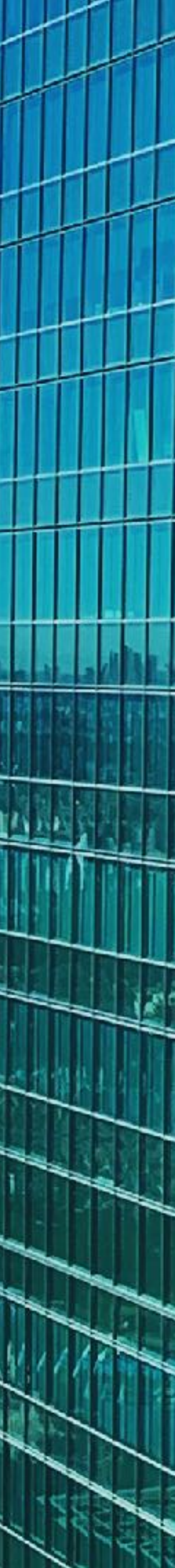

### **Short self-intro** who am I?

### **Understanding Gravity**

- Einstein's General Relativity is at the heart of GPS technology
- In 2017 LIGO won the Nobel Prize for the detection of gravitational waves from black hole mergers
- In 2018 the Event Horizon Telescope produced the first "image" of the supermassive black hole in the Milky Way

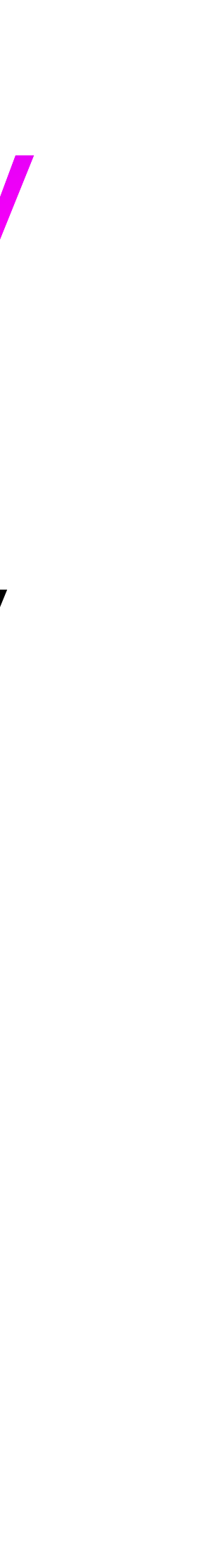

Credit: Victor de Schwanberg/Science Photo Library

## **Quantum Field Theory**

- The **Standard Model of particle physics** is our most precise description of the subatomic world
- It is a Quantum Field Theory, a very complicated many-body quantum system obeying the rules of quantum mechanics

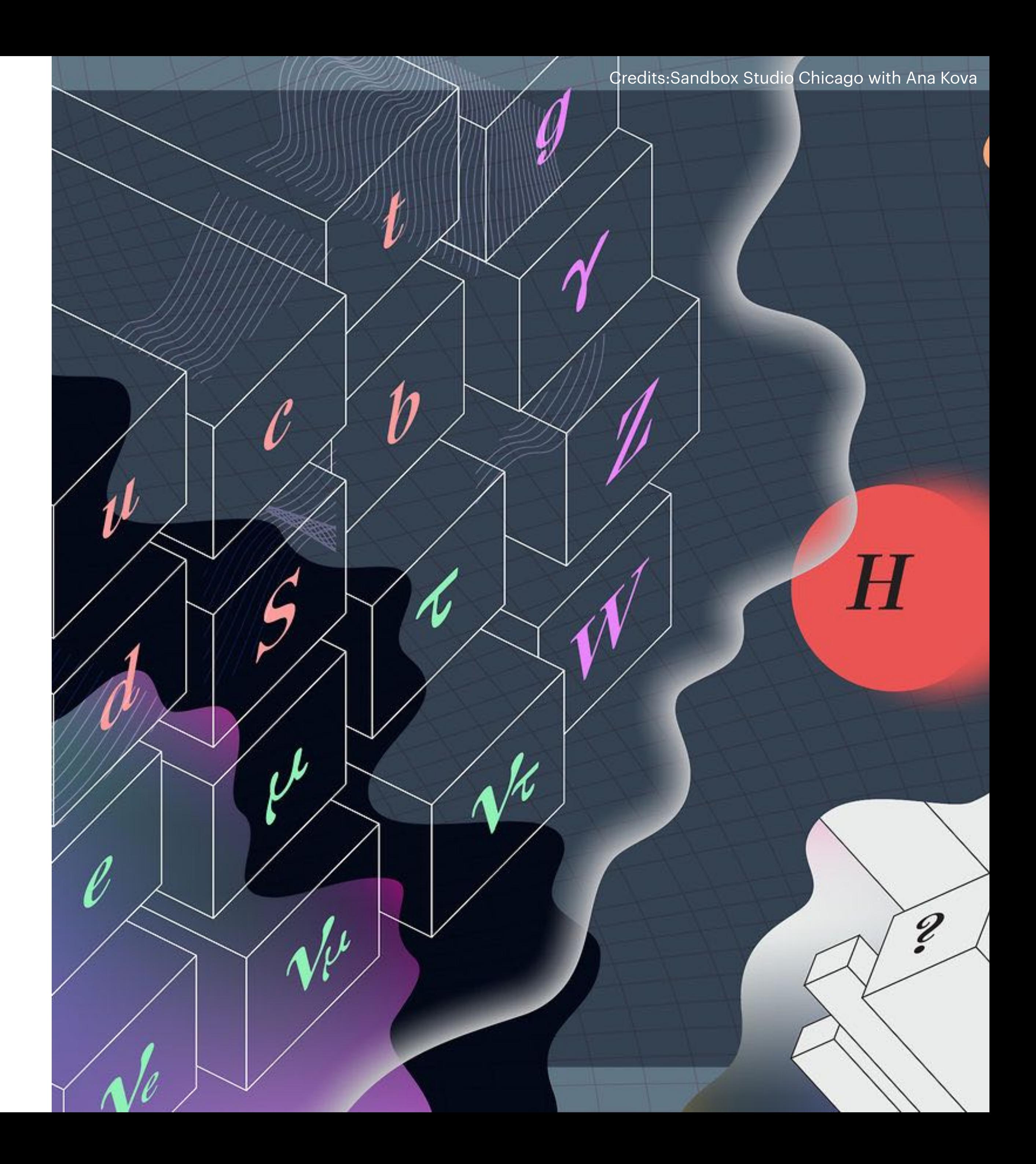

## **Quantum Field Theory**

- The **Standard Model of particle physics** is our most precise description of the subatomic world
- It is a Quantum Field Theory, a very complicated many-body quantum system obeying the rules of quantum mechanics
- Some pieces of this description of the world are still missing:

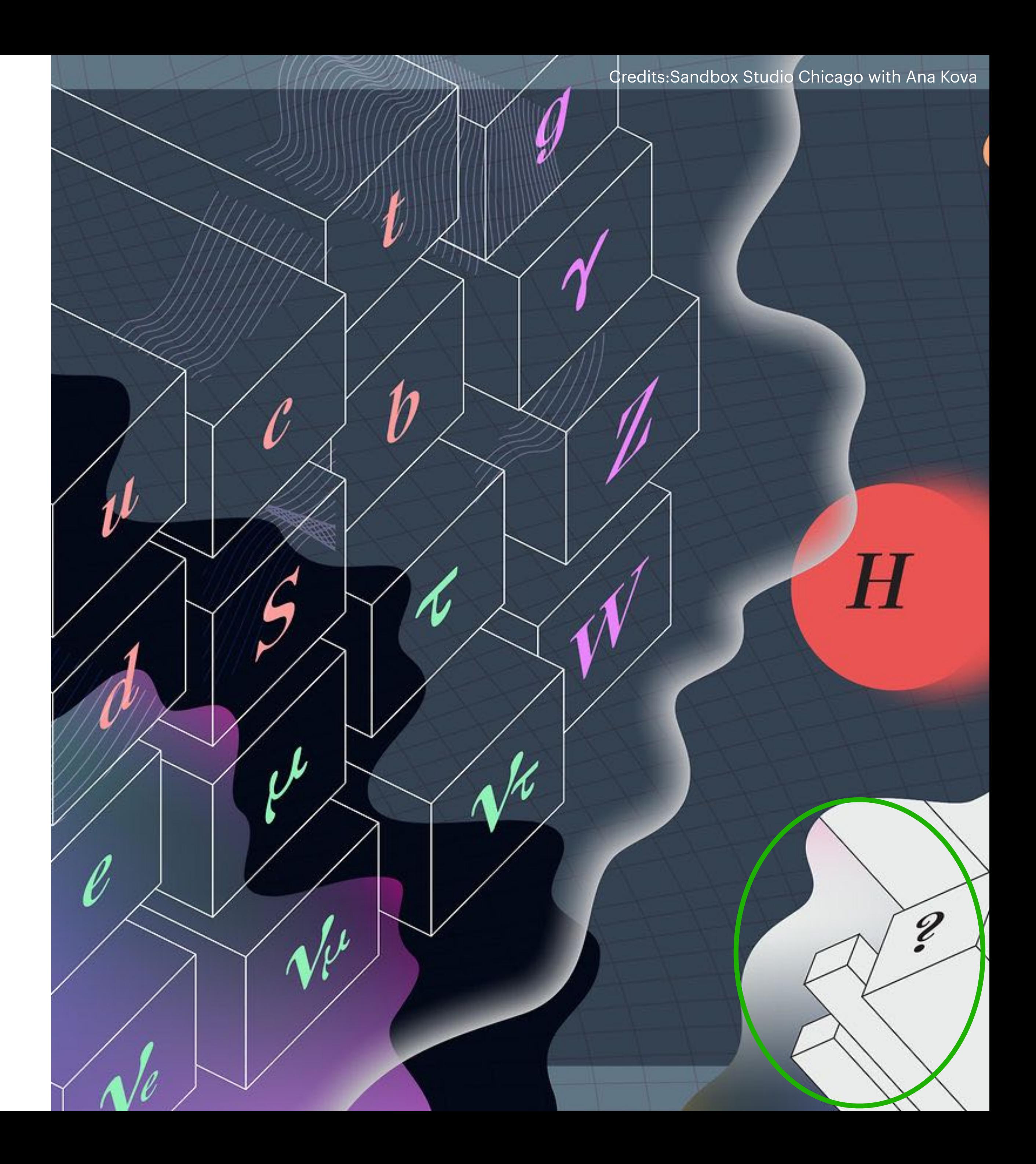

## **Quantum Field Theory**

- The **Standard Model of particle physics** is our most precise description of the subatomic world
- It is a Quantum Field Theory, a very complicated many-body quantum system obeying the rules of quantum mechanics
- Some pieces of this description of the world are still missing:
	- What is the quantum theory for gravity?

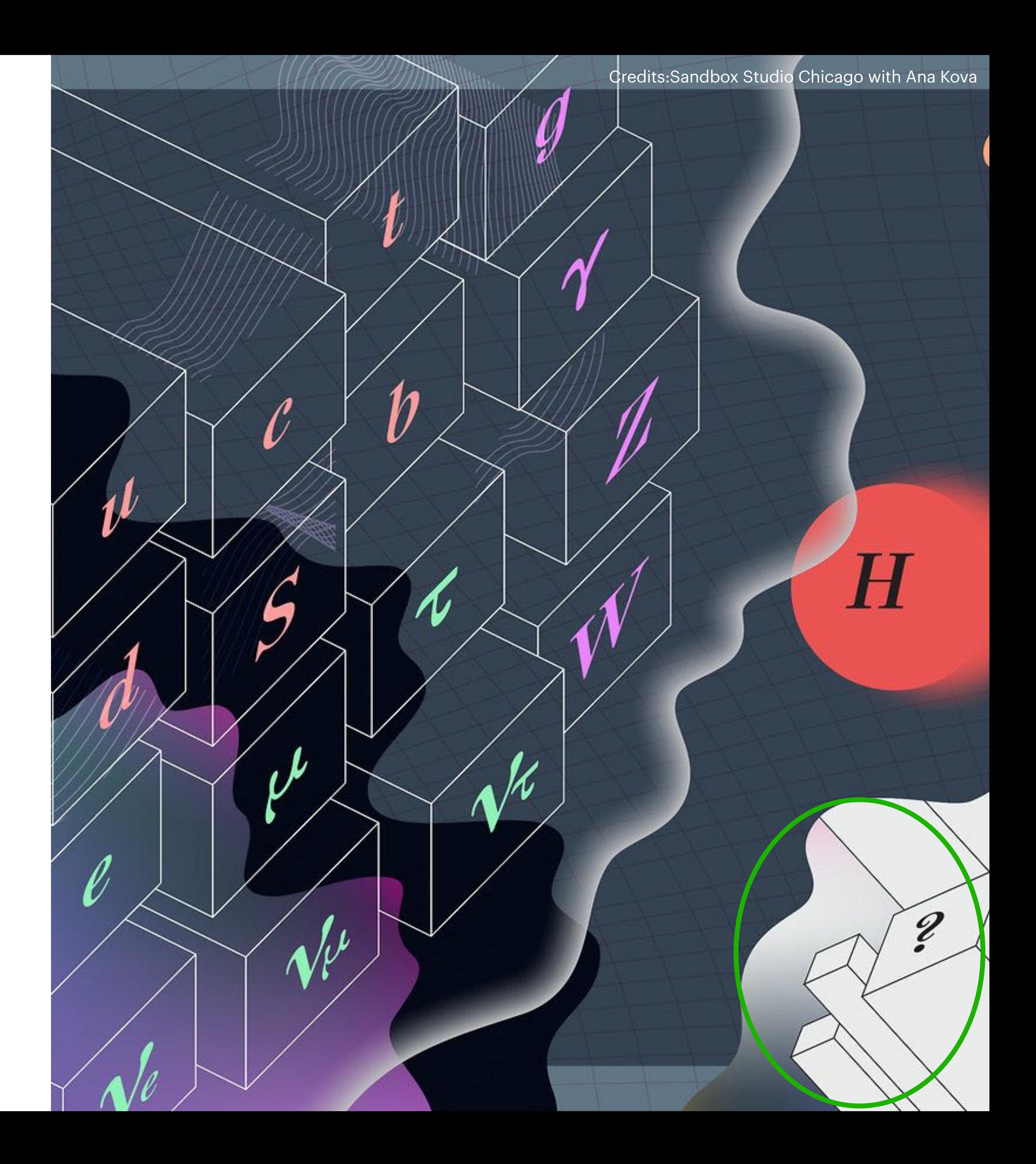

quantum mechanical process

Information going into the black hole

Information Paradox

╱

J.

 $\sim$ 

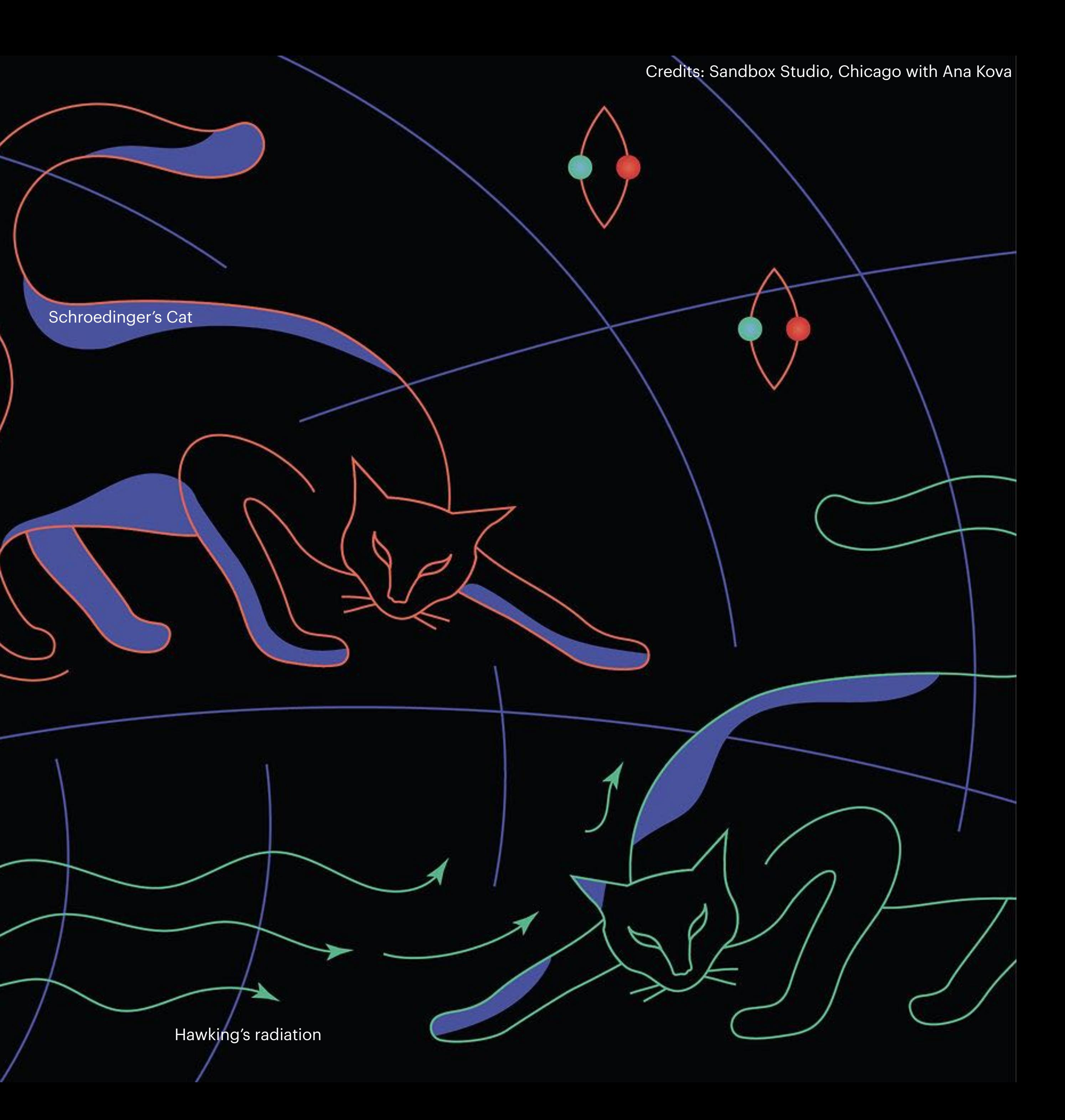

Black Hole

quantum mechanical process

Information going into the black hole

Information Paradox

╱

 $\boldsymbol{\mathcal{N}}$ 

Black Hole

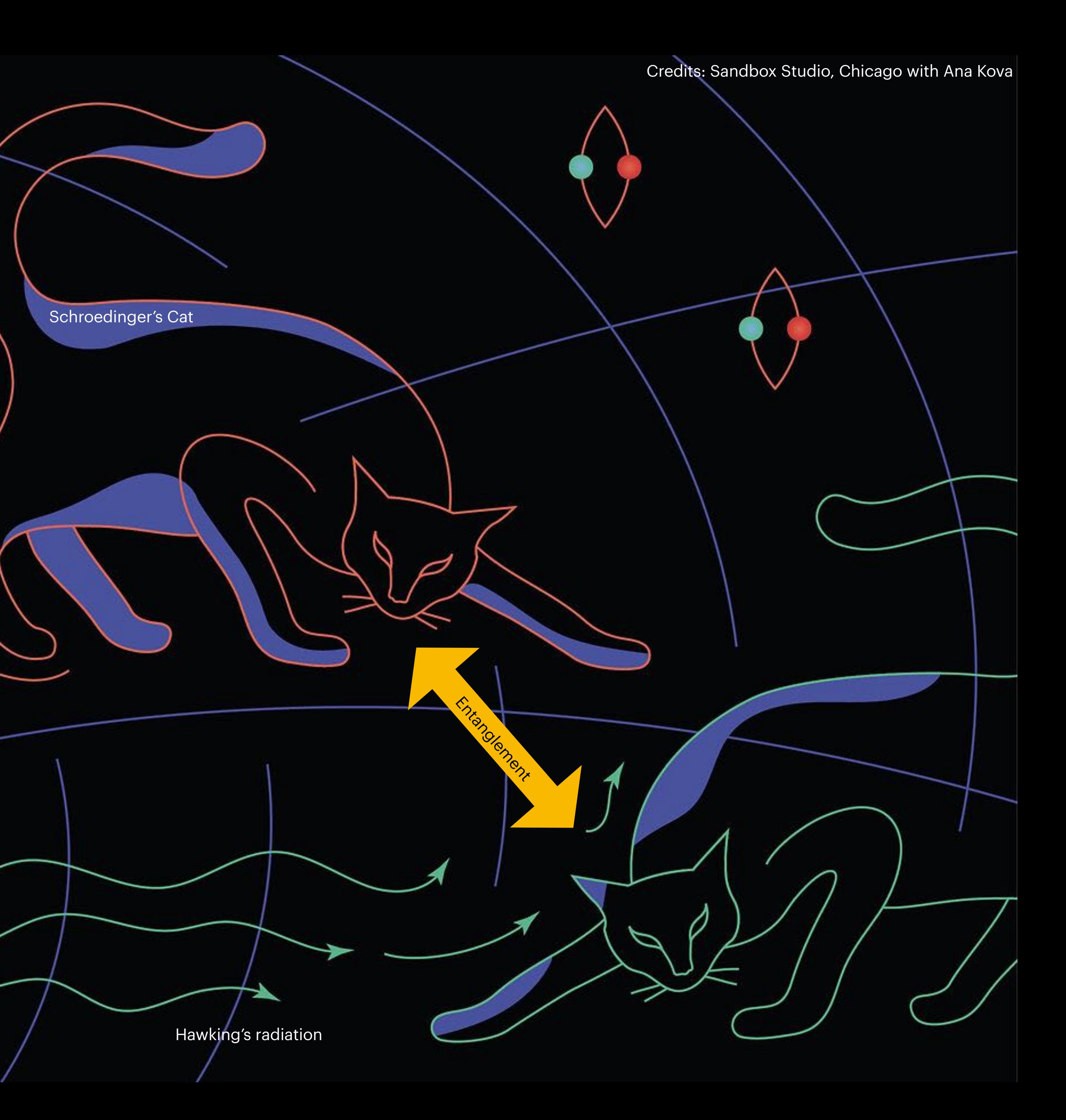

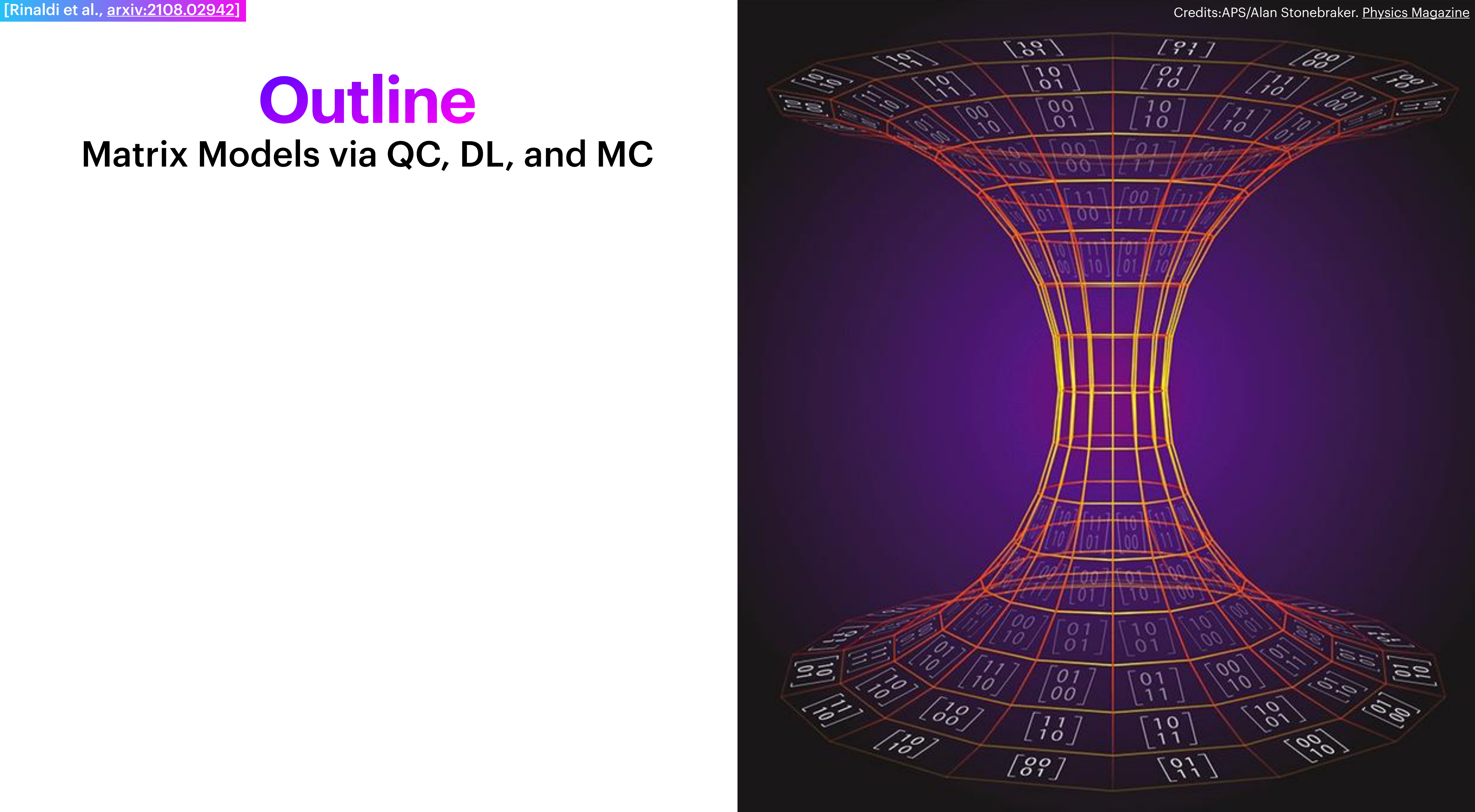

• Introduction to Matrix Models

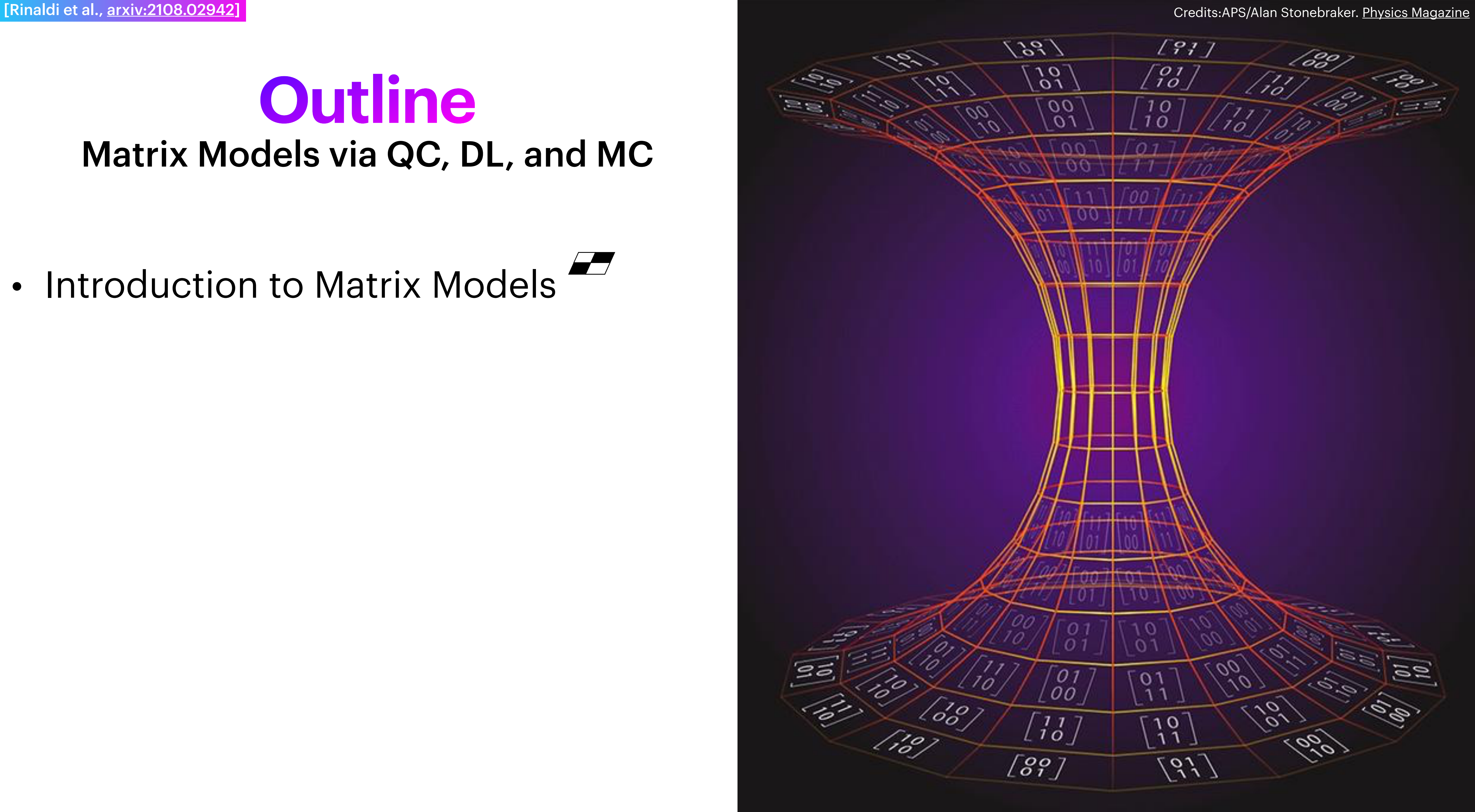

- Introduction to Matrix Models
- **Numerical techniques for matrix quantum mechanics**:
	- Truncated Hamiltonian
	- Quantum Computing  $\frac{L_{\text{M}_{\text{w}}}}{L}$
	- Deep Learning  $M$
	- Path integral Monte Carlo

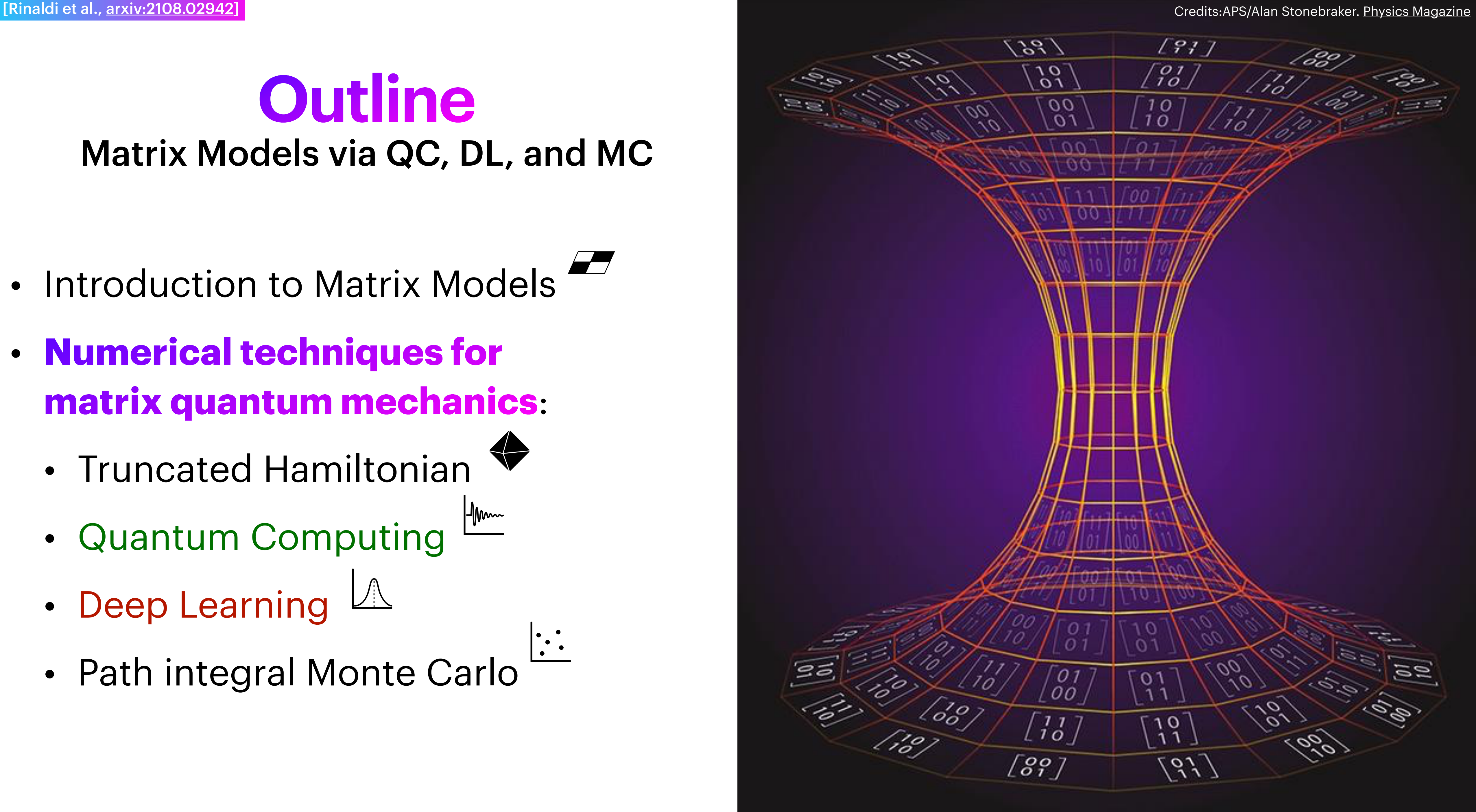

- Introduction to Matrix Models
- **Numerical techniques for matrix quantum mechanics**:
	- Truncated Hamiltonian
	- Quantum Computing
	- Deep Learning  $M$
	- Path integral Monte Carlo
- Conclusions and challenges

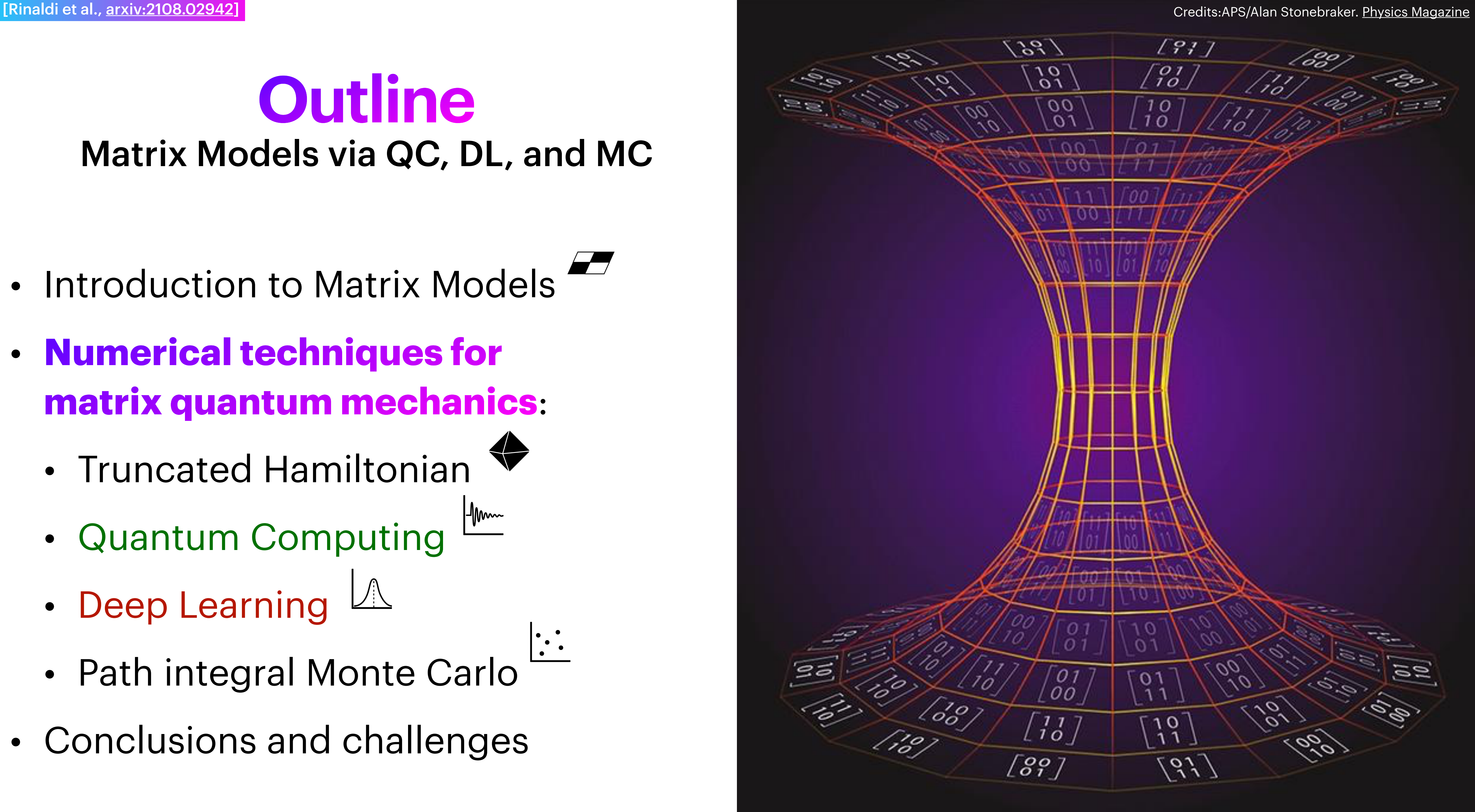

### **Matrix Quantum Mechanics** Motivations

### ★Holographic duality → a quantum field theory **"is"** a gravitational theory • DO-branes and open strings  $\Leftrightarrow$  Black hole in Type IIA superstring

Black p-brane in 10D Supergravity

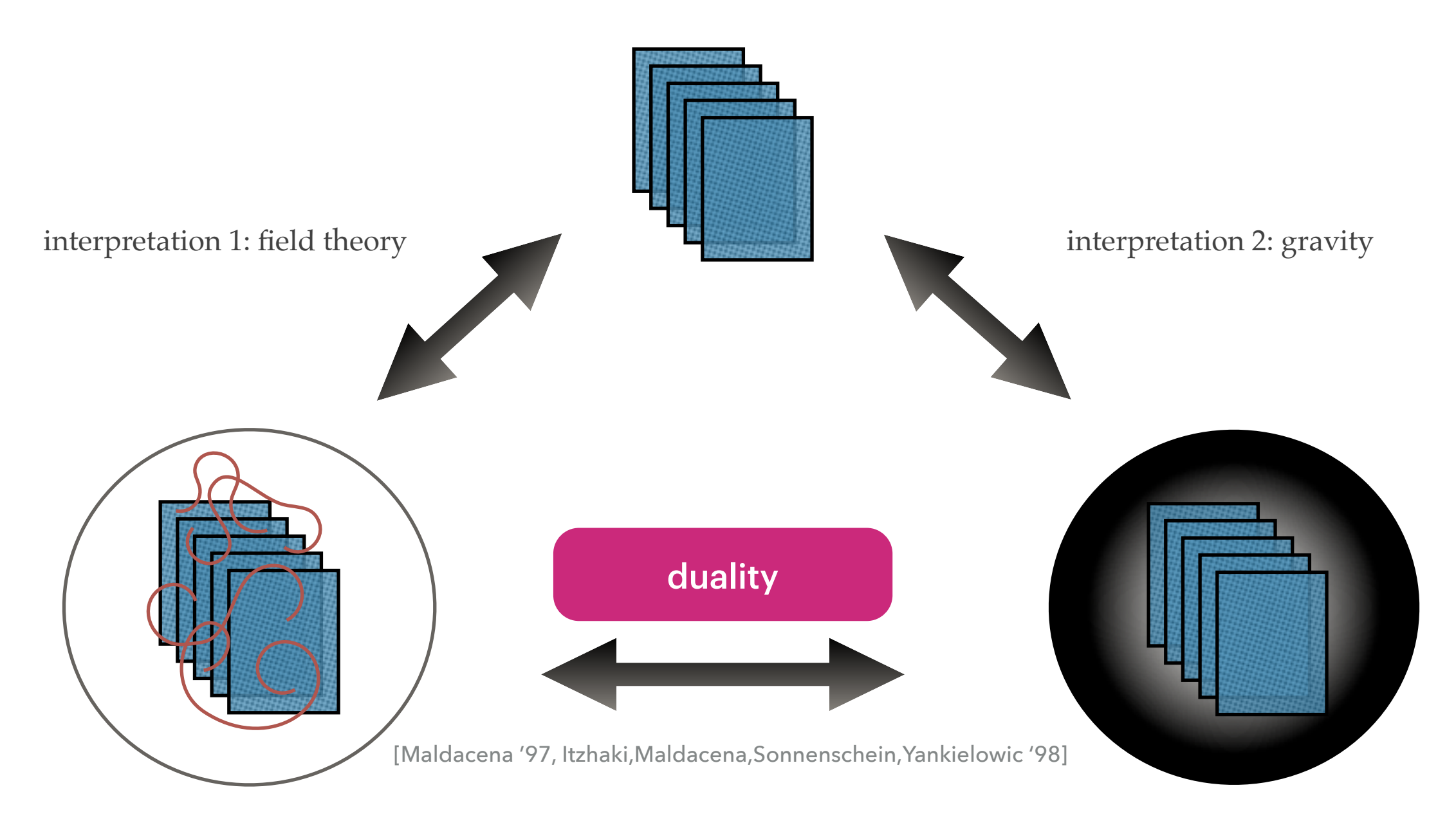

Dp - branes

(p+1)-dim SYM gauge theory

### **Matrix Quantum Mechanics** Motivations

- ★Holographic duality → a quantum field theory **"is"** a gravitational theory • DO-branes and open strings  $\Leftrightarrow$  Black hole in Type IIA superstring
- 
- ★Gauge/gravity duality → use QFT to study QG (*i.e.* emergent geometry) • Supersymmetric QFT can be dimensionally reduced to matrix QM
	-

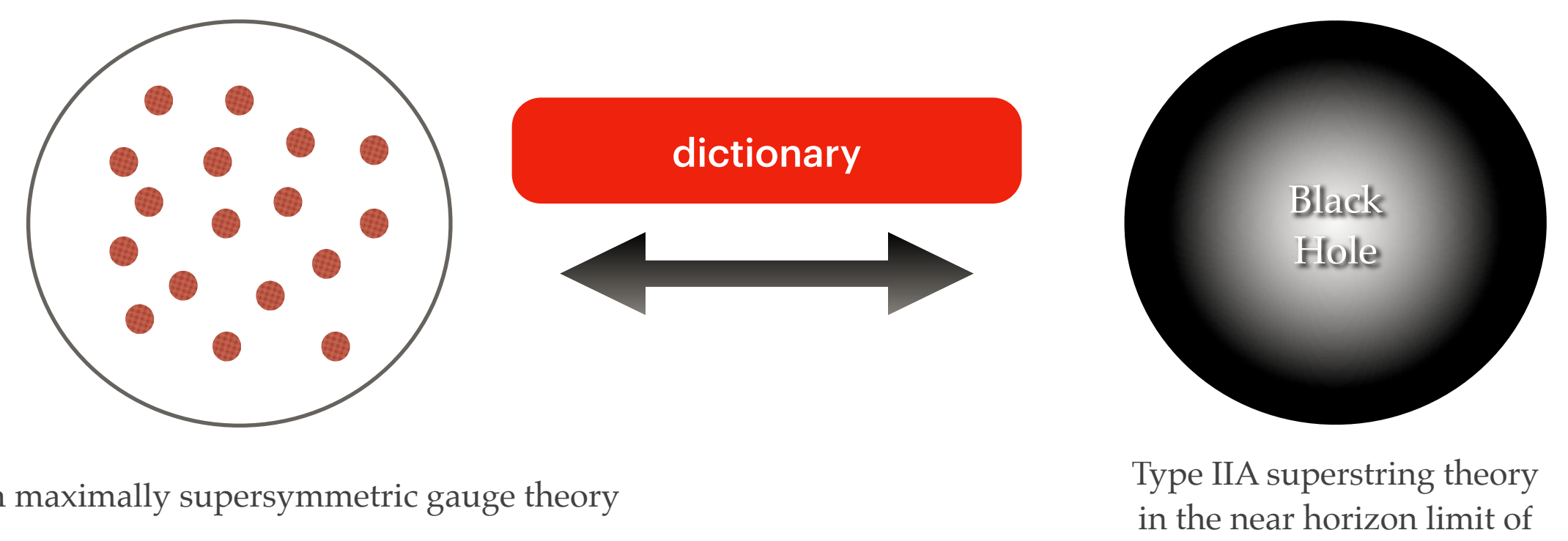

a black 0-brane geometry

(0+1)-dim maximally supersymmetric gauge theory

# **Matrix Quantum Mechanics** Interpretation

 $L =$ 1  $2g_Y^2$ *Y M*  $\text{Tr}\left\{\left(D_tX_M\right)^2+\left[X_M,X_{M^\prime}\right]^2+i\bar{\psi}^\alpha D_t\psi^\beta+\bar{\psi}^\alpha\gamma^M_{\alpha\beta}[X_M,\psi^\beta]\right\}$  $\overline{\mathcal{L}}$ 

obtained from  $\mathcal{N}=1$  U(N) SYM in (9+1)d via dimensional reduction to (0+1)d or equivalently from  $\mathcal{N}=4$  U(N) SYM in (3+1)d: it is maximally supersymmetric

 $S =$  $\int 1/T$ 0 *dt L*

 $\lambda = g^2_{\text{YM}} N$  thooft coupling

 $X_M$ ,  $M = 1, \ldots, 9$  ( $N \times N$ )  $\rightarrow$  hermitian scalars  $\psi^{\alpha}$ ,  $\alpha = 1, \ldots, 16$   $(N \times N) \rightarrow$  adjoint fermions  $D_t \cdot = \partial_t \cdot -i[A_t, \cdot] \rightarrow$  gauge covariant derivative

**Matrix Quantum Mechanics** Interpretation  $L =$ 1  $2g_Y^2$ *Y M*  $\text{Tr}\left\{ (D_t \boxed{X_M}^2 + \boxed{X_M} \boxed{X_{M^\prime}} \right\}^2 + i \bar{\psi}^\alpha D_t \psi^\beta + \bar{\psi}^\alpha \gamma^M_{\alpha\beta} \boxed{X_M} \psi^\beta \right\}$  $\overline{\mathcal{L}}$ 

obtained from  $\mathcal{N}=1$  U(N) SYM in (9+1)d via dimensional reduction to (0+1)d or equivalently from  $\mathcal{N}=4$  U(N) SYM in (3+1)d: it is maximally supersymmetric

 $S =$  $\int 1/T$ 0 *dt L*

 $\lambda = g^2_{\text{YM}} N$  thooft coupling

 $X_M$ ,  $M = 1, \ldots, 9$   $(N \times N) \rightarrow$  hermitian scalars  $\psi^{\alpha}$ ,  $\alpha = 1, \ldots, 16$   $(N \times N) \rightarrow$  adjoint fermions  $D_t \cdot = \partial_t \cdot -i[A_t, \cdot] \rightarrow$  gauge covariant derivative

### **Matrix Quantum Mechanics** Interpretation

$$
L = \frac{1}{2g_{YM}^2} \text{Tr} \left\{ (D_t X_M)^2 + \left[ X_M \right], \right\}
$$

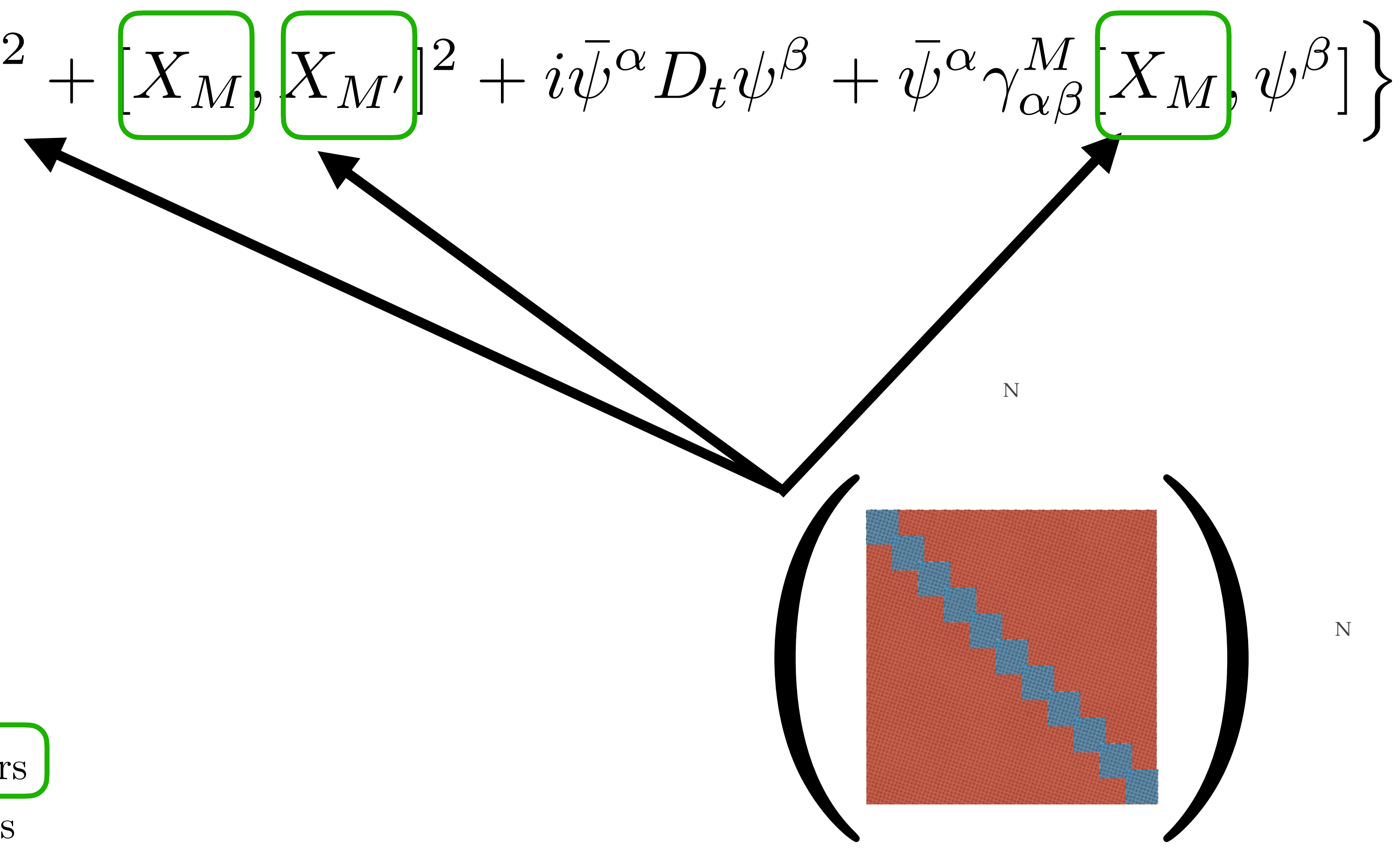

$$
X_M, M = 1, ..., 9 (N \times N) \rightarrow hermitian scalars
$$
  

$$
\psi^{\alpha}, \alpha = 1, ..., 16 (N \times N) \rightarrow \text{adjoint fermions}
$$
  

$$
D_t \cdot = \partial_t \cdot -i[A_t, \cdot] \rightarrow \text{gauge covariant derivative}
$$

### **Matrix Quantum Mechanics** Interpretation

 $L =$ 1  $2g_Y^2$ *Y M*

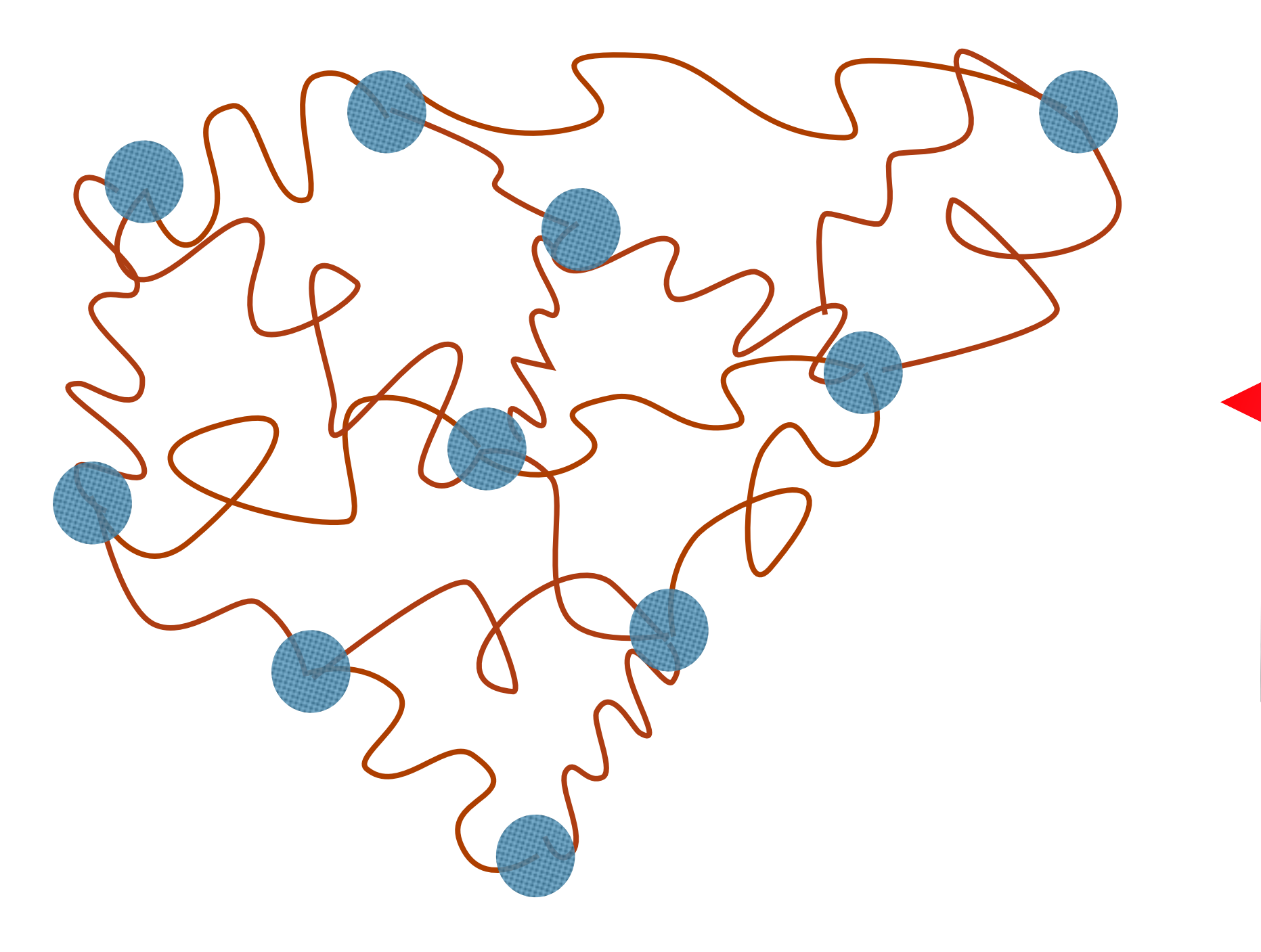

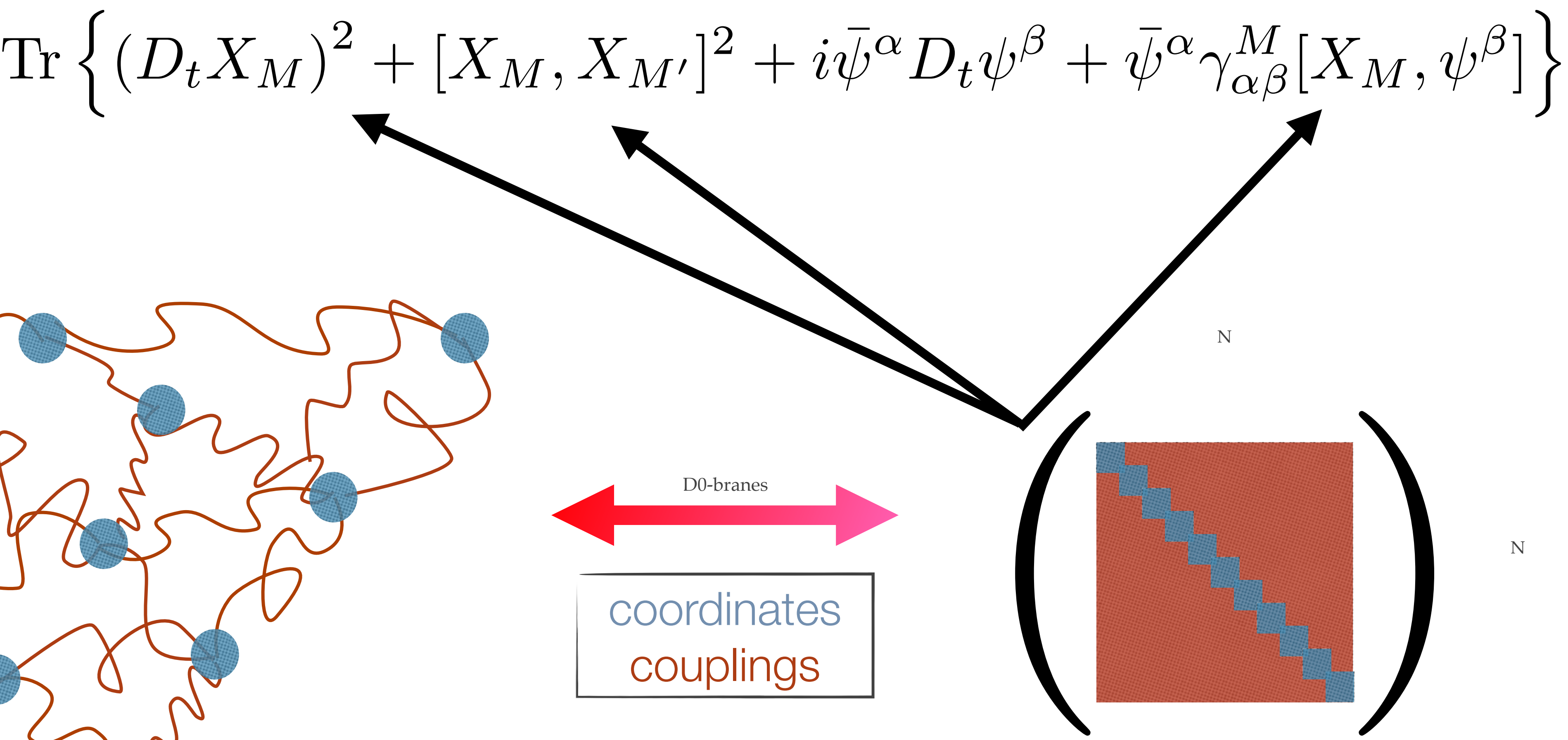

# **Numerical Methods**

★HPC simulations using Path Integral-based methods on discrete grids: Monte Carlo sampling of quantum mechanical paths.

### ➡**Challenges** :

- ▶ Sign problem → paths are not weighted with a standard probability distribution (*i.e.* chem. pot., time evolution)
- $\rightarrow$  Wave function  $\rightarrow$  physics applications require knowledge of entanglement (*i.e.* **information paradox** )

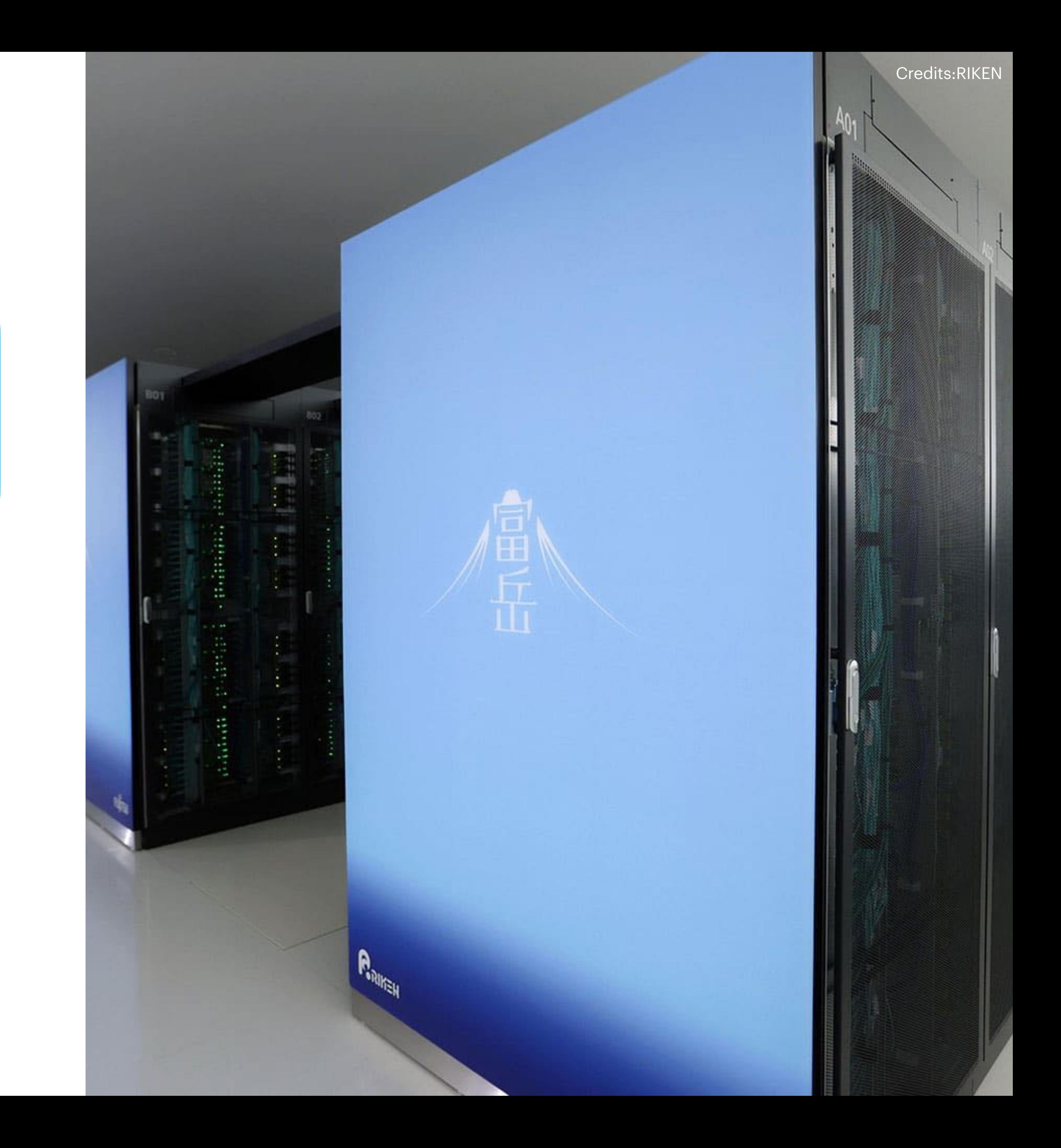

# **Numerical Methods**

★HPC simulations using Path Integral-based methods on discrete grids: Monte Carlo sampling of quantum mechanical paths.

#### ➡**Challenges**:

- $\triangleright$  Sign problem  $\rightarrow$  paths are not weighted with a standard probability distribution (*i.e.* chem. pot., time evolution)
- $\rightarrow$  Wave function  $\rightarrow$  physics applications require knowledge of entanglement (*i.e.* **information paradox**)

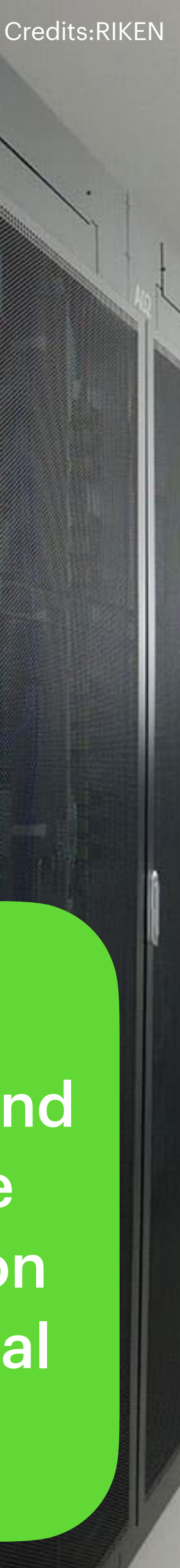

**Quantum Computers** → Represent the entire wave function using quantum bits (qubits)

> **Deep Learning →** Represent the real and imaginary part of the complex wave function using expressive neural networks

### **Quantum Technologies** the next computing revolution

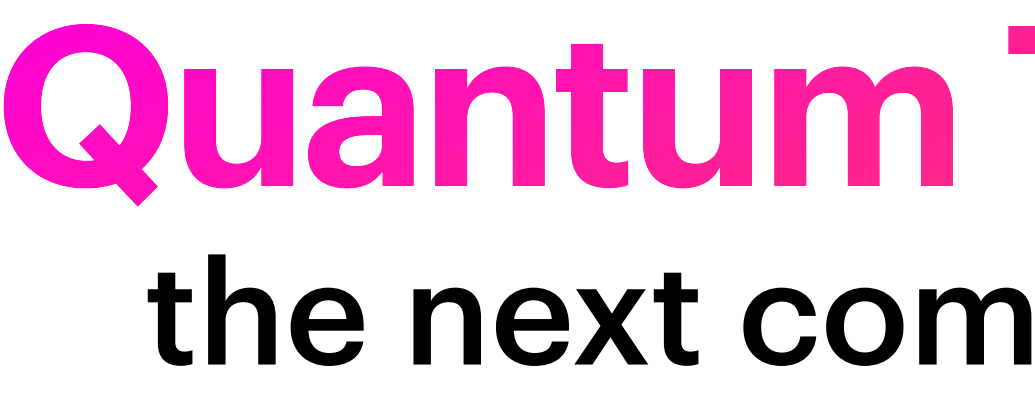

- Feynman (1981): *"Nature isn't classical, dammit, and if you want to make a simulation of Nature, you'd better make it quantum mechanical, and by golly it's a wonderful problem because it doesn't look so easy."*
- Digital QC (~50 qubits  $\rightarrow$  1000 in 2 yr.) have opened new avenues for both scientific research and industrial applications

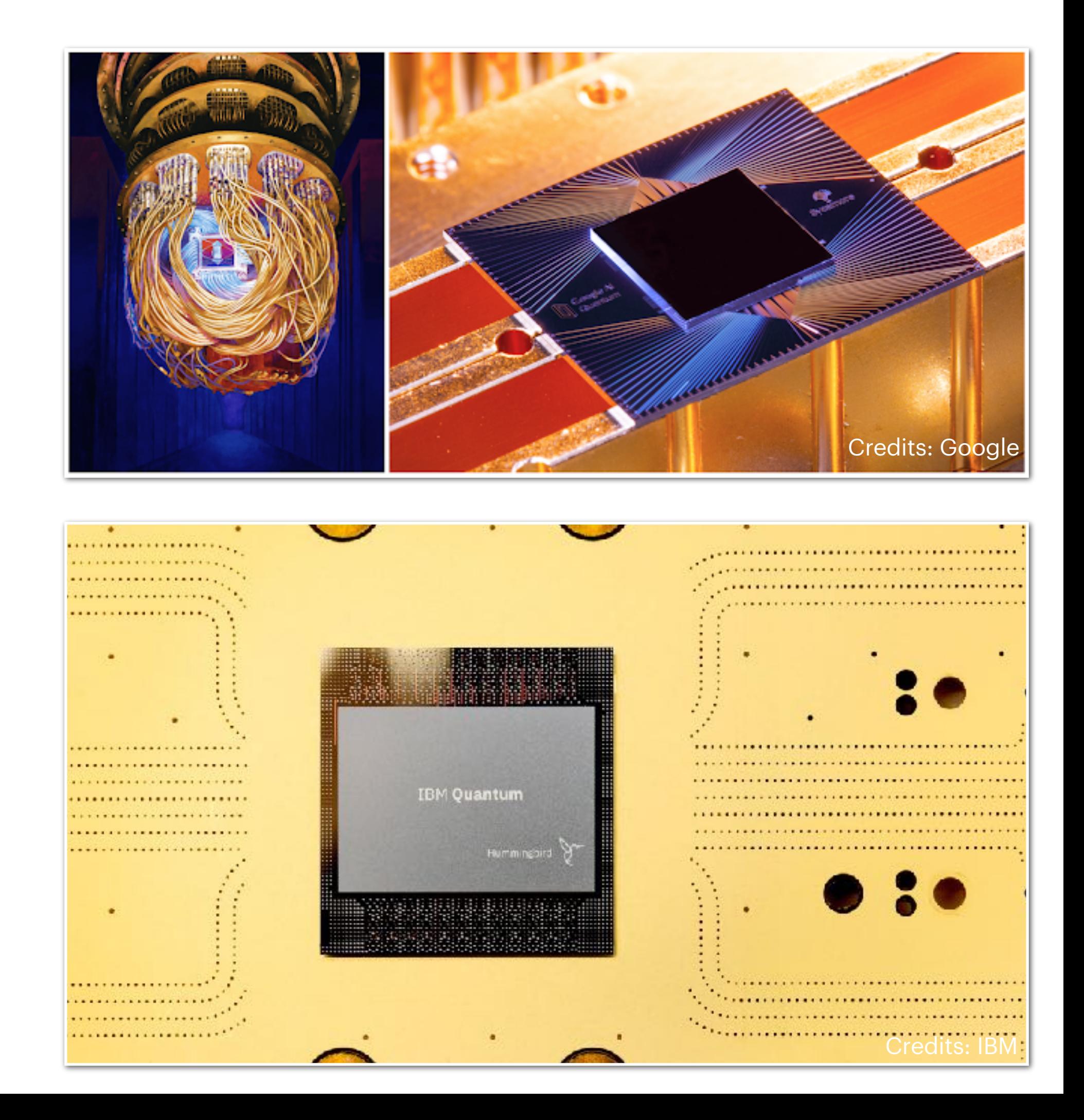

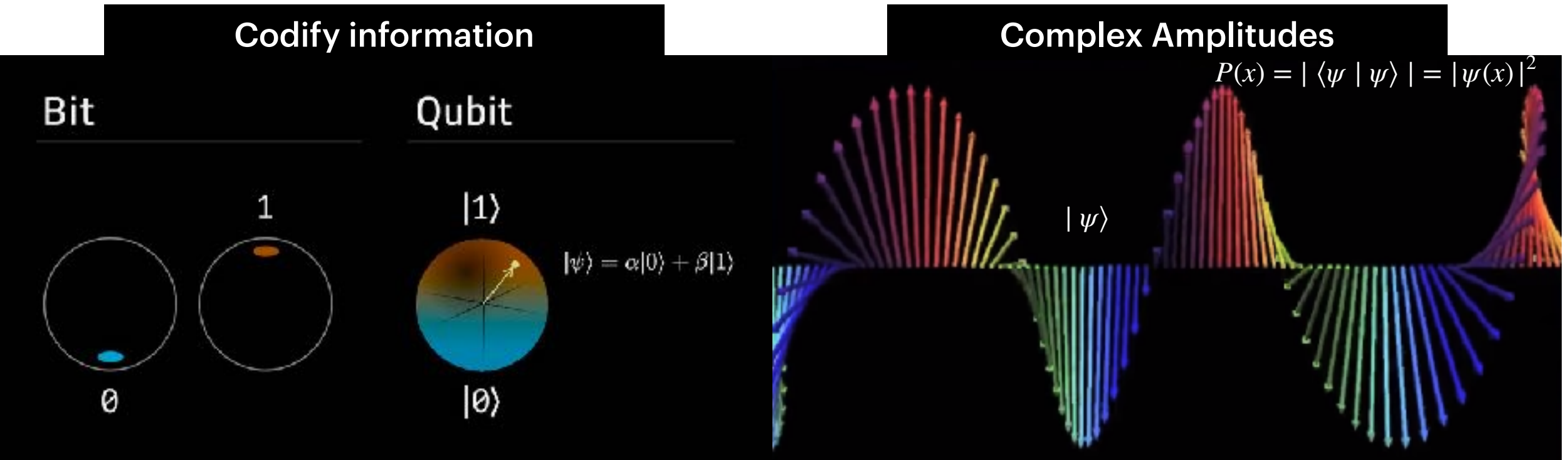

 $H_{B2} = Tr$ 1 2  $\hat{P}^2_I$  $\frac{2}{I}$  + *m*2 2  $\hat{X}_{I}^{2}$ ̂  $\frac{2}{I} - \frac{g^2}{4}$  $\frac{3}{4}$   $\binom{X}{1}$ ̂  $I, X$ ̂ *J*] 2  $\int$ 

Bosonic Model and Supersymmetric Model

$$
\hat{H} = \hat{H}_{B2} + \n+ \operatorname{Tr} \left( \frac{g}{2} \hat{\xi} \left[ -\hat{X}_1 - i\hat{X}_2, \hat{\xi} \right] + \frac{g}{2} \hat{\xi}^{\dagger} \left[ -\hat{X}_1 + i\hat{X}_2, \hat{\xi}^{\dagger} \right] + \hat{\xi}^{\dagger} \left[ -\hat{X}_2 - 1 \right] \hat{\mu}
$$

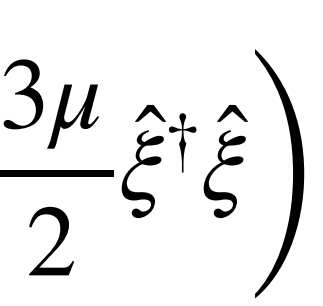

Bosonic Model and Supersymmetric Model

Physical states are invariant under SU(N) Gauge Symmetry

$$
\hat{H}_{B2} = \text{Tr}\left(\frac{1}{2}\hat{P}_I^2 + \frac{m^2}{2}\hat{X}_I^2 - \frac{g^2}{4}\left[\hat{X}_I, \hat{X}_J\right]^2\right)
$$

$$
\hat{X}_I = \sum_{\alpha=1}^{N^2-1} \hat{X}_I^{\alpha} \tau_{\alpha} \qquad I = 1,...,D
$$

 $\hat{X}^\alpha_I$ ̂ → bosonic degrees of freedom *τ*<sub>α</sub> → generators of SU(N) group

$$
\hat{H} = \hat{H}_{B2} + \n+ \operatorname{Tr} \left( \frac{g}{2} \hat{\xi} \left[ -\hat{X}_1 - i\hat{X}_2, \hat{\xi} \right] + \frac{g}{2} \hat{\xi}^{\dagger} \left[ -\hat{X}_1 + i\hat{X}_2, \hat{\xi}^{\dagger} \right] + \hat{\xi}^{\dagger} \left[ -\hat{X}_2 - 1 \right] \hat{\mu}
$$

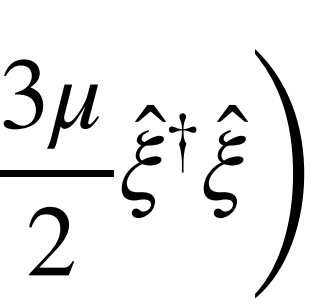

Bosonic Model and Supersymmetric Model

Physical states are invariant under SU(N) Gauge Symmetry

$$
\hat{H}_{B2} = \text{Tr}\left(\frac{1}{2}\hat{P}_I^2 + \frac{m^2}{2}\hat{X}_I^2 - \frac{g^2}{4}\left[\hat{X}_I, \hat{X}_J\right]^2\right)
$$

$$
\hat{X}_I = \sum_{\alpha=1}^{N^2-1} \hat{X}_I^{\alpha} \tau_{\alpha} \qquad I = 1,...,D
$$

 $\hat{X}^\alpha_I$ ̂ → bosonic degrees of freedom  $\tau_\alpha \longrightarrow$  generators of SU(N) group

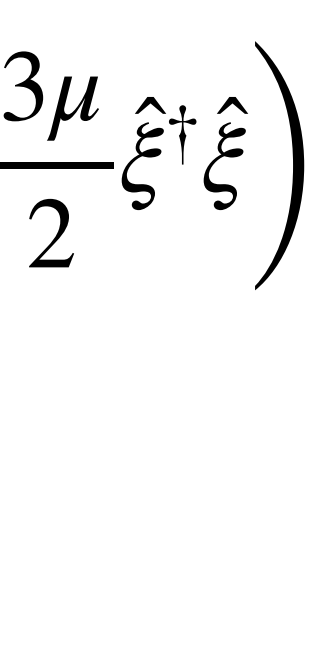

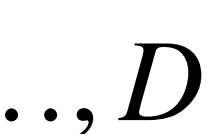

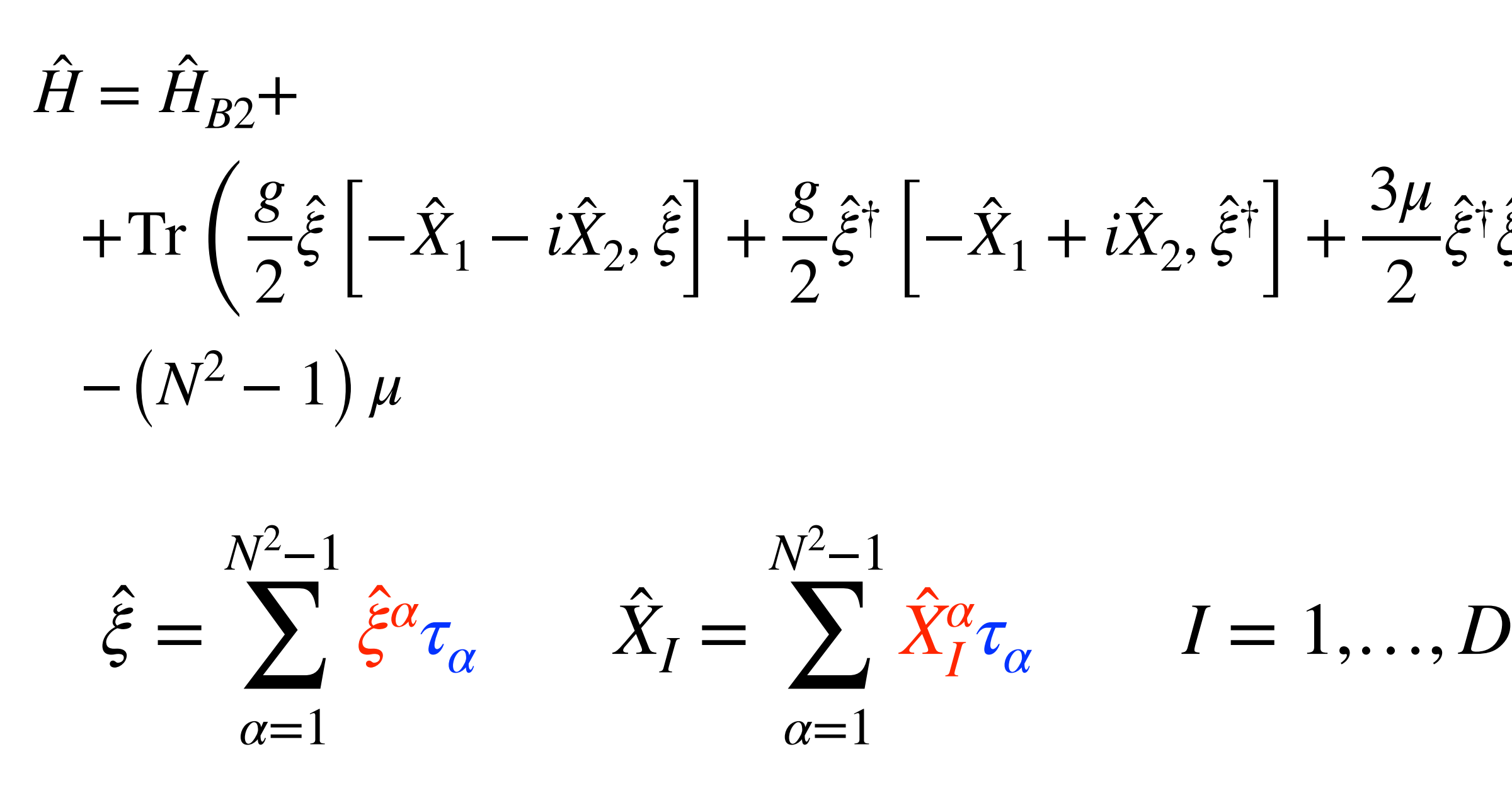

̂

Bosonic Model and Supersymmetric Model

Physical states are invariant under SU(N) Gauge Symmetry

$$
\hat{X}_I = \sum_{\alpha=1}^{N^2-1} \hat{X}_I^{\alpha} \tau_{\alpha} \qquad I = 1, ..., D
$$

 $\hat{X}^\alpha_I$ ̂ → bosonic degrees of freedom  $\tau_\alpha \longrightarrow$  generators of SU(N) group

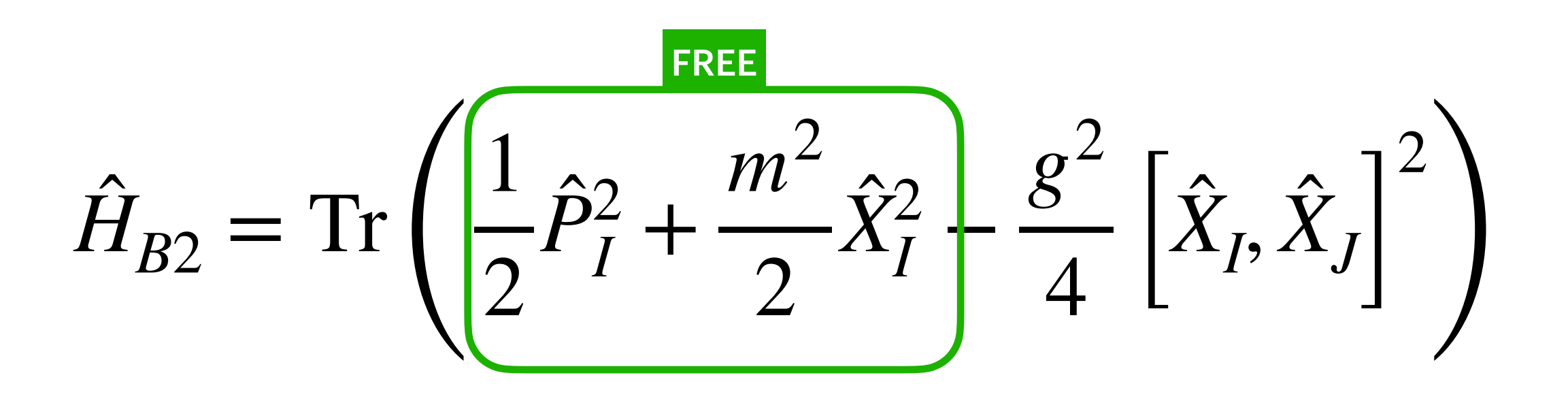

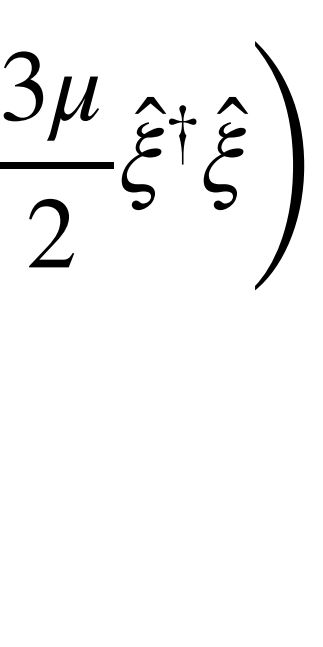

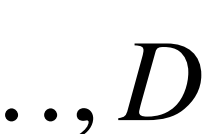

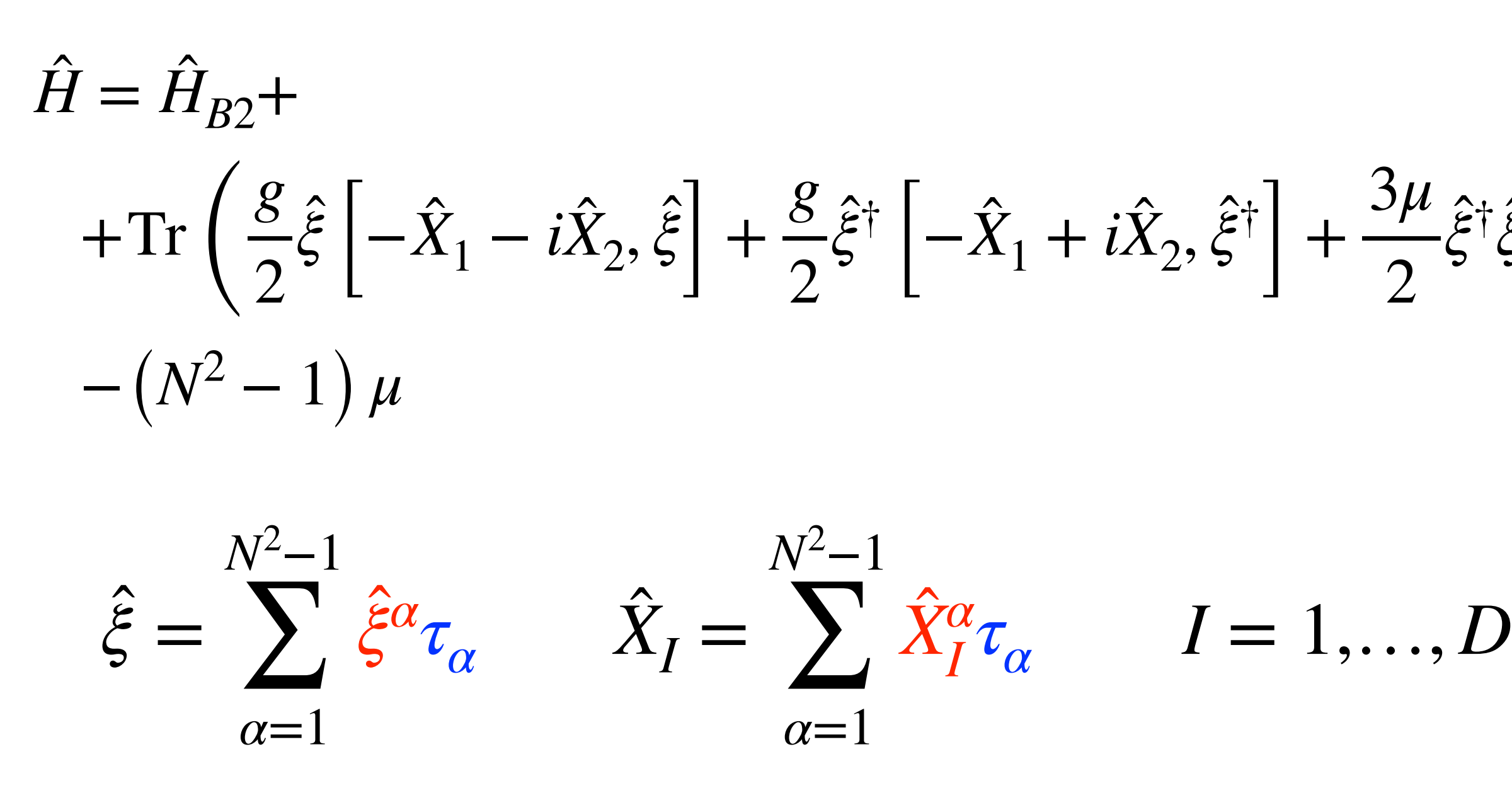

̂

Bosonic Model and Supersymmetric Model

Physical states are invariant under SU(N) Gauge Symmetry

$$
\hat{X}_I = \sum_{\alpha=1}^{N^2-1} \hat{X}_I^{\alpha} \tau_{\alpha} \qquad I = 1, ..., D
$$

 $\hat{X}^\alpha_I$ ̂ → bosonic degrees of freedom  $\tau_\alpha \longrightarrow$  generators of SU(N) group

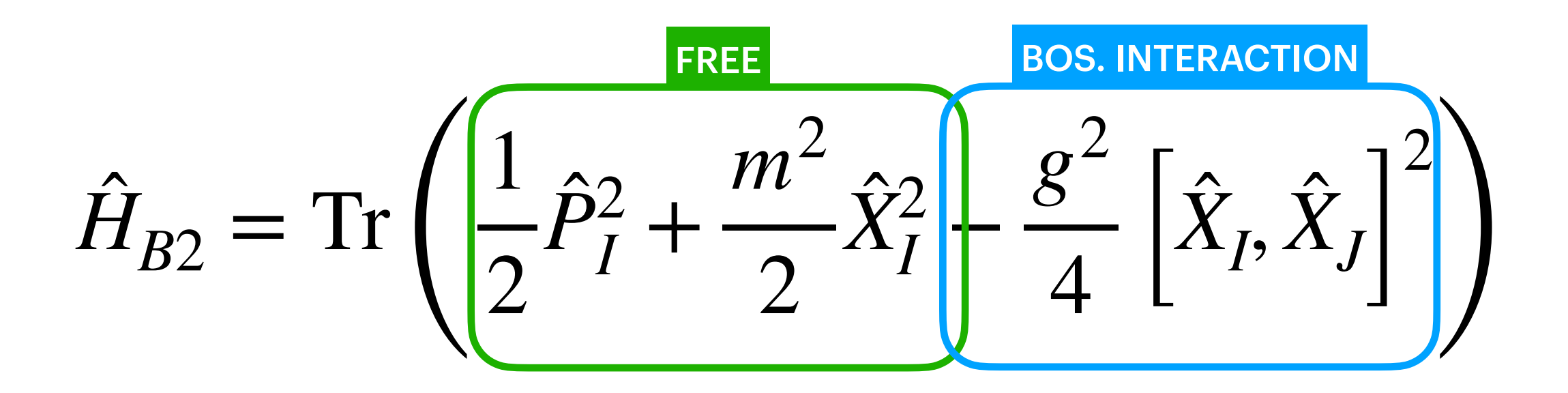

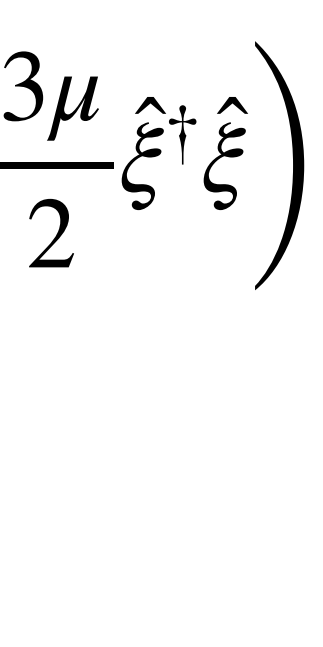

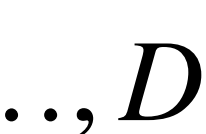

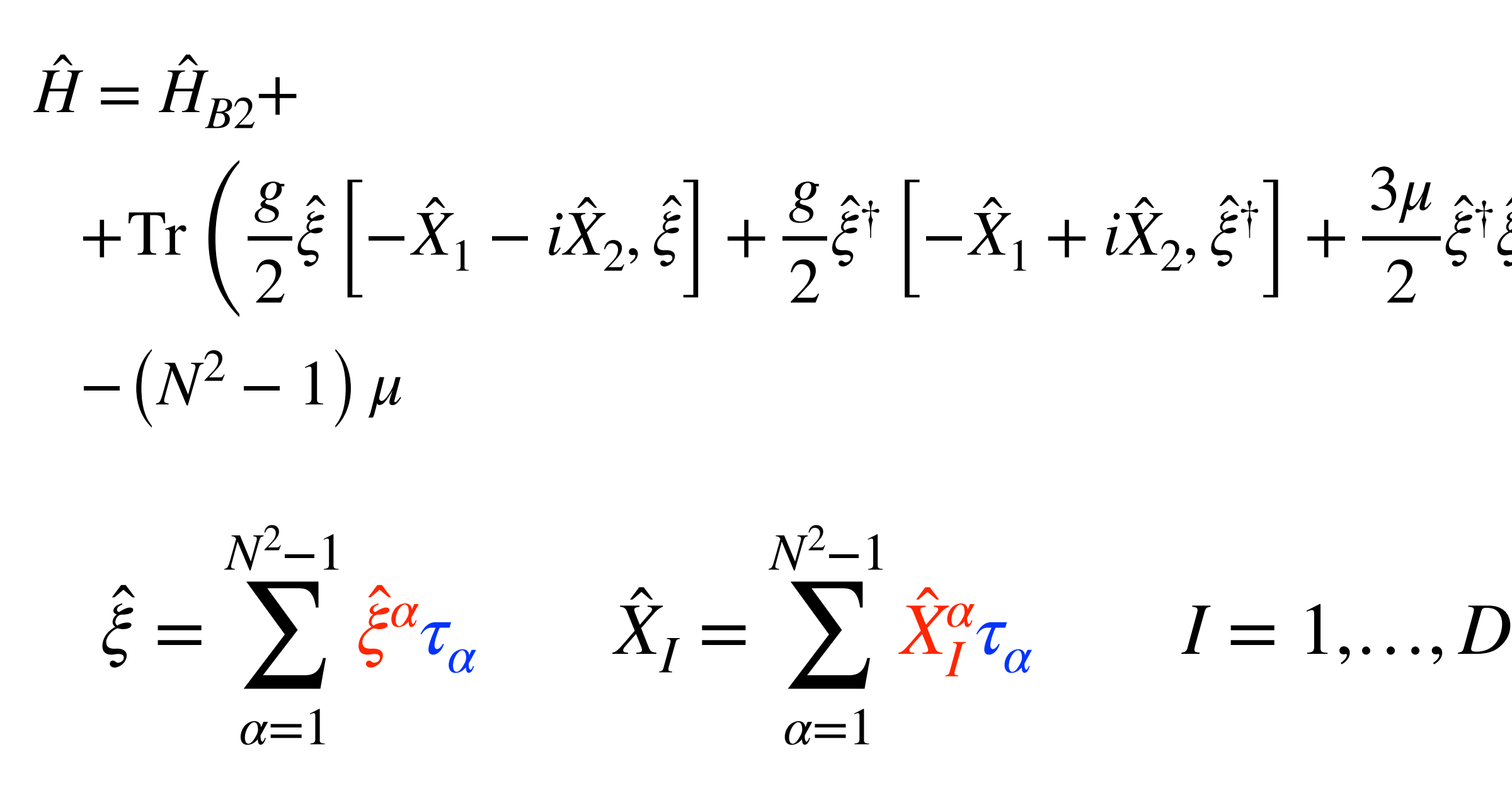

̂

Bosonic Model and Supersymmetric Model

Physical states are invariant under SU(N) Gauge Symmetry

$$
\hat{X}_I = \sum_{\alpha=1}^{N^2-1} \hat{X}_I^{\alpha} \tau_{\alpha} \qquad I = 1, ..., D
$$

 $\hat{X}^\alpha_I$ ̂ → bosonic degrees of freedom  $\tau_\alpha \longrightarrow$  generators of SU(N) group

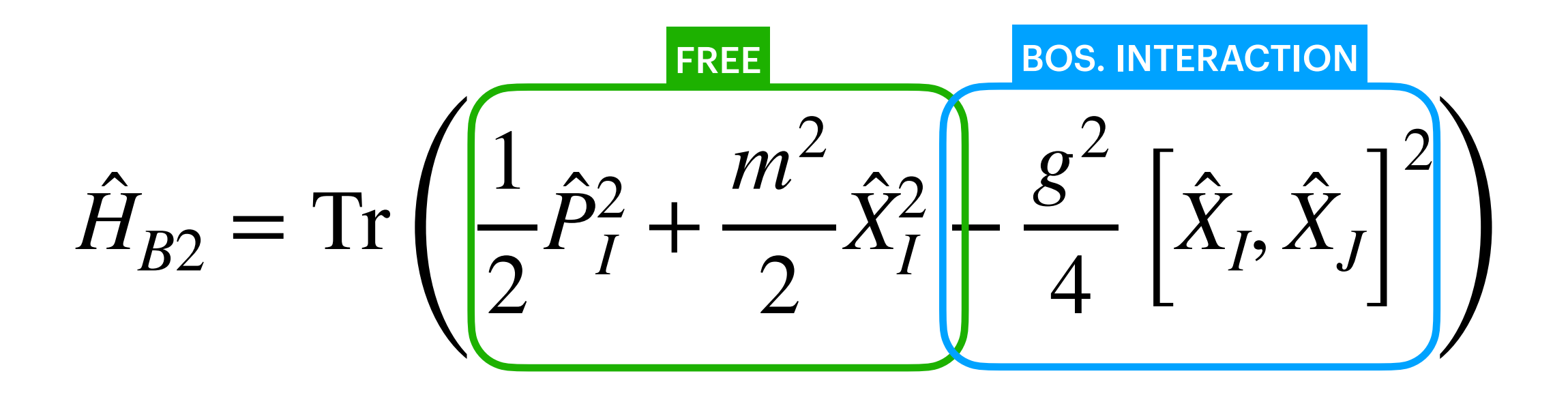

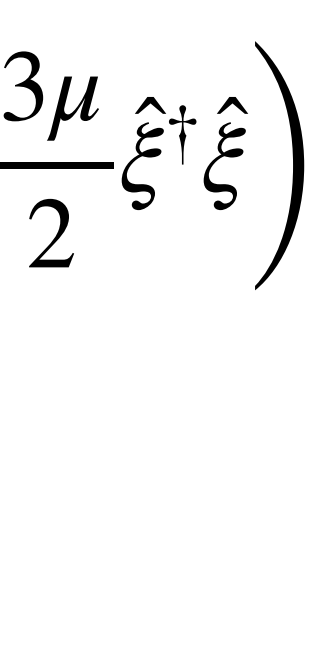

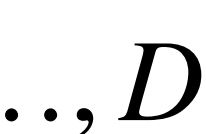

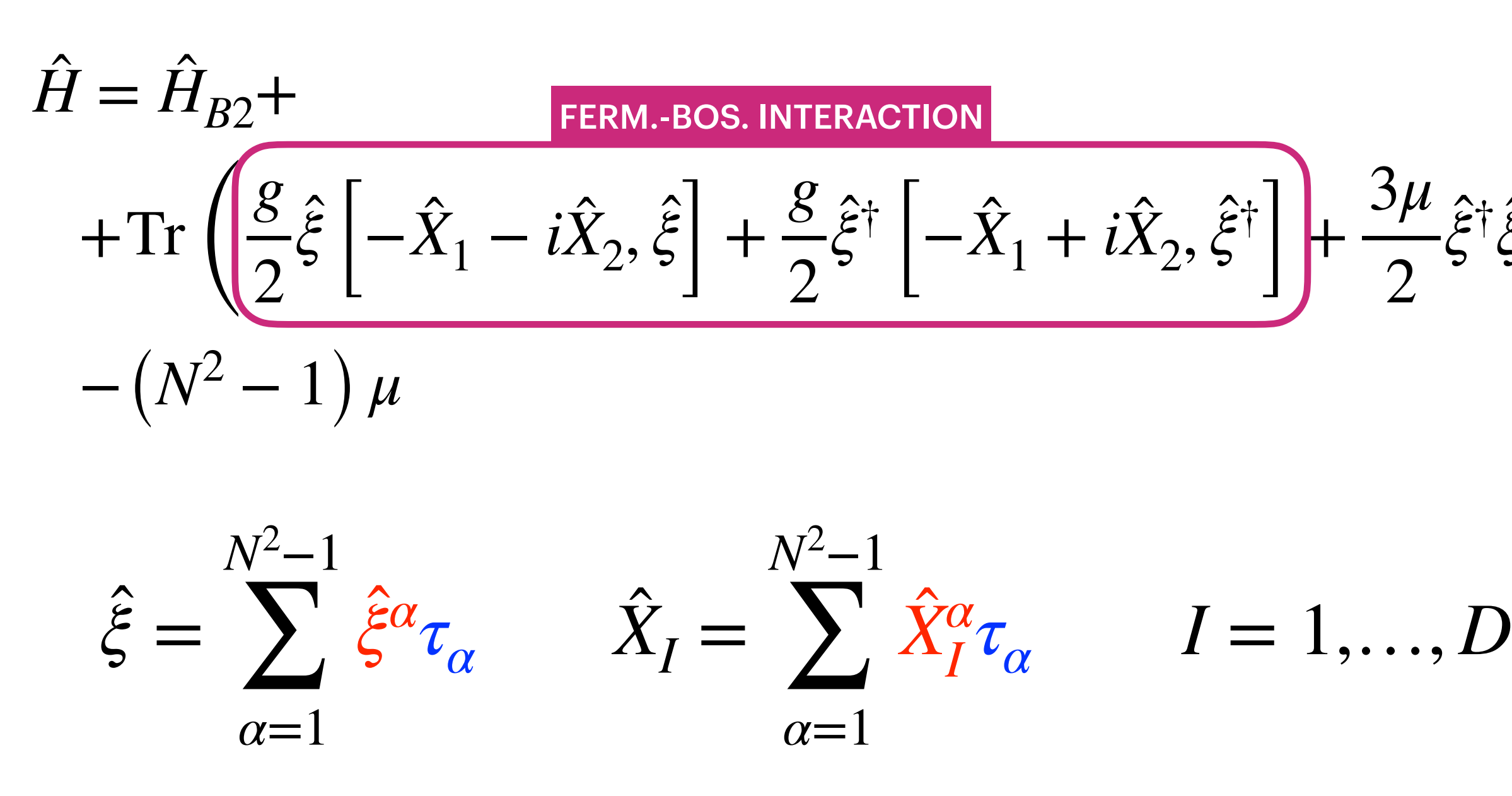

̂

Bosonic Model and Supersymmetric Model

Physical states are invariant under SU(N) Gauge Symmetry

$$
\hat{X}_I = \sum_{\alpha=1}^{N^2-1} \hat{X}_I^{\alpha} \tau_{\alpha} \qquad I = 1, ..., D
$$

 $\hat{X}^\alpha_I$ ̂ → bosonic degrees of freedom *τ*<sub>α</sub> → generators of SU(N) group

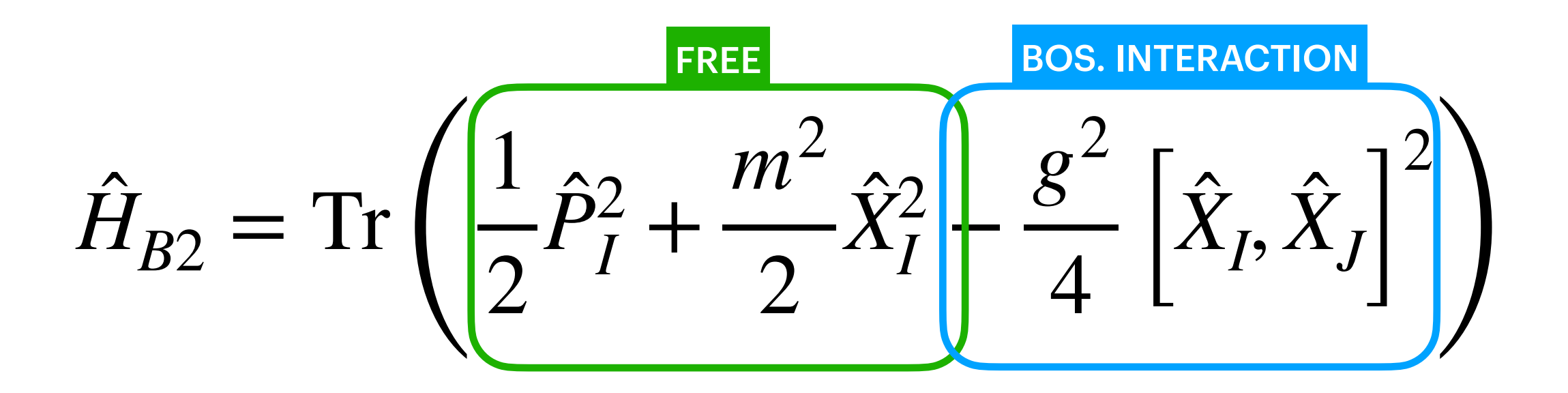

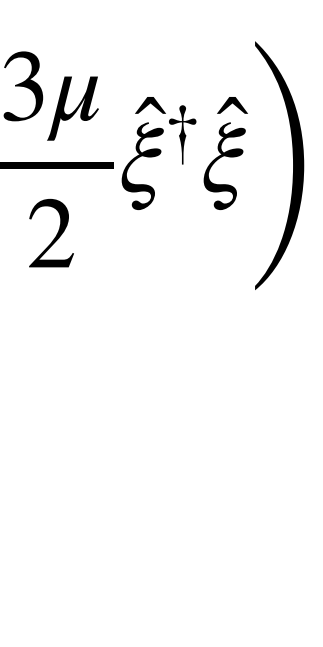

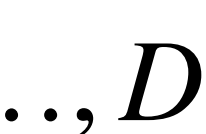

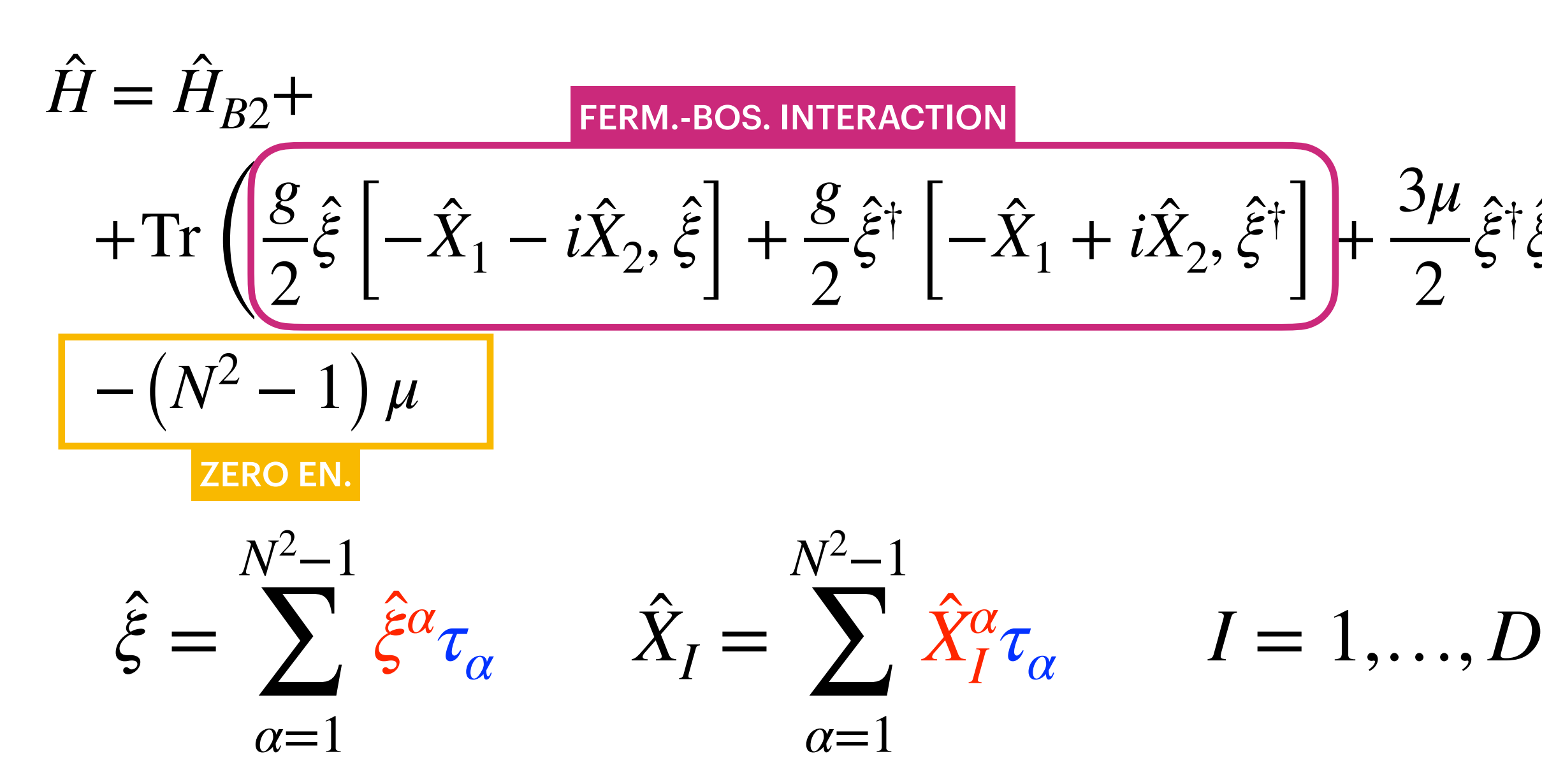

̂

Bosonic Model and Supersymmetric Model

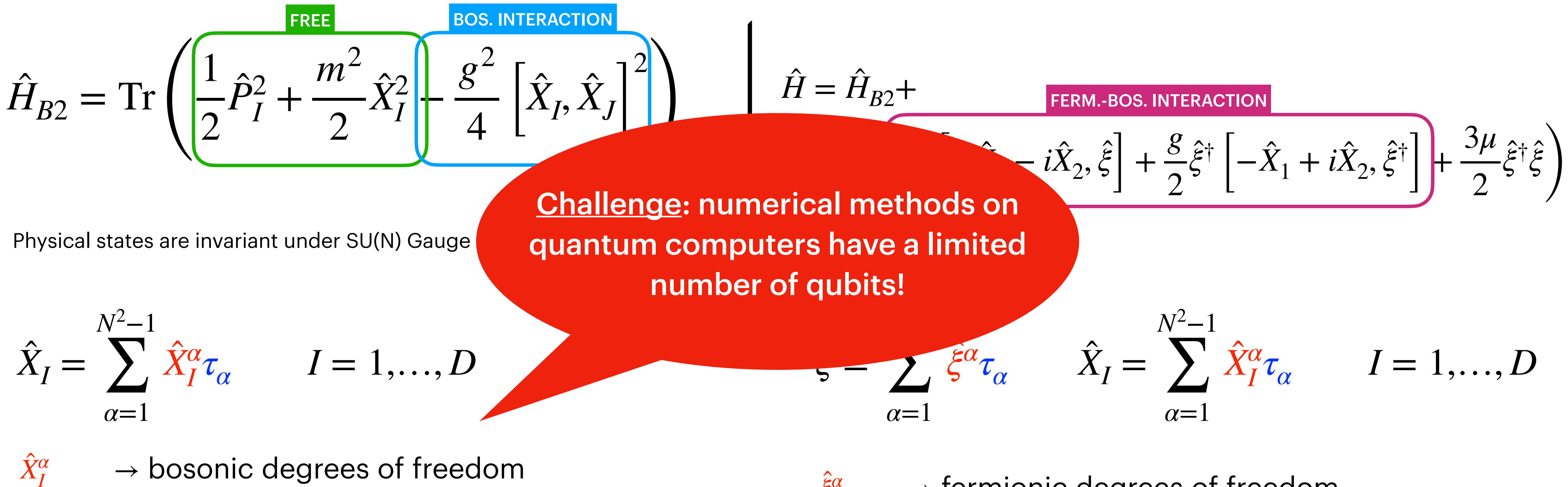

̂

 $\tau_\alpha \longrightarrow$  generators of SU(N) group

[Rinaldi et al., [arxiv:2108.02942](https://arxiv.org/abs/2108.02942)]

Bosonic Model

$$
\hat{X}_I = \sum_{\alpha=1}^{N^2-1} \hat{X}_I^{\alpha} \tau_{\alpha} \qquad I = 1,...,D
$$

 $\hat{X}^\alpha_I$ ̂ → bosonic degrees of freedom  $\tau_\alpha \longrightarrow$  generators of SU(N) group

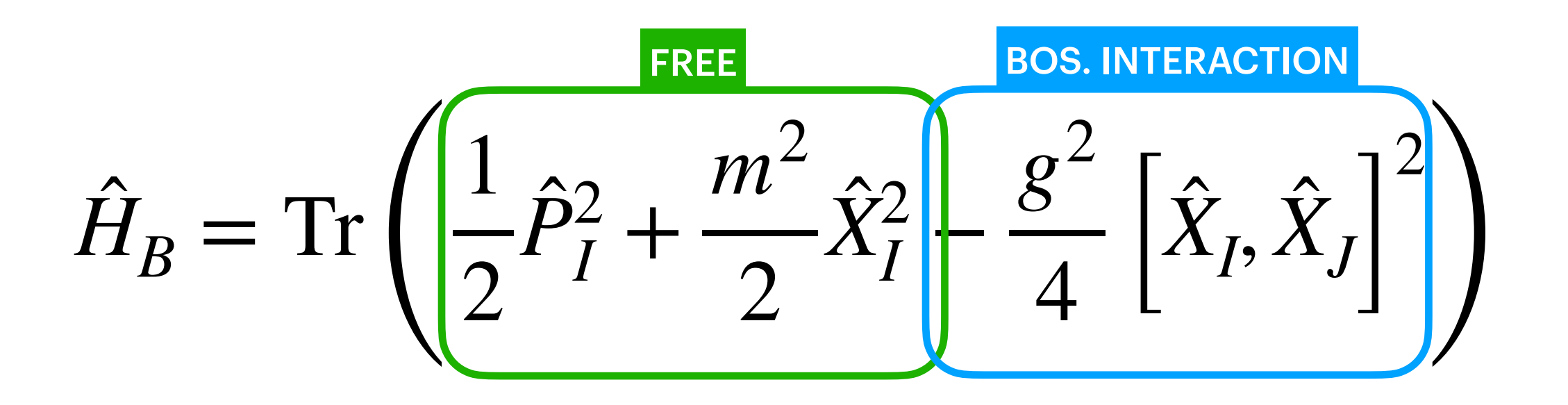

Bosonic Model

$$
\hat{X}_I = \sum_{\alpha=1}^{N^2-1} \hat{X}_I^{\alpha} \tau_{\alpha} \qquad I = 1,...,D
$$

 $\hat{X}^\alpha_I$ ̂ → bosonic degrees of freedom  $\tau_\alpha \longrightarrow$  generators of SU(N) group

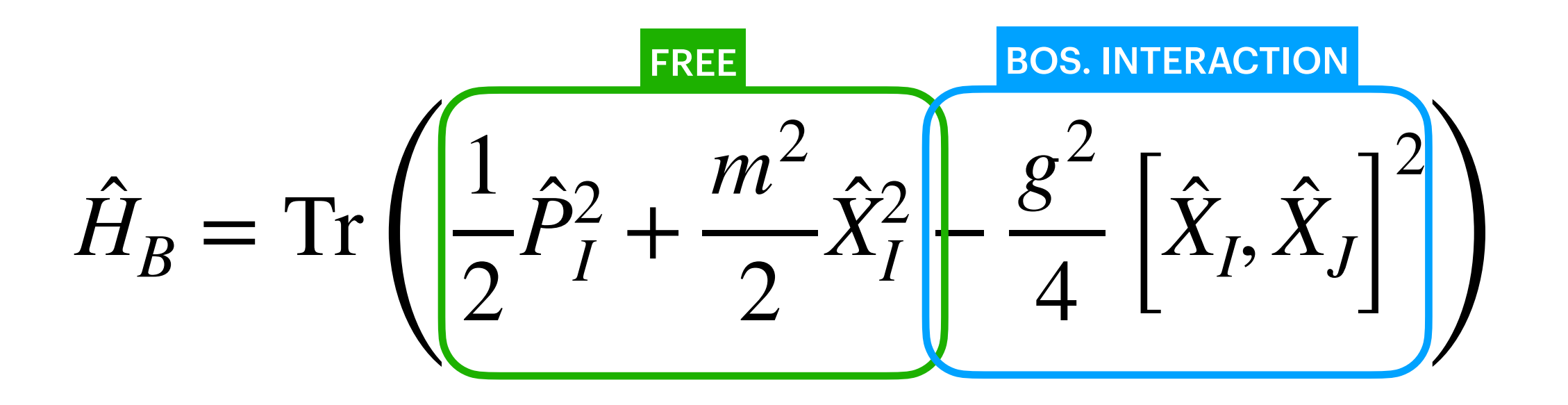

Example: N=2, D=2

$$
\hat{H}_B = \sum_{\alpha,I} \left( \frac{1}{2} \hat{P}_{I\alpha}^2 + \frac{m^2}{2} \hat{X}_{I\alpha}^2 \right) + \frac{g^2}{4} \sum_{\gamma,I,J} \left( \sum_{\alpha,\beta} f_{\alpha\beta\gamma} \hat{X}_I^{\alpha} \hat{X}_J^{\beta} \right)^2 \qquad I = 1,2 \qquad \alpha
$$

| (1) | (2) | (3) | $I = 1$ |
|-----|-----|-----|---------|
| (4) | (5) | (6) | $I = 2$ |

 $= 1,2,3$ 

Bosonic Model

$$
\hat{X}_I = \sum_{\alpha=1}^{N^2-1} \hat{X}_I^{\alpha} \tau_{\alpha} \qquad I = 1,...,D
$$

 $\hat{X}^\alpha_I$ ̂ → bosonic degrees of freedom  $\tau_\alpha \longrightarrow$  generators of SU(N) group

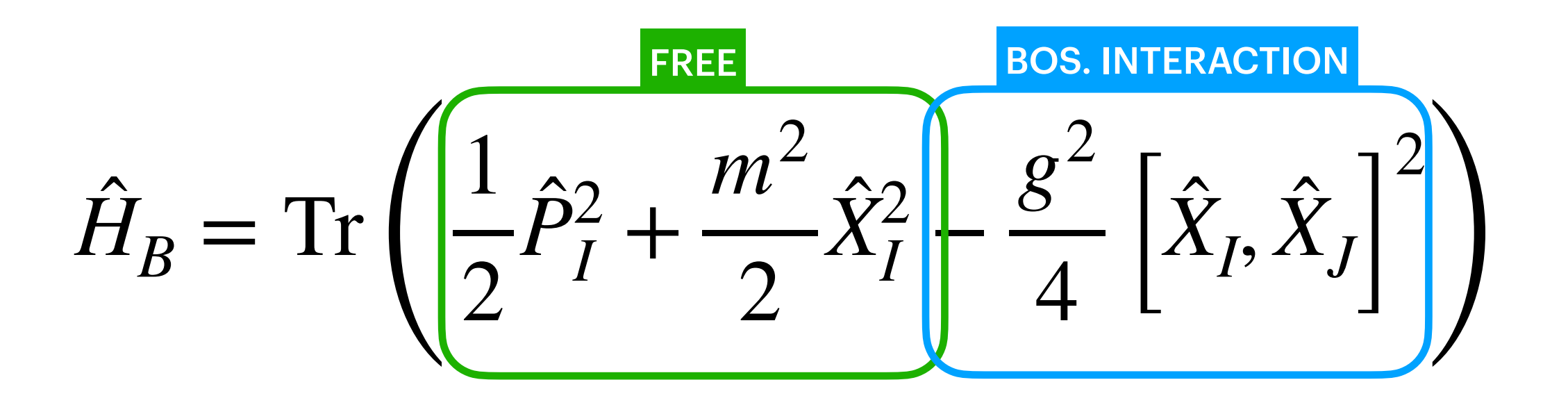

Example: N=2, D=2

$$
\hat{H}_{B} = \sum_{\alpha, I} \left( \frac{1}{2} \hat{P}_{I\alpha}^{2} + \frac{m^{2}}{2} \hat{X}_{I\alpha}^{2} \right) + \frac{g^{2}}{4} \sum_{\gamma, I, J} \left( \sum_{\alpha, \beta} f_{\alpha\beta\gamma} \hat{X}_{I}^{\alpha} \hat{X}_{J}^{\beta} \right)^{2} \qquad I = 1, 2 \qquad \alpha
$$
\nSYMMETRIES

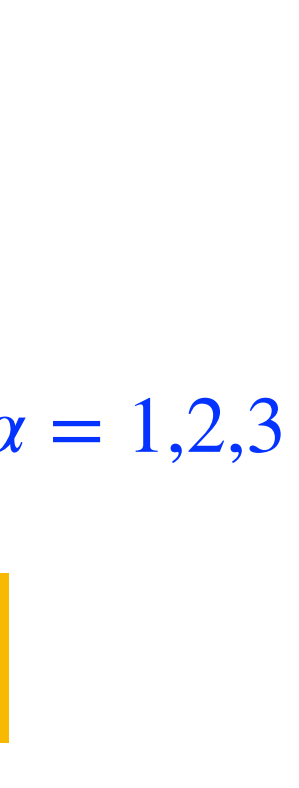

| (1) | (2) | (3) | $I = 1$ |
|-----|-----|-----|---------|
| (4) | (5) | (6) | $I = 2$ |

$$
\begin{array}{c}\n\bullet \\
\bullet \\
\bullet\n\end{array}
$$

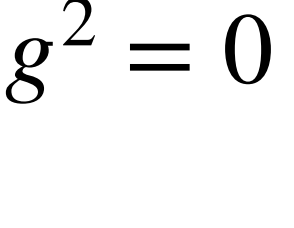

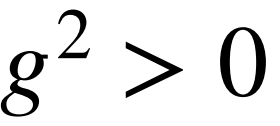

Bosonic Model

$$
\hat{X}_I = \sum_{\alpha=1}^{N^2-1} \hat{X}_I^{\alpha} \tau_{\alpha} \qquad I = 1,...,D
$$

 $\hat{X}^\alpha_I$ ̂ → bosonic degrees of freedom  $\tau_\alpha \longrightarrow$  generators of SU(N) group

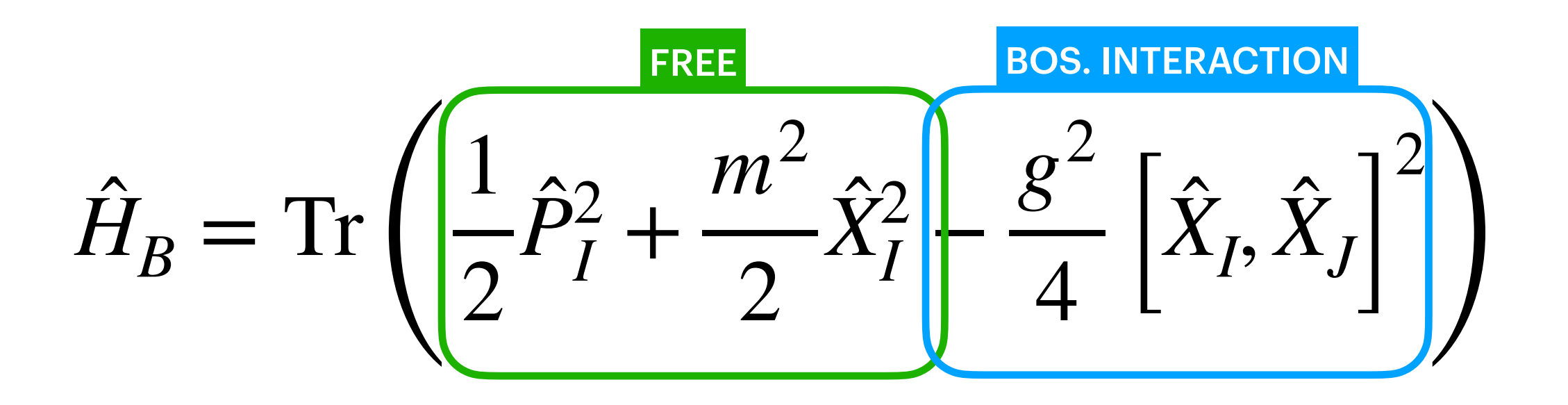

Example: N=2, D=2

$$
\hat{H}_{B} = \sum_{\alpha, I} \left( \frac{1}{2} \hat{P}_{I\alpha}^{2} + \frac{m^{2}}{2} \hat{X}_{I\alpha}^{2} \right) + \frac{g^{2}}{4} \sum_{\gamma, I, J} \left( \sum_{\alpha, \beta} f_{\alpha\beta\gamma} \hat{X}_{I}^{\alpha} \hat{X}_{J}^{\beta} \right)^{2} \qquad I = 1, 2 \qquad o
$$
\nSYMMETRIES

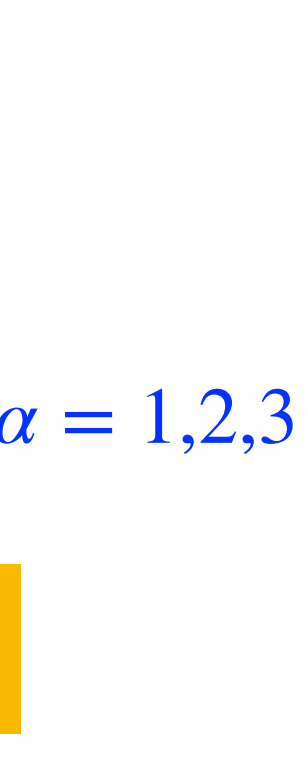

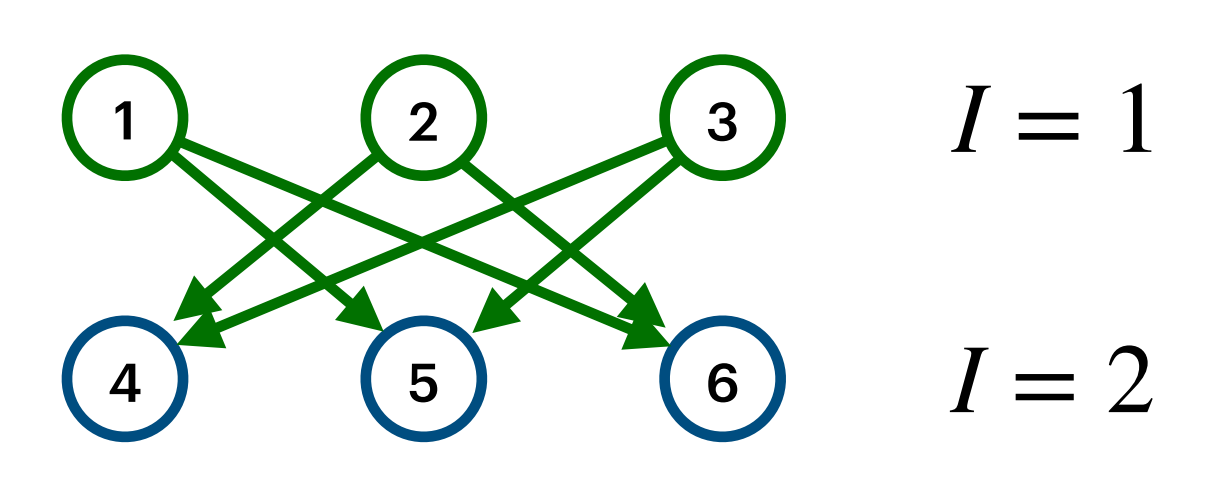

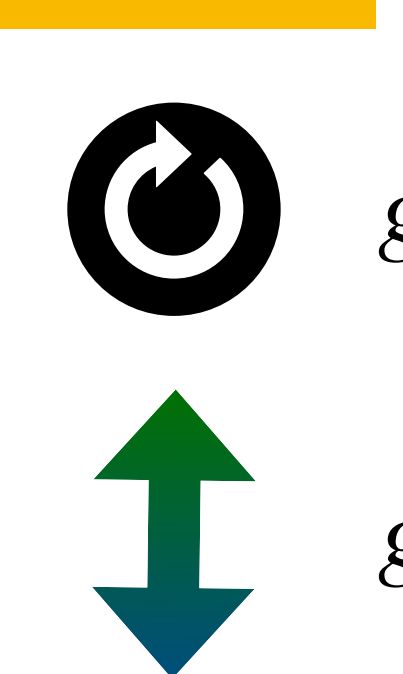

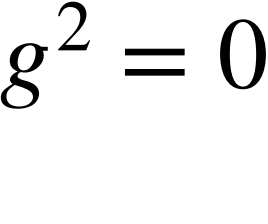

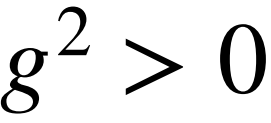

Bosonic Model

$$
\hat{X}_I = \sum_{\alpha=1}^{N^2-1} \hat{X}_I^{\alpha} \tau_{\alpha} \qquad I = 1,...,D
$$

 $\hat{X}^\alpha_I$ ̂ → bosonic degrees of freedom  $\tau_\alpha \longrightarrow$  generators of SU(N) group

$$
\hat{H}_B = \text{Tr}\left(\frac{1}{2}\hat{P}_I^2 + \frac{m^2}{2}\hat{X}_I^2\right) - \frac{g^2}{4}\left[\hat{X}_I, \hat{X}_J\right]^2\right)
$$

Example: N=2, D=2

$$
\hat{H}_{B} = \sum_{\alpha, I} \left( \frac{1}{2} \hat{P}_{I\alpha}^{2} + \frac{m^{2}}{2} \hat{X}_{I\alpha}^{2} \right) + \frac{g^{2}}{4} \sum_{\gamma, I, J} \left( \sum_{\alpha, \beta} f_{\alpha\beta\gamma} \hat{X}_{I}^{\alpha} \hat{X}_{J}^{\beta} \right)^{2} \qquad I = 1, 2 \qquad \text{or}
$$
\n
$$
I = 1, 2 \qquad \text{or}
$$
\n
$$
I = 1, 2 \qquad \text{or}
$$
\n
$$
I = 1, 2 \qquad \text{or}
$$
\n
$$
I = 1, 2 \qquad \text{or}
$$
\n
$$
I = 1, 2 \qquad \text{or}
$$

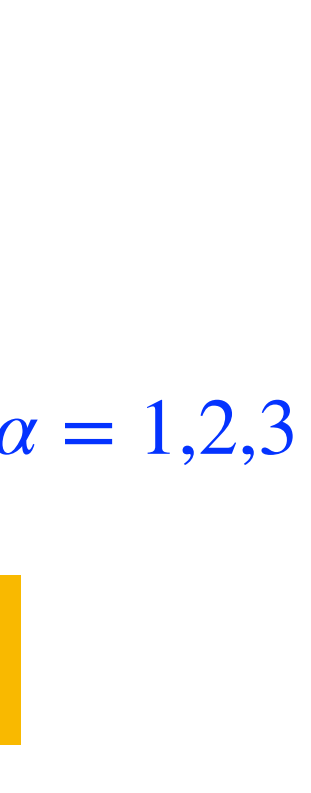

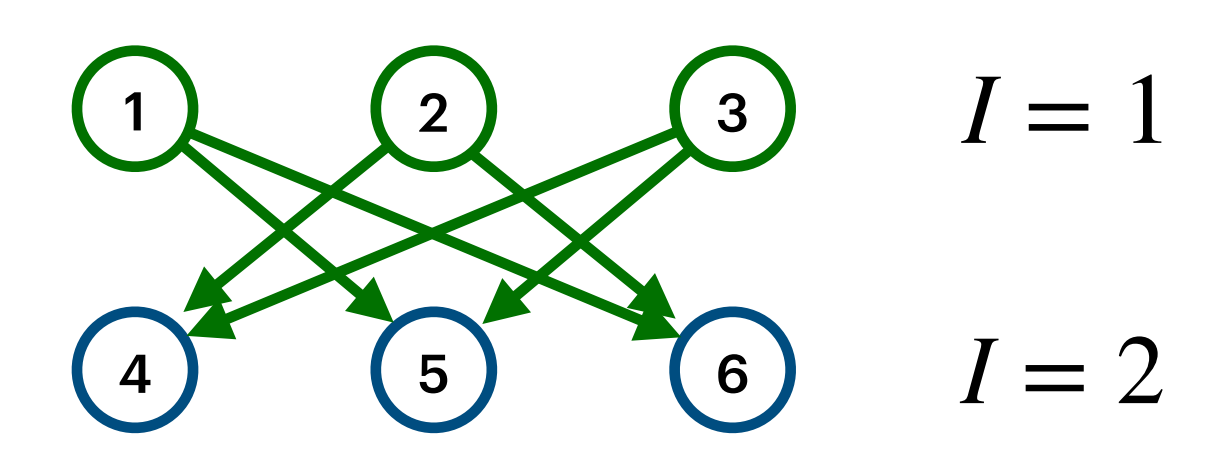

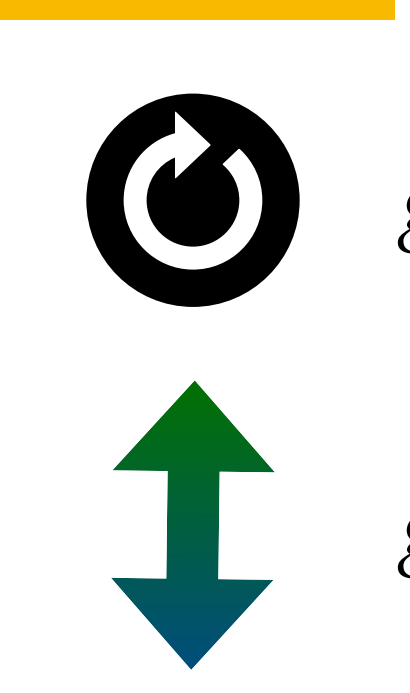

 $|VACUUM\rangle = (\otimes_{I,\alpha} |0\rangle_{I\alpha})$ 

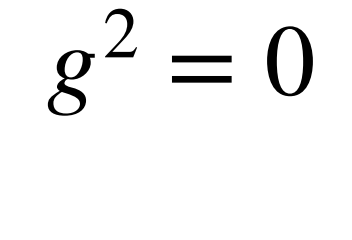

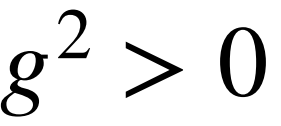

Bosonic Model

$$
\hat{X}_I = \sum_{\alpha=1}^{N^2-1} \hat{X}_I^{\alpha} \tau_{\alpha} \qquad I = 1,...,D
$$

 $\hat{X}^\alpha_I$ ̂  $\rightarrow$  bosonic degrees of freedom  $\tau_\alpha \longrightarrow$  generators of SU(N) group

 $|VACUUM\rangle = (\otimes_{I,\alpha} |0\rangle_{I\alpha}) \rightarrow_{g^2>0}$ 

$$
\hat{H}_B = \text{Tr}\left(\frac{1}{2}\hat{P}_I^2 + \frac{m^2}{2}\hat{X}_I^2\right) - \frac{g^2}{4}\left[\hat{X}_I, \hat{X}_J\right]^2\right)
$$

Example: N=2, D=2

$$
\hat{H}_B = \sum_{\alpha,I} \left( \frac{1}{2} \hat{P}_{I\alpha}^2 + \frac{m^2}{2} \hat{X}_{I\alpha}^2 \right) + \frac{g^2}{4} \sum_{\gamma,I,J} \left( \sum_{\alpha,\beta} f_{\alpha\beta\gamma} \hat{X}_I^{\alpha} \hat{X}_J^{\beta} \right)^2 \qquad I = 1,2 \qquad \text{or}
$$

 $\begin{bmatrix} 2 \end{bmatrix}$   $\begin{bmatrix} 3 \end{bmatrix}$ 4 (5) (6)  $I = 1$ 

 $I = 2$ 

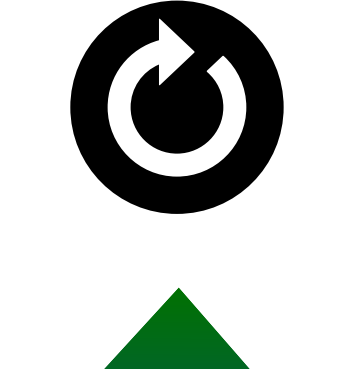

 $|$  Ground State $\rangle$  = (???)

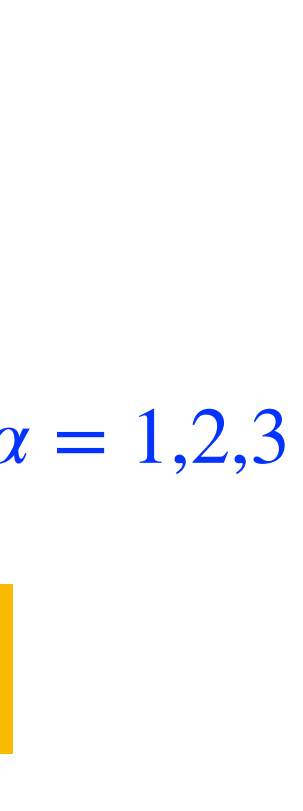

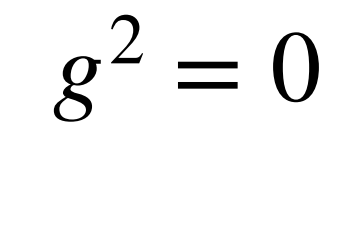

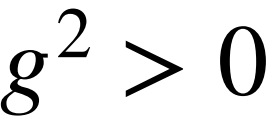

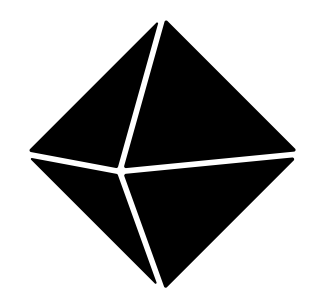

### **Hilbert space regularization** Truncation

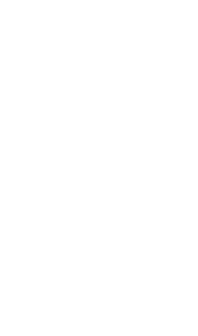

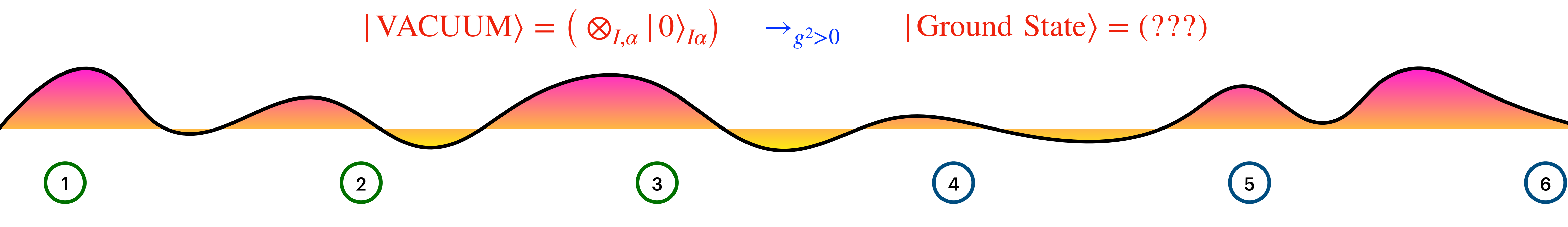
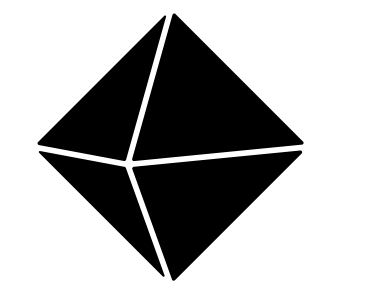

## **Hilbert space regularization** Truncation

 $\Lambda - 1$ 

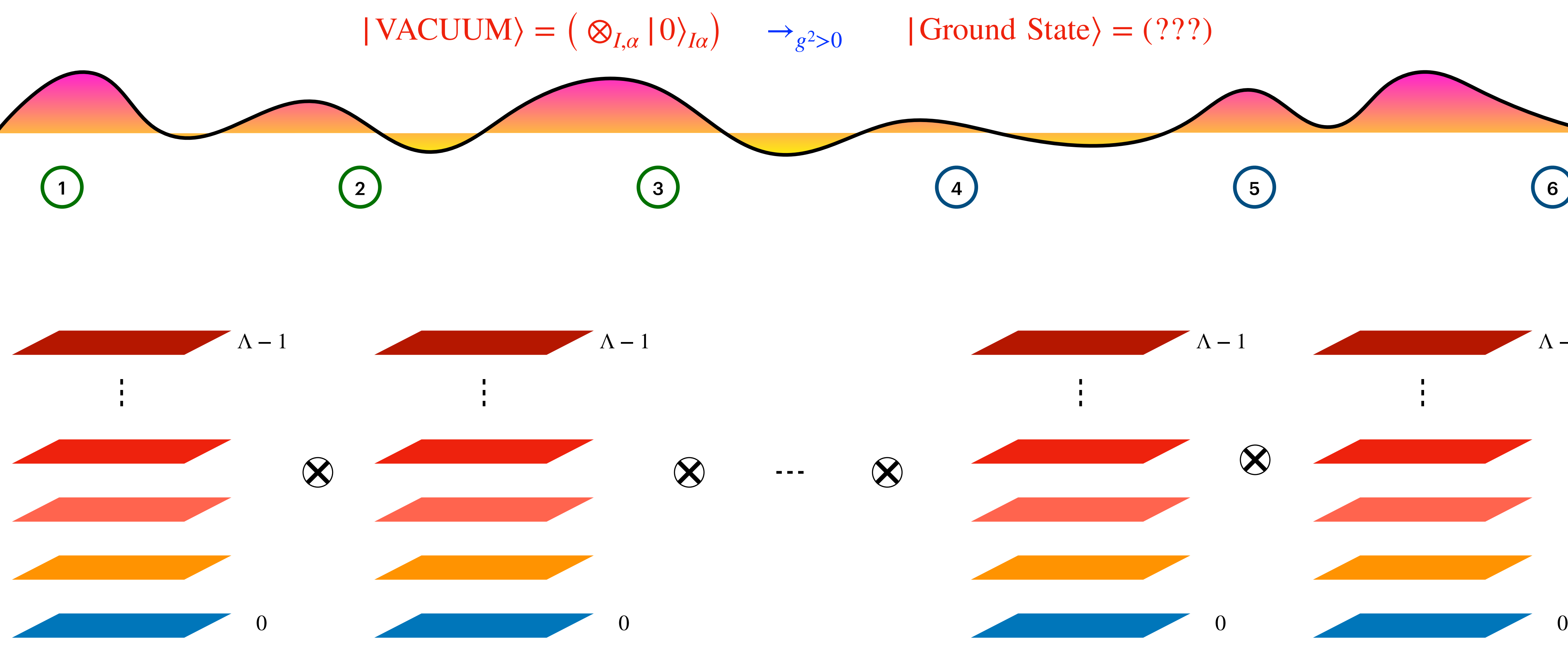

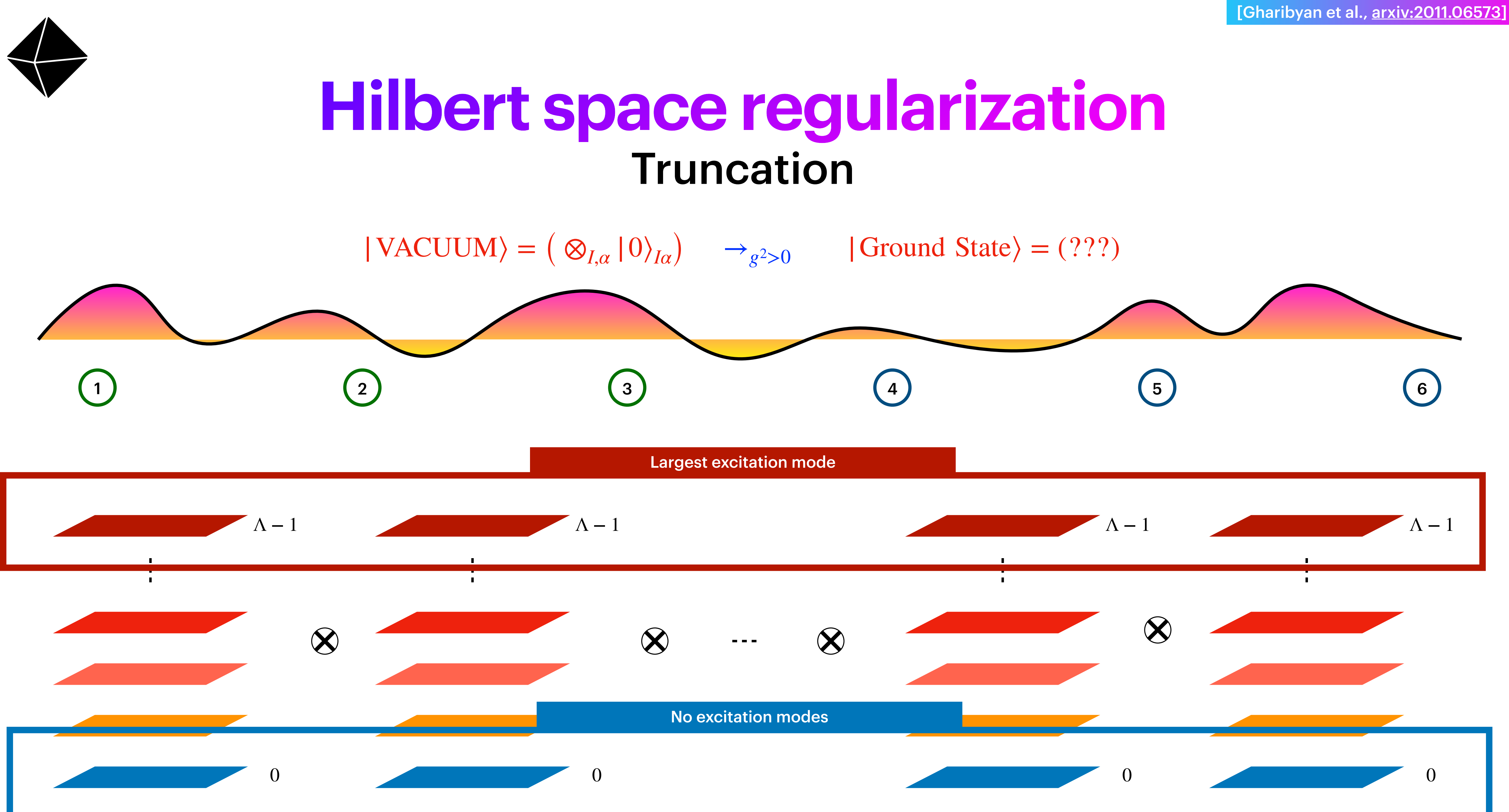

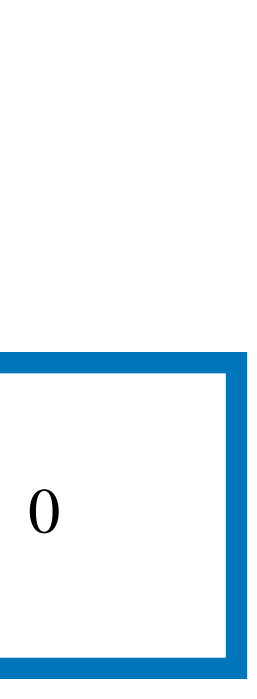

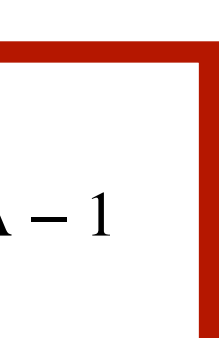

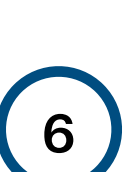

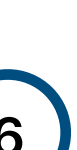

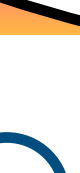

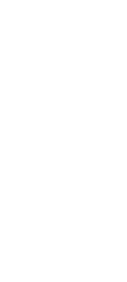

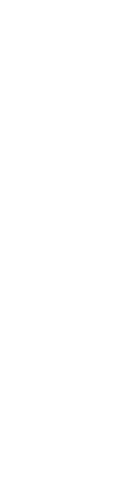

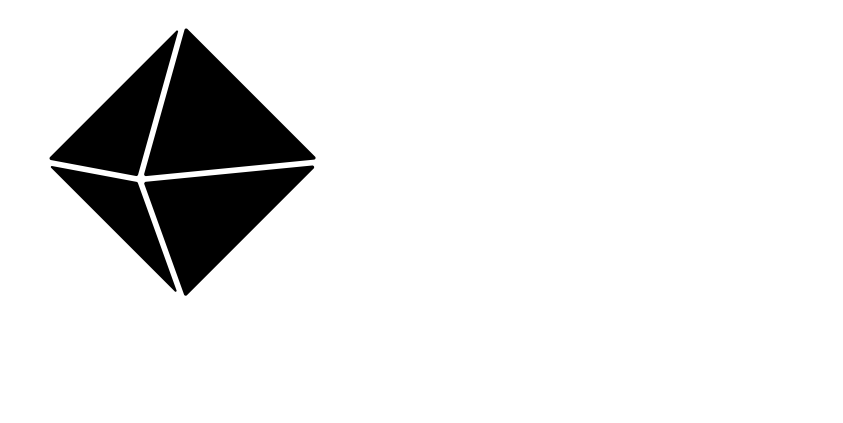

## **Hilbert space regularization Truncation**

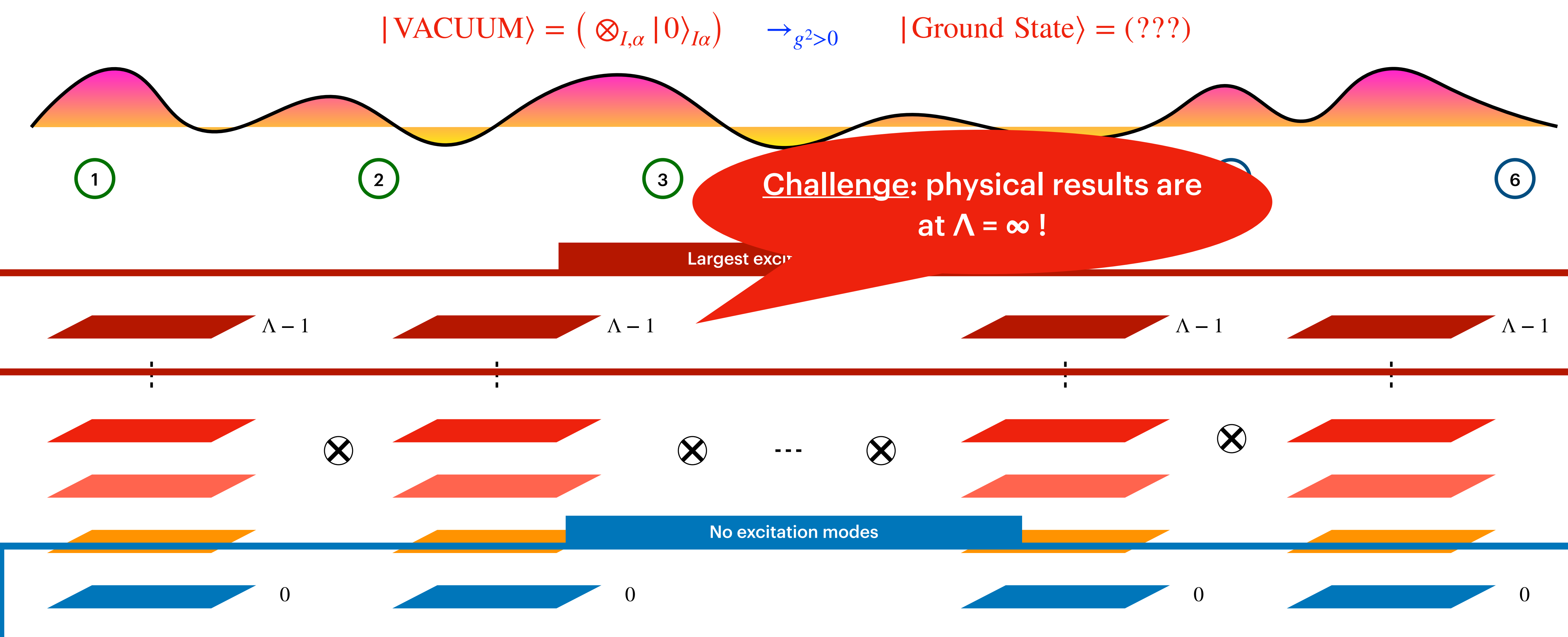

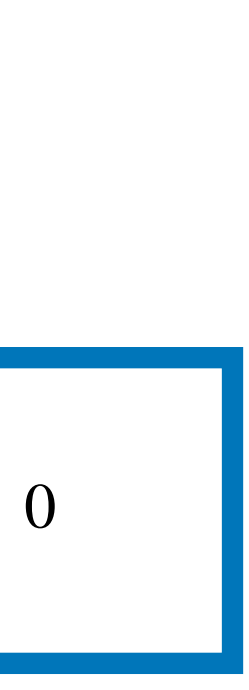

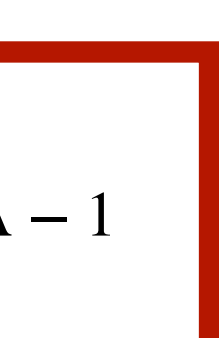

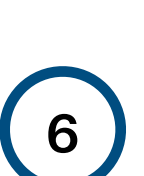

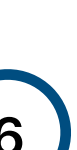

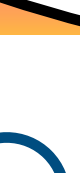

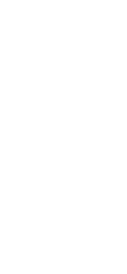

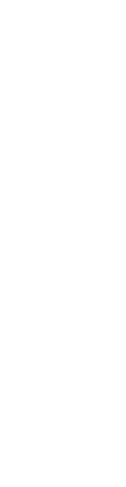

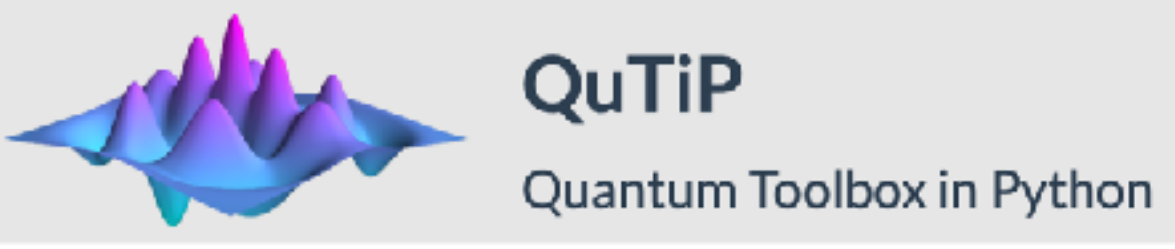

[Rinaldi et al., [arxiv:2108.02942](https://arxiv.org/abs/2108.02942)]

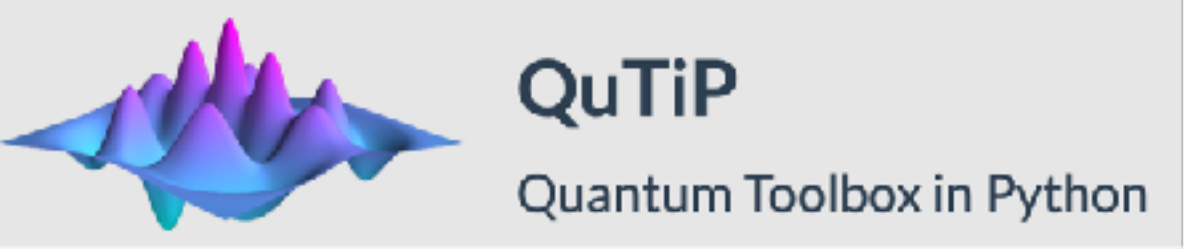

#### **Results** Small-scale: N=2, D=2, **Λ → ∞**

#### • **Benchmark**: compute the lowest states via exact diagonalization

- **Benchmark**: compute the lowest states via exact diagonalization
- Study the convergence to  $\Lambda \rightarrow \infty$

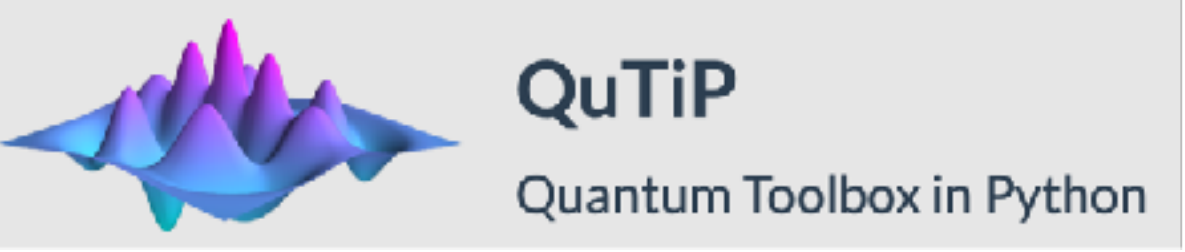

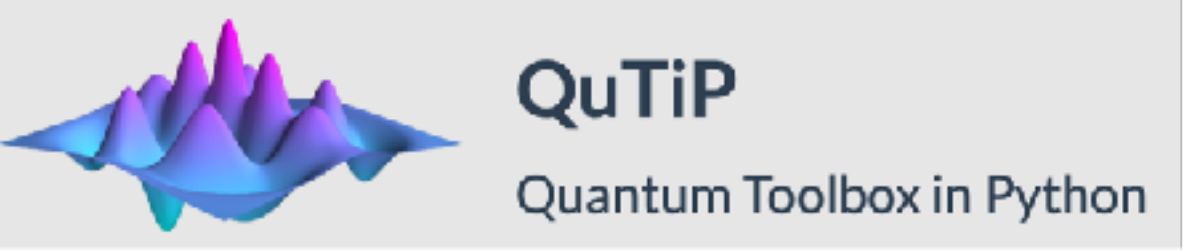

### Results Small-scale:  $N=2$ ,  $D=2$ ,  $\Lambda \rightarrow \infty$

- Benchmark: compute the lowest states via exact diagonalization
- Study the convergence to  $\Lambda \rightarrow \infty$

 $E_0 = \langle E_0 | \hat{H} | E_0 \rangle$ 

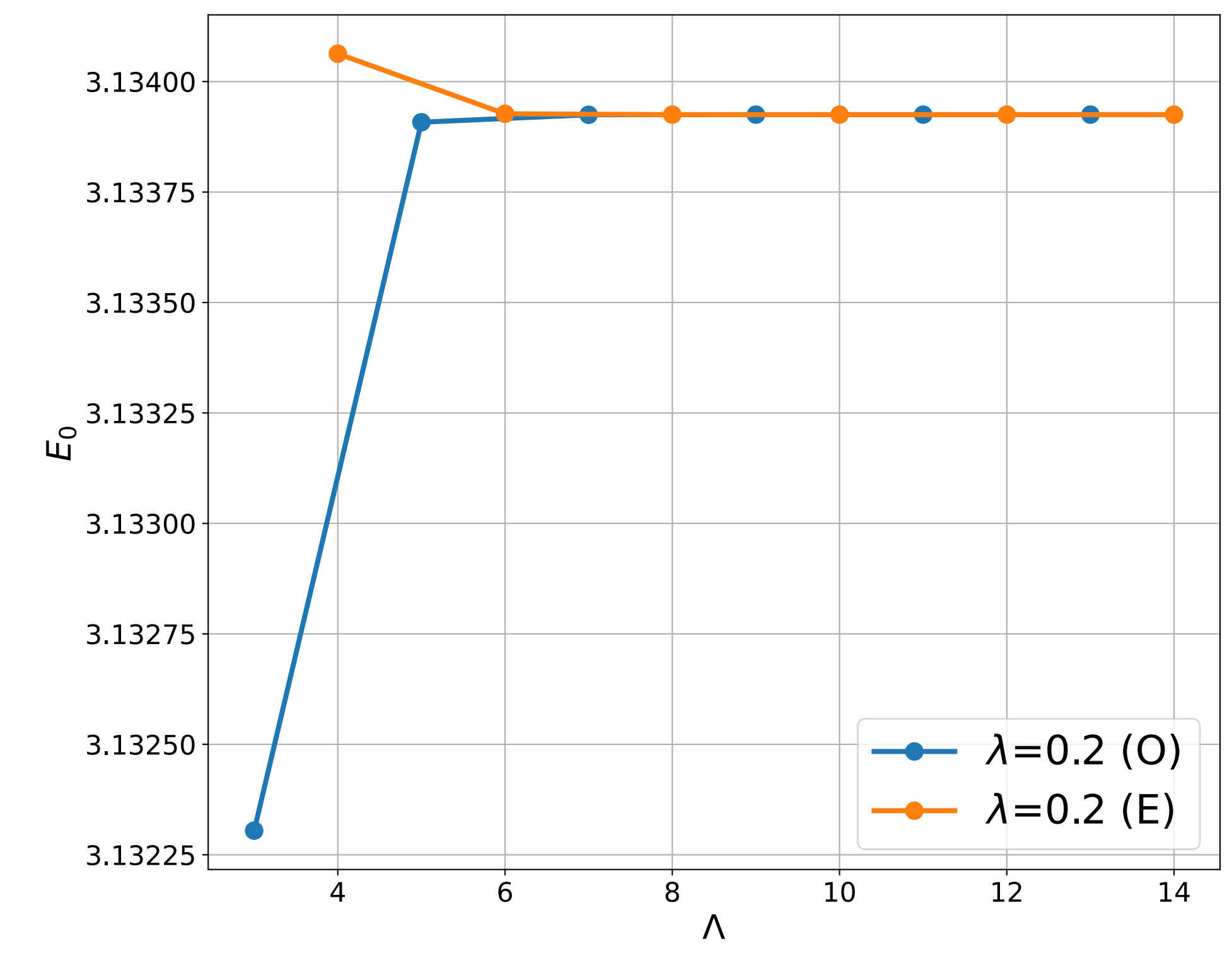

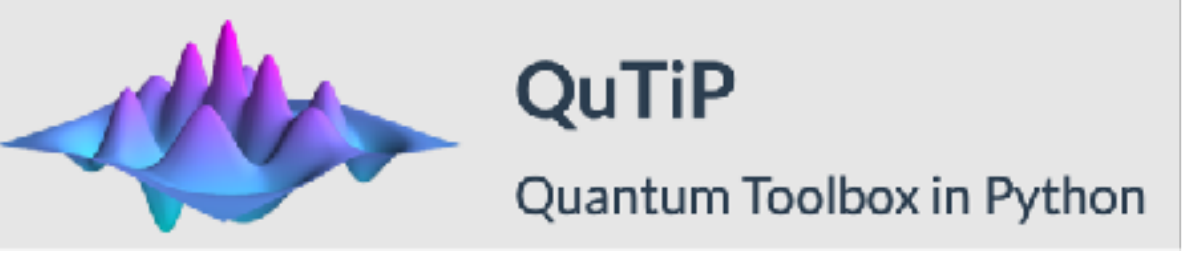

## Results Small-scale:  $N=2$ ,  $D=2$ ,  $\Lambda \rightarrow \infty$

- Benchmark: compute the lowest states via exact diagonalization
- Study the convergence to  $\Lambda \rightarrow \infty$
- Study the effects of different couplings

 $E_0 = \left\langle E_0 | \hat{H} | E_0 \right\rangle$ 

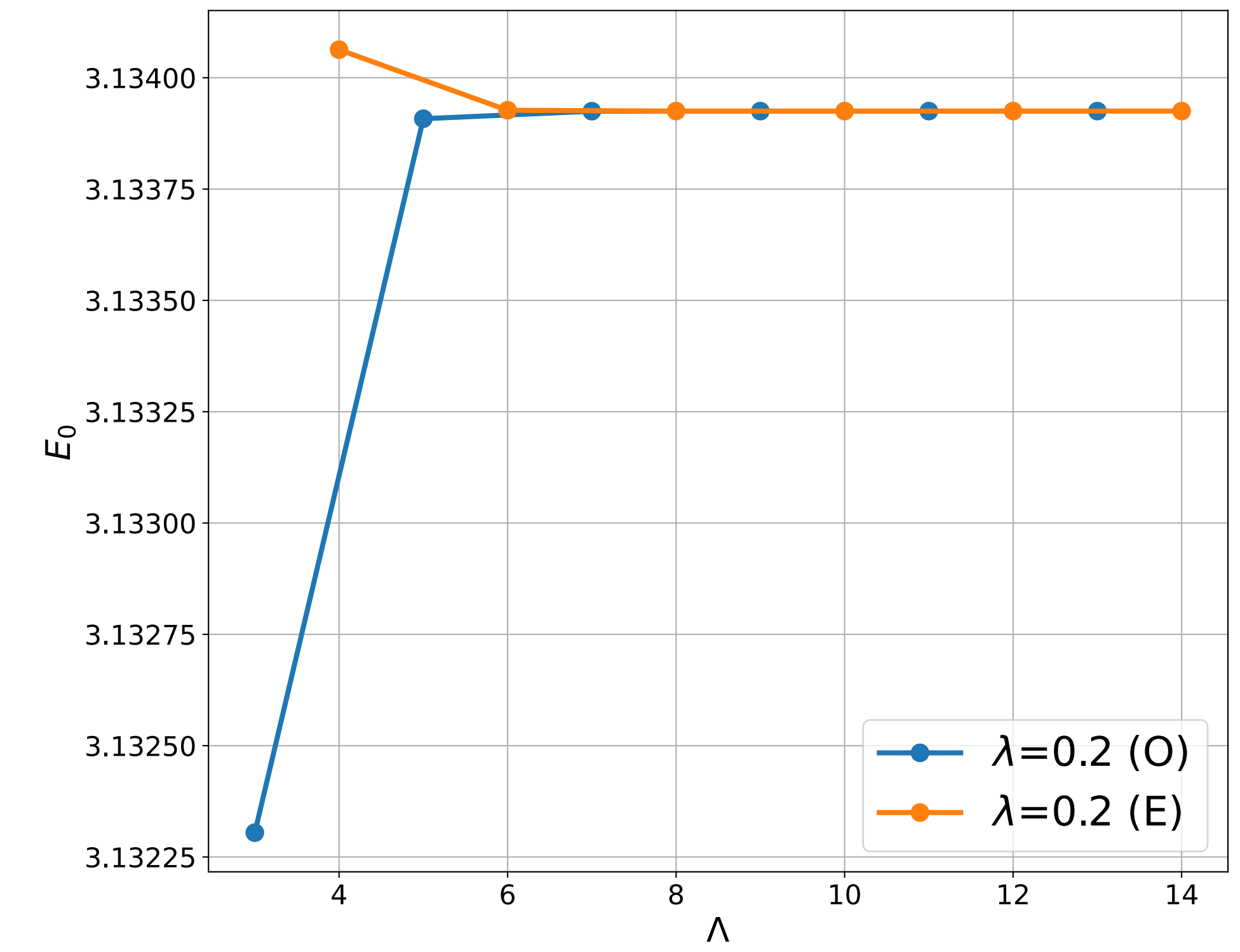

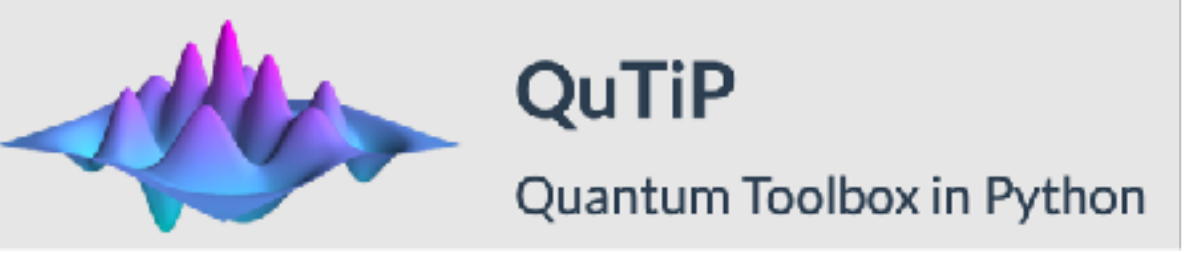

## Results Small-scale:  $N=2$ ,  $D=2$ ,  $\Lambda \rightarrow \infty$

- Benchmark: compute the lowest states via exact diagonalization
- Study the convergence to  $\Lambda \rightarrow \infty$
- Study the effects of different couplings

 $E_0 = \left\langle E_0 | \hat{H} | E_0 \right\rangle$ 

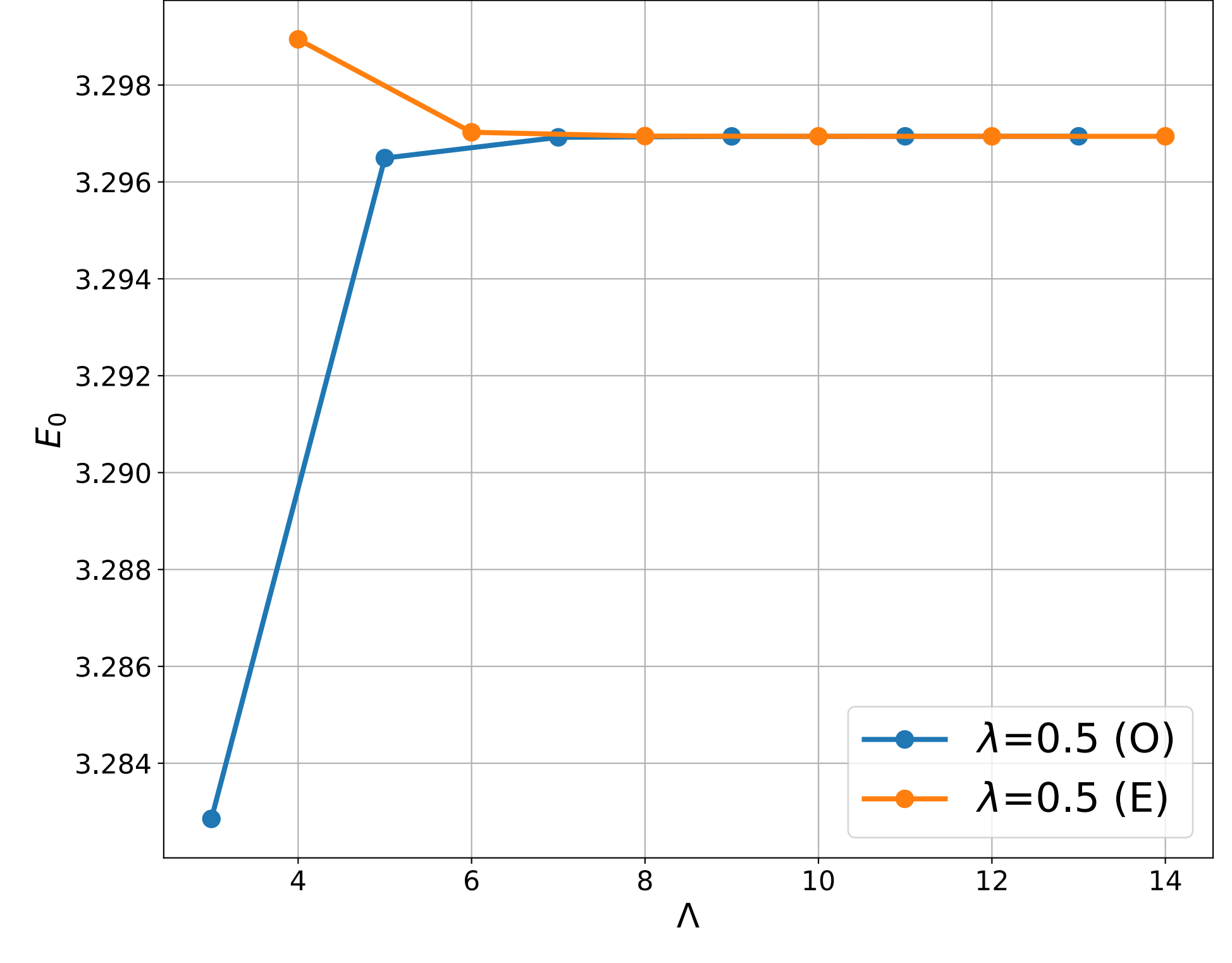

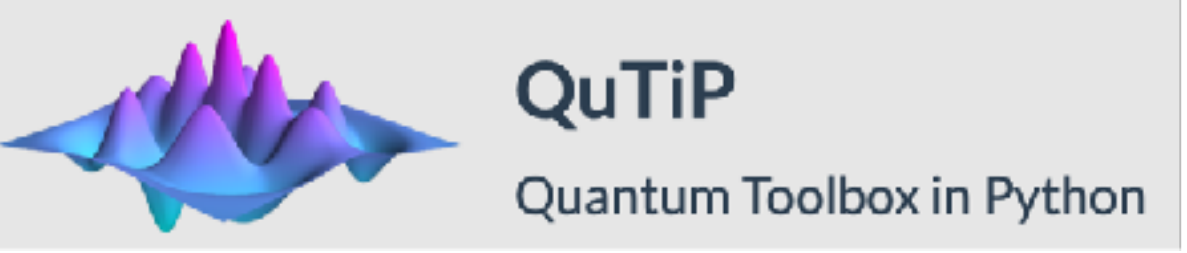

## **Results** Small-scale:  $N=2$ ,  $D=2$ ,  $\Lambda \rightarrow \infty$

- Benchmark: compute the lowest states via exact diagonalization
- Study the convergence to  $\Lambda \rightarrow \infty$
- Study the effects of different couplings

 $E_0 = \langle E_0 | \hat{H} | E_0 \rangle$ 

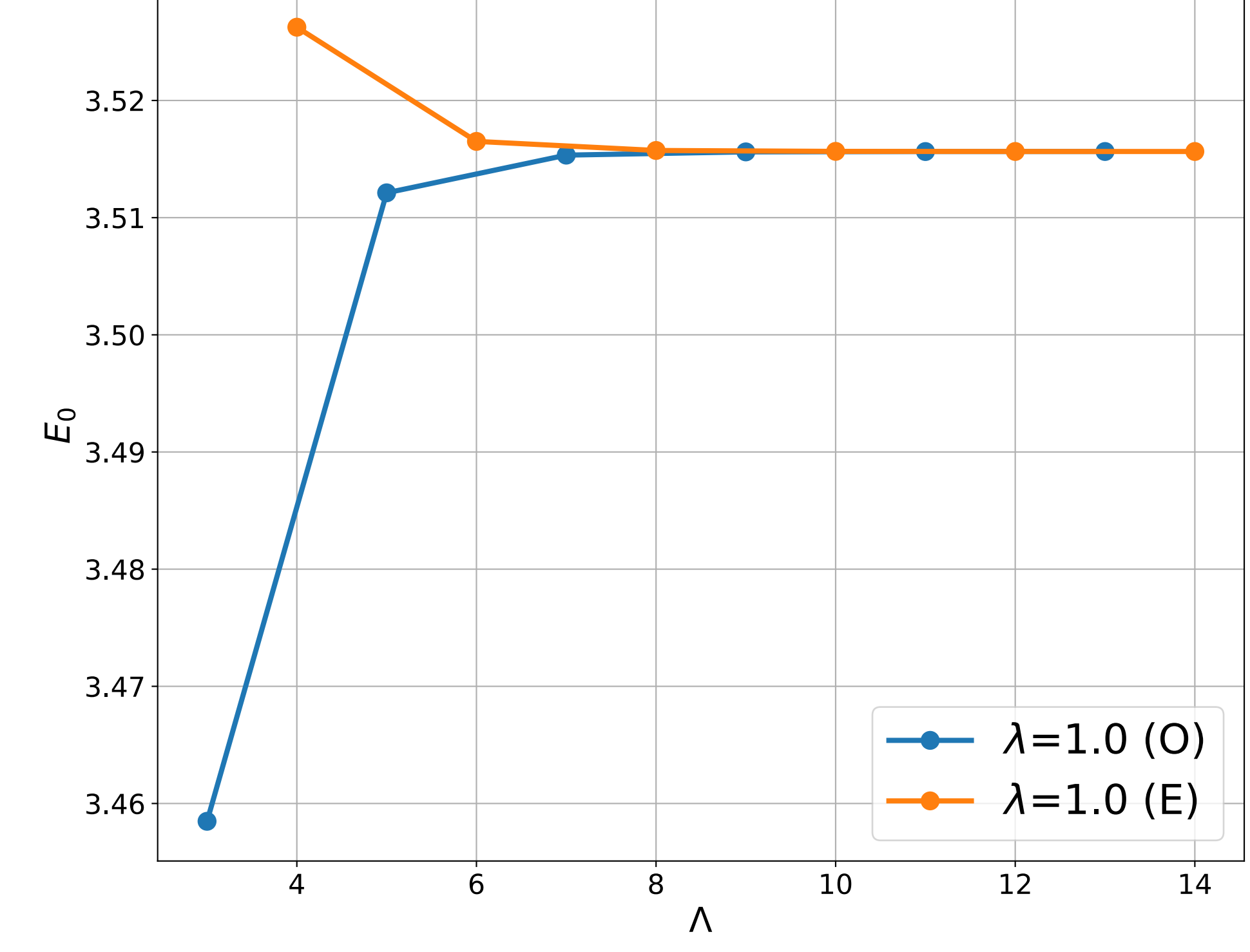

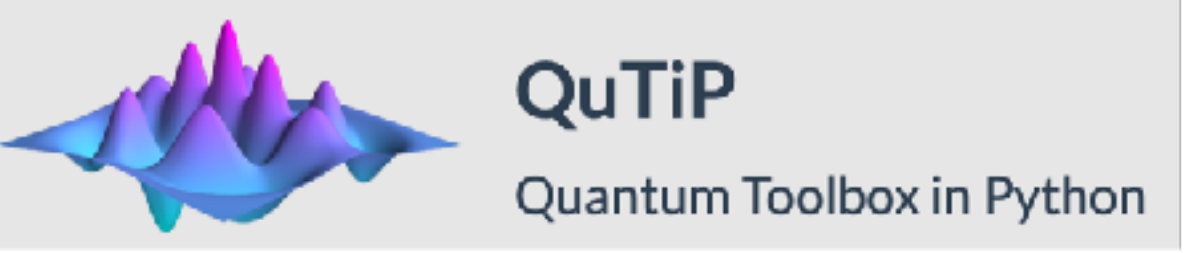

## Results Small-scale:  $N=2$ ,  $D=2$ ,  $\Lambda \rightarrow \infty$

- Benchmark: compute the lowest states via exact diagonalization
- Study the convergence to  $\Lambda \rightarrow \infty$
- Study the effects of different couplings

 $E_0 = \langle E_0 | \hat{H} | E_0 \rangle$ 

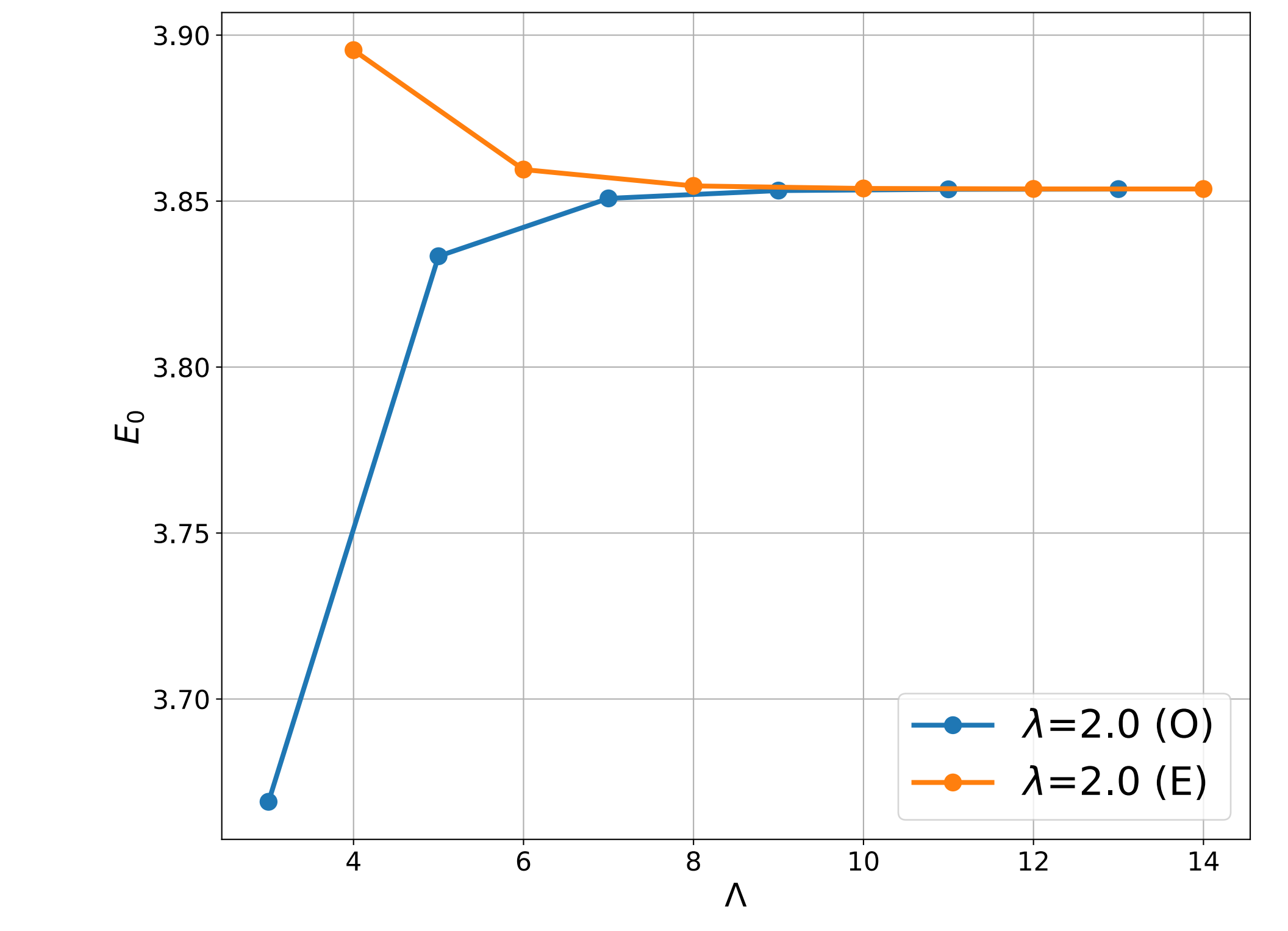

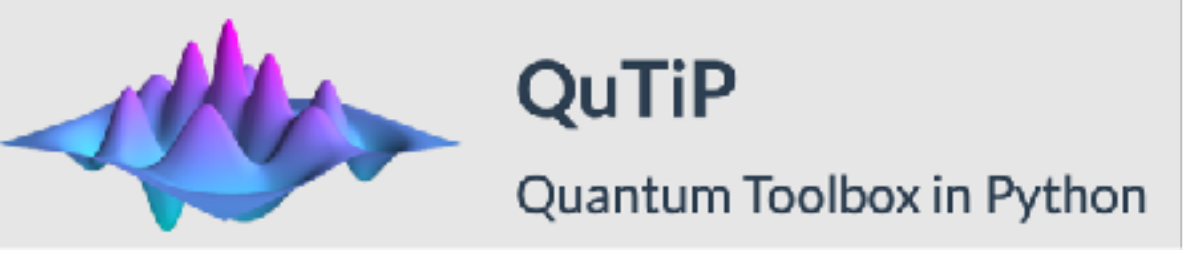

## Results Small-scale:  $N=2$ ,  $D=2$ ,  $\Lambda \rightarrow \infty$

- Benchmark: compute the lowest states via exact diagonalization
- Study the convergence to  $\Lambda \rightarrow \infty$
- Study the effects of different couplings
- Study the gauge-singlet constraint

$$
\hat{G}_{\alpha} = i \sum_{\beta,\gamma,\mathcal{I}} f_{\alpha\beta\gamma} \hat{a}_{\mathcal{I}\beta}^{\dagger} \hat{a}_{\mathcal{I}\gamma} \longrightarrow \hat{G}_{\alpha} \left( \otimes_{\mathcal{I},\beta} | 0 \right)
$$

[Rinaldi et al., arxiv:2108.02942]

 $E_0 = \langle E_0 | \hat{H} | E_0 \rangle$ 

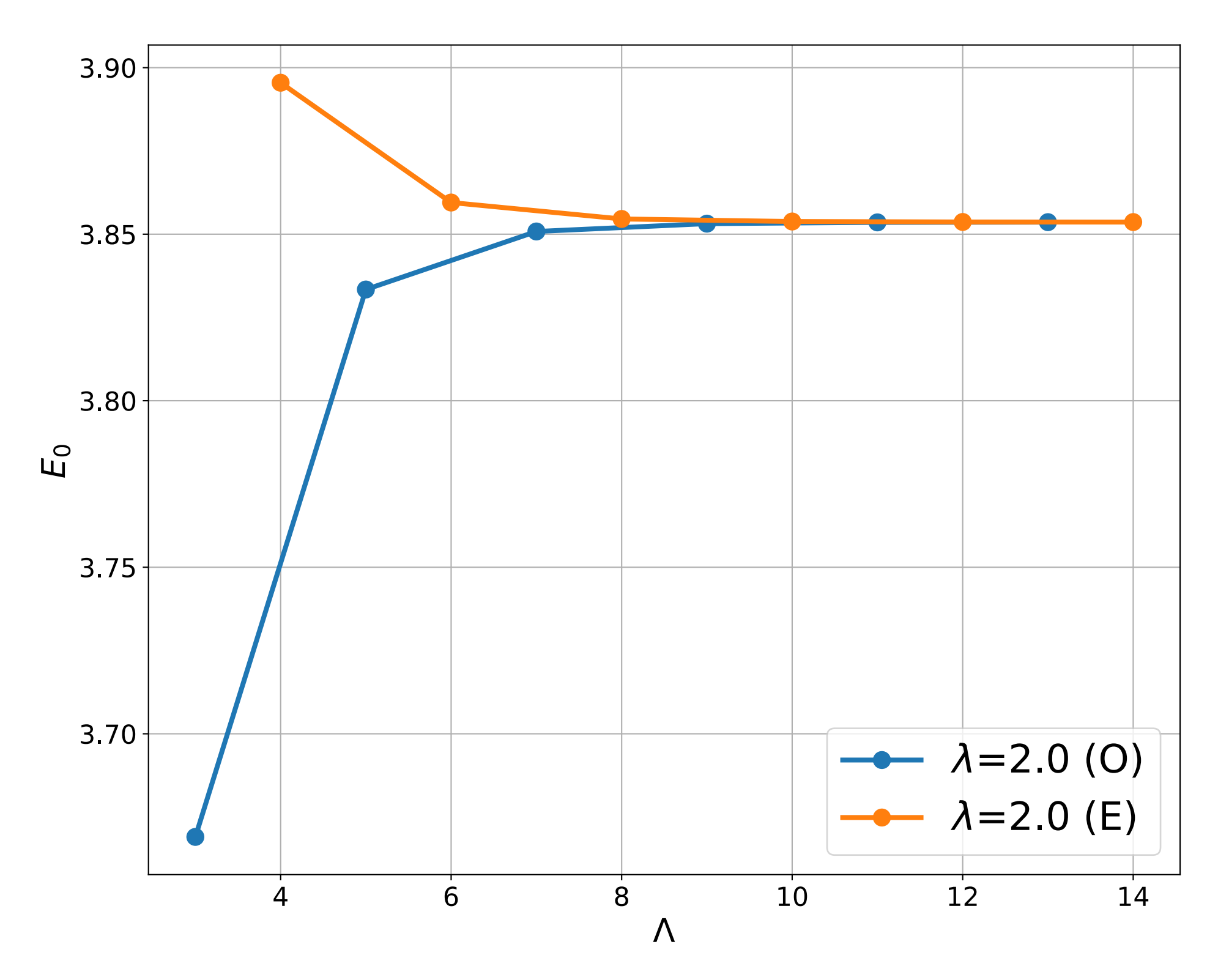

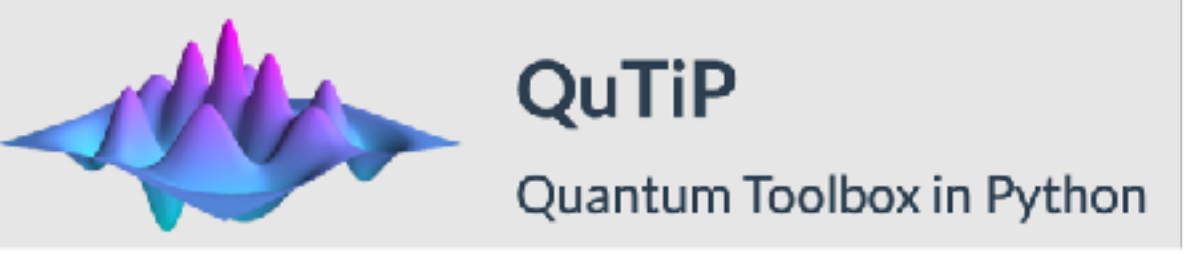

## Results Small-scale:  $N=2$ ,  $D=2$ ,  $\Lambda \rightarrow \infty$

- Benchmark: compute the lowest states via exact diagonalization
- Study the convergence to  $\Lambda \rightarrow \infty$
- Study the effects of different couplings
- Study the gauge-singlet constraint

$$
\hat{G}_{\alpha} = i \sum_{\beta,\gamma,\mathcal{I}} f_{\alpha\beta\gamma} \hat{a}_{\mathcal{I}\beta}^{\dagger} \hat{a}_{\mathcal{I}\gamma} \longrightarrow \hat{G}_{\alpha} \left( \otimes_{\mathcal{I},\beta} | 0 \right)
$$

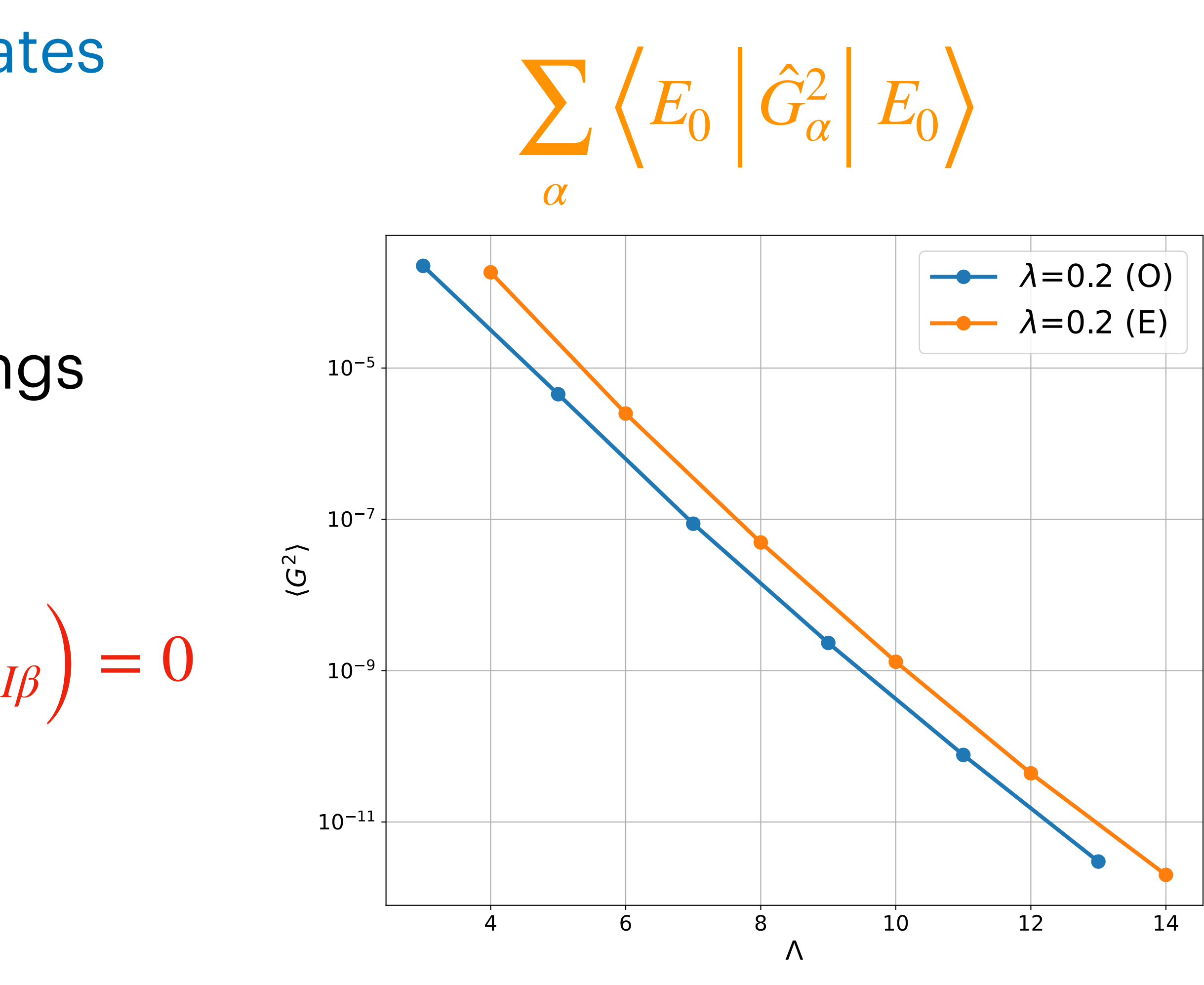

![](_page_49_Picture_1.jpeg)

## **Results** Small-scale:  $N=2$ ,  $D=2$ ,  $\Lambda \rightarrow \infty$

- Benchmark: compute the lowest states via exact diagonalization
- Study the convergence to  $\Lambda \rightarrow \infty$
- Study the effects of different couplings
- Study the gauge-singlet constraint

$$
\hat{G}_{\alpha} = i \sum_{\beta,\gamma,\mathcal{I}} f_{\alpha\beta\gamma} \hat{a}_{\mathcal{I}\beta}^{\dagger} \hat{a}_{\mathcal{I}\gamma} \longrightarrow \hat{G}_{\alpha} \left( \otimes_{\mathcal{I},\beta} | 0 \right)
$$

![](_page_49_Figure_9.jpeg)

![](_page_50_Picture_1.jpeg)

## Results Small-scale:  $N=2$ ,  $D=2$ ,  $\Lambda \rightarrow \infty$

- Benchmark: compute the lowest states via exact diagonalization
- Study the convergence to  $\Lambda \rightarrow \infty$
- Study the effects of different couplings
- Study the gauge-singlet constraint

$$
\hat{G}_{\alpha} = i \sum_{\beta,\gamma,\mathcal{I}} f_{\alpha\beta\gamma} \hat{a}_{\mathcal{I}\beta}^{\dagger} \hat{a}_{\mathcal{I}\gamma} \longrightarrow \hat{G}_{\alpha} \left( \otimes_{\mathcal{I},\beta} | 0 \right)
$$

![](_page_50_Figure_9.jpeg)

![](_page_51_Picture_1.jpeg)

## Results Small-scale:  $N=2$ ,  $D=2$ ,  $\Lambda \rightarrow \infty$

- Benchmark: compute the lowest states via exact diagonalization
- Study the convergence to  $\Lambda \rightarrow \infty$
- Study the effects of different couplings
- Study the gauge-singlet constraint

$$
\hat{G}_{\alpha} = i \sum_{\beta,\gamma,\mathcal{I}} f_{\alpha\beta\gamma} \hat{a}_{\mathcal{I}\beta}^{\dagger} \hat{a}_{\mathcal{I}\gamma} \longrightarrow \hat{G}_{\alpha} \left( \otimes_{\mathcal{I},\beta} | 0 \right)
$$

![](_page_51_Figure_9.jpeg)

$$
\hat{G}_{\alpha} = i \sum_{\beta,\gamma,\dot{I}} f_{\alpha\beta\gamma} \hat{a}^{\dagger}_{I\beta} \hat{a}_{I\gamma} \longrightarrow \hat{G}_{\alpha} \left( \otimes_{I,\beta} 0 \right)
$$

 $\langle \rangle_{I\beta}$  | = 0

<https://github.com/erinaldi/bmn2-qutip> [Rinaldi et al., [arxiv:2108.02942](https://arxiv.org/abs/2108.02942)]

![](_page_52_Picture_1.jpeg)

- **Benchmark**: compute the lowest states via exact diagonalization
- Study the convergence to  $\Lambda \rightarrow \infty$
- Study the effects of different couplings
- Study the gauge-singlet constraint

#### $H' = H + c \sum G$ ̂ ̂  $\ddot{\phantom{a}}$ 2 *α*

 $\langle \Psi \rangle_{I\beta}$  | = 0

$$
\hat{G}_{\alpha} = i \sum_{\beta,\gamma,\mathbf{I}} f_{\alpha\beta\gamma} \hat{a}_{\mathbf{I}\beta}^{\dagger} \hat{a}_{\mathbf{I}\gamma} \longrightarrow \hat{G}_{\alpha} \left( \otimes_{\mathbf{I},\beta} |0 \right)
$$

• Study a perturbed Hamiltonian with gauge penalty: increase energy iff not singlet

//github.com/erinaldi/bmn2-qutip et al., [arxiv:2108.02942](https://arxiv.org/abs/2108.02942)]

![](_page_53_Picture_1.jpeg)

- **Benchmark**: compute the lowest states via exact diagonalization
- Study the convergence to  $\Lambda \rightarrow \infty$
- Study the effects of different couplings
- Study the gauge-singlet constraint

$$
\hat{G}_{\alpha} = i \sum_{\beta,\gamma,\mathbf{I}} f_{\alpha\beta\gamma} \hat{a}_{\mathbf{I}\beta}^{\dagger} \hat{a}_{\mathbf{I}\gamma} \longrightarrow \hat{G}_{\alpha} \left( \otimes_{\mathbf{I},\beta} |0\rangle_{\mathbf{I}\beta} \right) = 0
$$

• Study a perturbed Hamiltonian with gauge penalty: increase energy iff not singlet

![](_page_54_Figure_10.jpeg)

<https://github.com/erinaldi/bmn2-qutip> and al., [arxiv:2108.02942](https://arxiv.org/abs/2108.02942)] [Rinaldi et al., arxiv:2108.02942]

![](_page_54_Picture_1.jpeg)

- **Benchmark**: compute the lowest states via exact diagonalization
- Study the convergence to  $\Lambda \rightarrow \infty$
- Study the effects of different couplings
- Study the gauge-singlet constraint

$$
\hat{G}_{\alpha} = i \sum_{\beta,\gamma,\mathbf{I}} f_{\alpha\beta\gamma} \hat{a}_{\mathbf{I}\beta}^{\dagger} \hat{a}_{\mathbf{I}\gamma} \longrightarrow \hat{G}_{\alpha} \left( \otimes_{\mathbf{I},\beta} |0\rangle_{\mathbf{I}\beta} \right) = 0
$$

• Study a perturbed Hamiltonian with gauge penalty: increase energy iff not singlet

![](_page_55_Figure_10.jpeg)

//github.com/erinaldi/bmn2-qutip and al., [arxiv:2108.02942](https://arxiv.org/abs/2108.02942)] [Rinaldi et al., arxiv:2108.02942]

![](_page_55_Picture_1.jpeg)

- **Benchmark**: compute the lowest states via exact diagonalization
- Study the convergence to  $\Lambda \rightarrow \infty$
- Study the effects of different couplings
- Study the gauge-singlet constraint

International Chemical Chemical Chemical Chemical Chemical Chemical Chemical Chemical Chemical Chemical Chemical Chemical Chemical Chemical Chemical Chemical Chemical Chemical Chemical Chemical Chemical Chemical Chemical C

![](_page_56_Picture_1.jpeg)

# **Qubitization of MQM** Small-scale: N=2, D=2, **Λ → ∞**

Inaldi et al., [arxiv:2108.02942](https://arxiv.org/abs/2108.02942)] [Rinaldi/bmn2-qiskit com/erinaldi/bmn2-qiskit

![](_page_57_Picture_1.jpeg)

# **Qubitization of MQM** Small-scale: N=2, D=2, **Λ → ∞**

$$
\Lambda = 2
$$

$$
\Lambda = 4
$$

$$
\Lambda = 8
$$

Internation of the set of the set of the set of the set of the set of the set of the set of the set of the set of the set of the set of the set of the set of the set of the set of the set of the set of the set of the set o

![](_page_58_Picture_1.jpeg)

# **Qubitization of MQM** Small-scale: N=2, D=2, **Λ → ∞**

![](_page_58_Figure_4.jpeg)

![](_page_58_Figure_6.jpeg)

![](_page_58_Figure_7.jpeg)

Truncation Level

#### Each boson is 1 qubit

![](_page_59_Picture_1.jpeg)

# **Qubitization of MQM** Small-scale: N=2, D=2, **Λ → ∞**

![](_page_59_Figure_4.jpeg)

#### Each boson is 1 qubit  $log_2 \Lambda^6 = 6$  qubits

![](_page_59_Figure_7.jpeg)

![](_page_59_Figure_8.jpeg)

![](_page_60_Picture_1.jpeg)

# **Qubitization of MQM** Small-scale: N=2, D=2, **Λ → ∞**

![](_page_60_Figure_4.jpeg)

#### Each boson is 1 qubit  $log_2 \Lambda^6 = 6$  qubits

![](_page_60_Figure_7.jpeg)

![](_page_60_Figure_8.jpeg)

![](_page_60_Figure_10.jpeg)

![](_page_61_Picture_1.jpeg)

# **Qubitization of MQM** Small-scale: N=2, D=2, **Λ → ∞**

![](_page_61_Figure_4.jpeg)

#### Each boson is 1 qubit  $log_2 \Lambda^6 = 6$  qubits

![](_page_61_Figure_7.jpeg)

![](_page_61_Figure_8.jpeg)

![](_page_61_Figure_10.jpeg)

Inaldi et al., arxiv:2108.02942] <https://github.com/erinaldi/bmn2-qiskit>

![](_page_62_Picture_1.jpeg)

# **Qubitization of MQM** Small-scale: N=2, D=2, **Λ → ∞**

![](_page_62_Figure_3.jpeg)

![](_page_62_Picture_5.jpeg)

Inaldi et al., arxiv:2108.02942] <https://github.com/erinaldi/bmn2-qiskit>

![](_page_63_Picture_1.jpeg)

# **Qubitization of MQM** Small-scale: N=2, D=2, **Λ → ∞**

![](_page_63_Figure_3.jpeg)

![](_page_63_Picture_5.jpeg)

International and European Computer individuals and the set of the computation of the computation of the computation of  $\left[\text{Rinaldi et al.}, \frac{\text{arxiv:}2108.02942}\right]$ 

![](_page_64_Picture_1.jpeg)

# **Qubitization of MQM** Small-scale: N=2, D=2, **Λ → ∞**

![](_page_64_Figure_4.jpeg)

![](_page_64_Figure_5.jpeg)

![](_page_64_Picture_7.jpeg)

https://github.com/erinaldi/bmn2-qiskit

![](_page_65_Picture_1.jpeg)

# **Qubitization of MQM** Small-scale:  $N=2$ ,  $D=2$ ,  $\Lambda \rightarrow \infty$

**Truncation Level** 

![](_page_65_Figure_4.jpeg)

![](_page_65_Figure_5.jpeg)

[Rinaldi et al., arxiv: 2108.02942]

$$
\hat{H}_B = \sum_{\alpha,I} \left( \frac{1}{2} \hat{P}_{I\alpha}^2 + \frac{m^2}{2} \hat{X}_{I\alpha}^2 \right) + \frac{g^2}{4} \sum_{\gamma,I,J} \left( \sum_{\alpha,\beta} f_{\alpha\beta\gamma} \hat{X}_I^{\alpha} \hat{X}_J^{\beta} \right)^2 \qquad I = 1,2 \qquad \alpha
$$

**Build matrix Hamiltonian which gets mapped to qubits** 

![](_page_65_Picture_9.jpeg)

![](_page_65_Picture_10.jpeg)

Inaldi et al., arxiv:2108.02942] <https://github.com/erinaldi/bmn2-qiskit>

![](_page_66_Picture_1.jpeg)

# **Qubitization of MQM** Small-scale: N=2, D=2, **Λ → ∞**

Truncation Level

Rewrite  $X_i \rightarrow a_i$ Annihilation operator for site "i"

![](_page_66_Figure_4.jpeg)

![](_page_66_Figure_5.jpeg)

Build matrix Hamiltonian which gets mapped to qubits

![](_page_66_Picture_10.jpeg)

![](_page_66_Figure_11.jpeg)

$$
\hat{a}_i = \hat{I}_1 \otimes \ldots \otimes \hat{I}_{i-1} \otimes \begin{pmatrix} 0 & 1 \\ 0 & 0 \end{pmatrix} \otimes \hat{I}_{i+1} \otimes \ldots
$$

$$
\hat{a}_i = \hat{I}_1 \otimes \ldots \otimes \hat{I}_{i-1} \otimes \begin{pmatrix} 0 & 1 & 0 & 0 \\ 0 & 0 & \sqrt{2} & 0 \\ 0 & 0 & 0 & \sqrt{3} \\ 0 & 0 & 0 & 0 \end{pmatrix} \otimes \hat{I}_{i+1} \otimes \ldots
$$

$$
\hat{H}_B = \sum_{a,I} \left( \frac{1}{2} \hat{P}_{I\alpha}^2 + \frac{m^2}{2} \hat{X}_{I\alpha}^2 \right) + \frac{g^2}{4} \sum_{\gamma,I,J} \left( \sum_{a,\beta} f_{\alpha\beta\gamma} \hat{X}_I^{\alpha} \hat{X}_J^{\beta} \right)^2 \qquad I = 1,2 \qquad a
$$

![](_page_66_Figure_12.jpeg)

![](_page_66_Picture_13.jpeg)

-MM

## **Quantum Computing** Variational Quantum Eigensolver - VQE

![](_page_67_Figure_2.jpeg)

-MM

## **Quantum Computing** Variational Quantum Eigensolver - VQE

![](_page_68_Figure_2.jpeg)

-IMWW

## **Quantum Computing** Variational Quantum Eigensolver - VQE

![](_page_69_Figure_2.jpeg)

 $PQC \rightarrow Variational Ansatz$  for  $|\Phi\rangle$ 

Evaluation of cost function  $\rightarrow E(\theta)$ 

Optimize parameters  $\rightarrow \theta^*$ 

Internation of the U.S. entitytive of the U.S. entitytive of the U.S. entitytive of the U.S. entitytive of the U.S. entitytive of the U.S. entitytive of the U.S. entitytive of the U.S. entitytive of the U.S. entitytive of

![](_page_70_Picture_1.jpeg)

## **VQE details** Small-scale: N=2, D=2, **Λ → ∞**

![](_page_70_Picture_42.jpeg)

![](_page_71_Picture_1.jpeg)

## **VQE details** Small-scale: N=2, D=2, **Λ → ∞**

![](_page_71_Picture_46.jpeg)

![](_page_71_Picture_47.jpeg)
Internation of the U.S. entitytive of the U.S. entitytive of the U.S. entitytive of the U.S. entitytive of the U.S. entitytive of the U.S. entitytive of the U.S. entitytive of the U.S. entitytive of the U.S. entitytive of

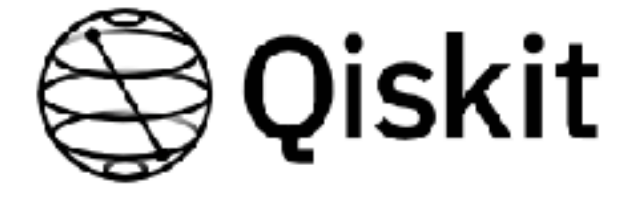

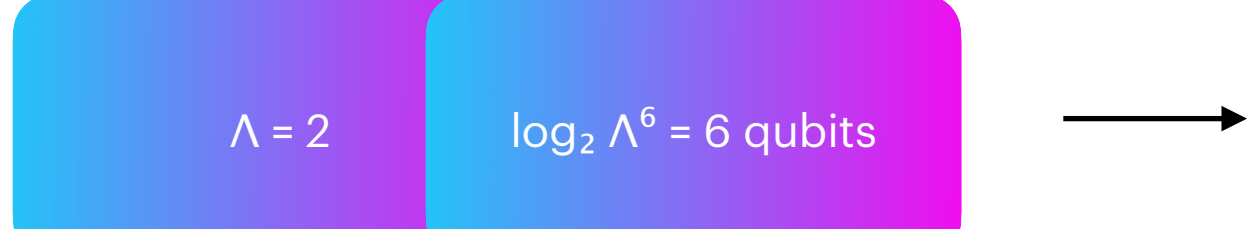

### **VQE details** Small-scale: N=2, D=2, **Λ → ∞**

PQC **→** Variational Ansatz for |**Φ** ⟩

Choose Variational Ansatz

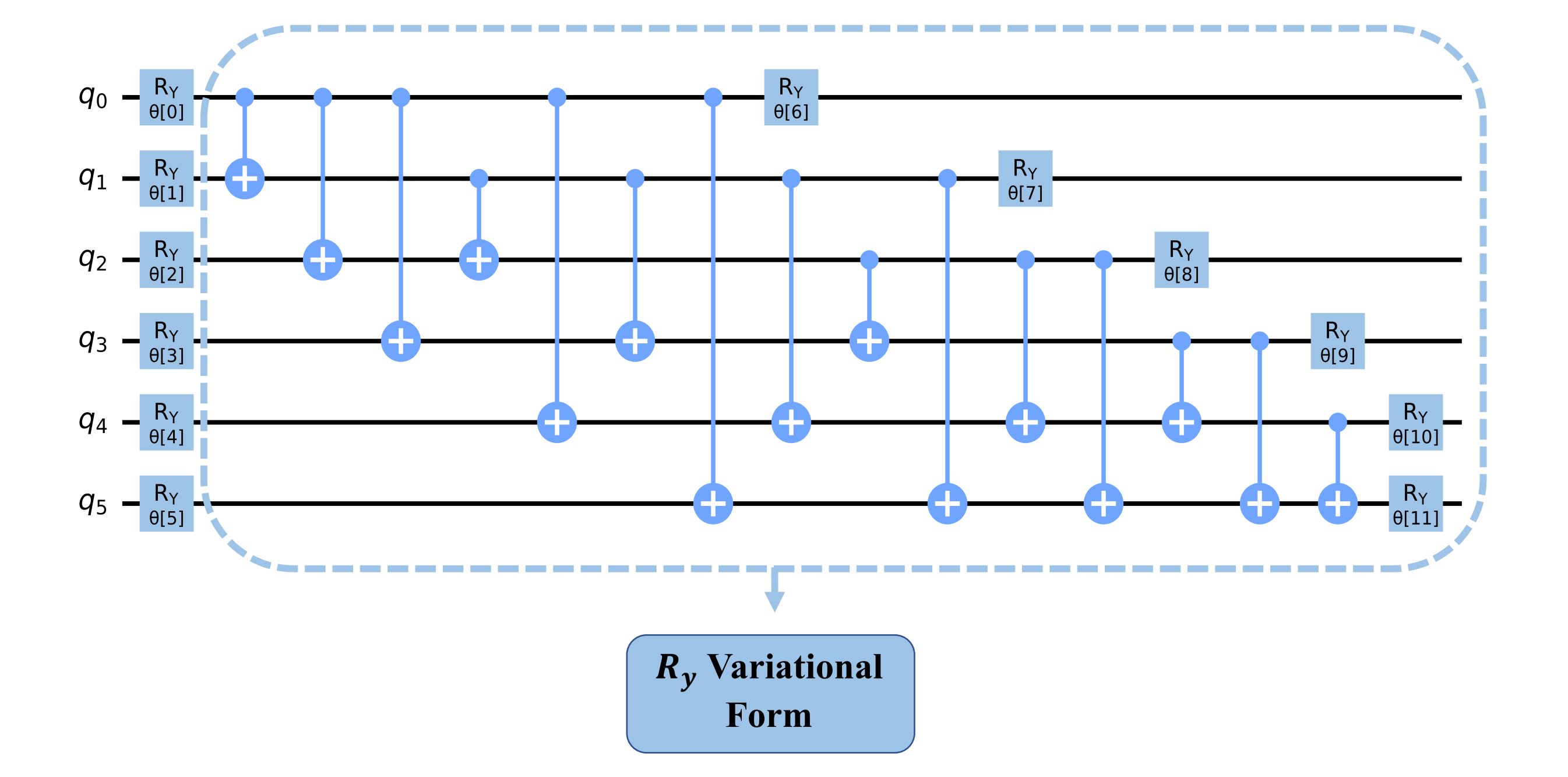

<https://github.com/erinaldi/bmn2-qiskit> [Rinaldi et al., [arxiv:2108.02942](https://arxiv.org/abs/2108.02942)]

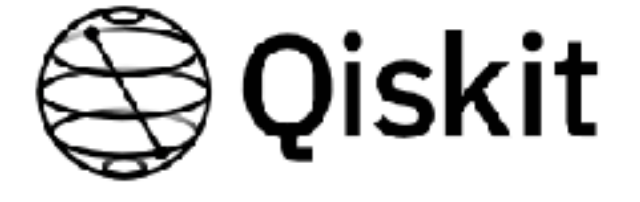

### **VQE details** Small-scale: N=2, D=2, **Λ → ∞**

PQC **→** Variational Ansatz for |**Φ** ⟩

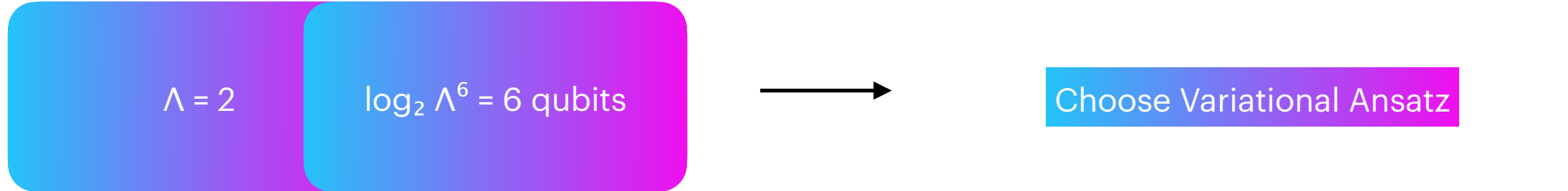

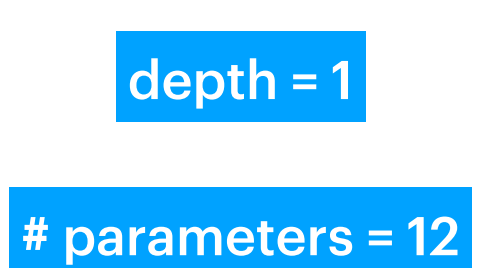

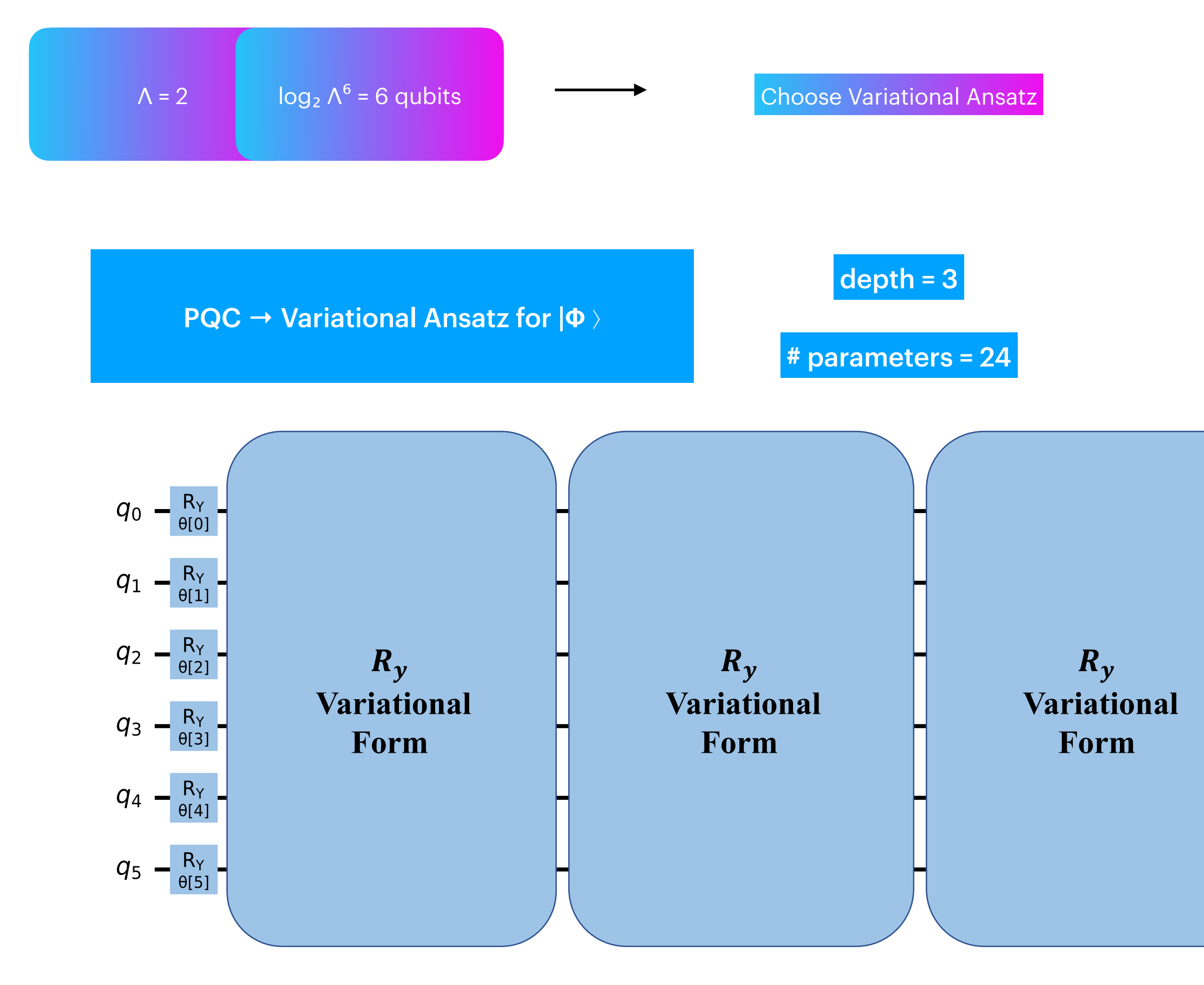

<https://github.com/erinaldi/bmn2-qiskit> [Rinaldi et al., [arxiv:2108.02942](https://arxiv.org/abs/2108.02942)]

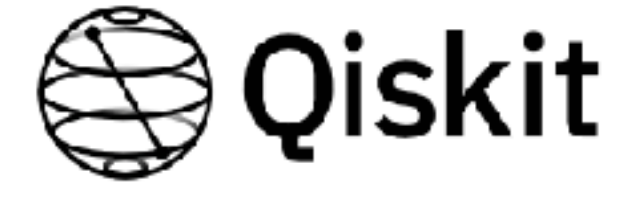

### **VQE details** Small-scale: N=2, D=2, **Λ → ∞**

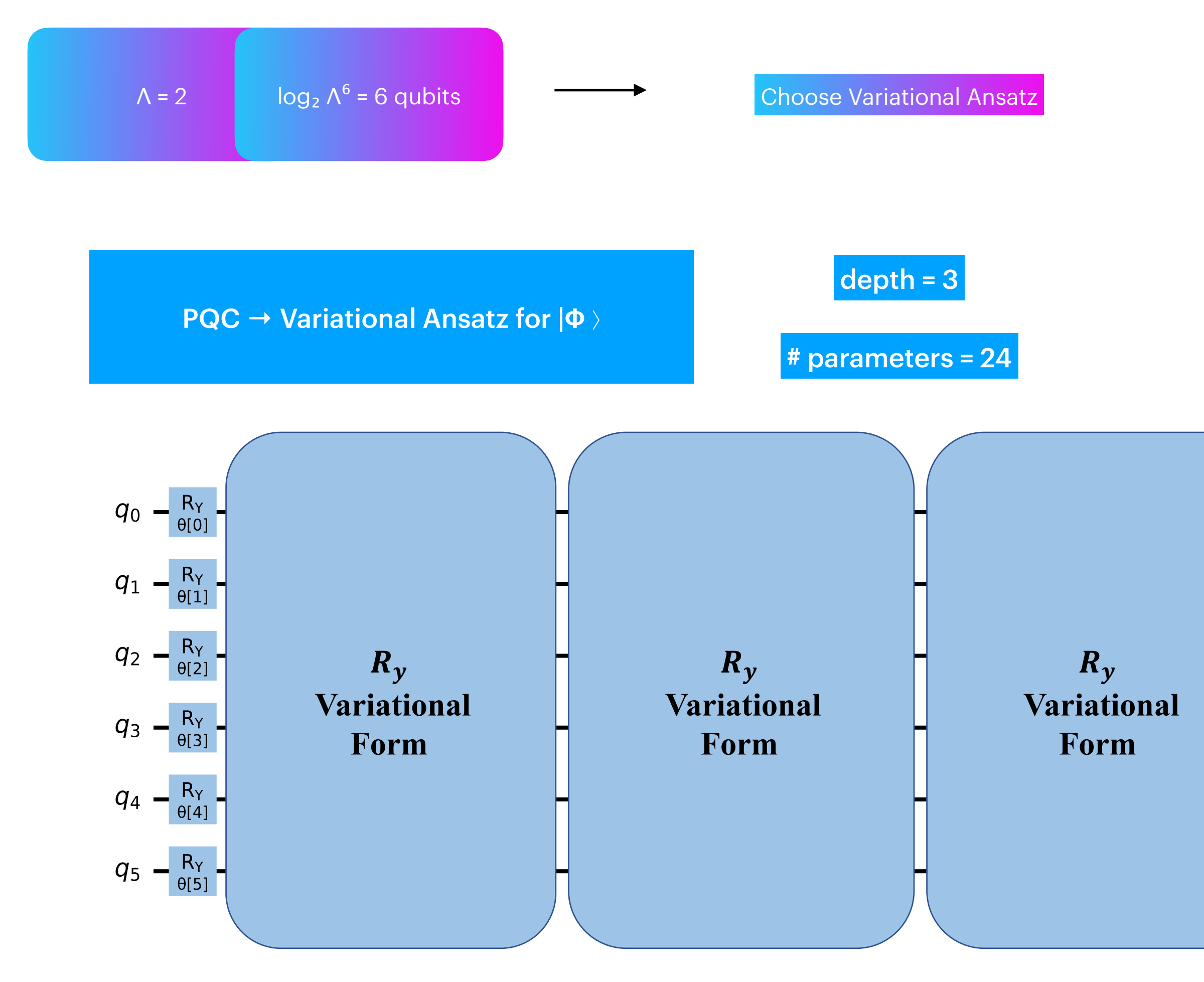

Initips://github.com/erinaldi/bmn2-qiskit al., [arxiv:2108.02942](https://arxiv.org/abs/2108.02942)]

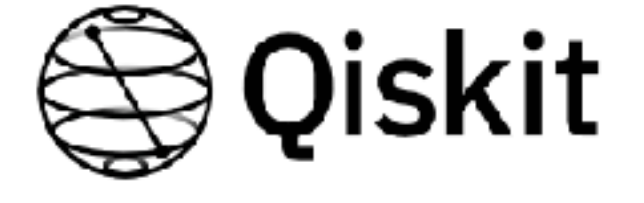

### **VQE details** Small-scale: N=2, D=2, **Λ → ∞**

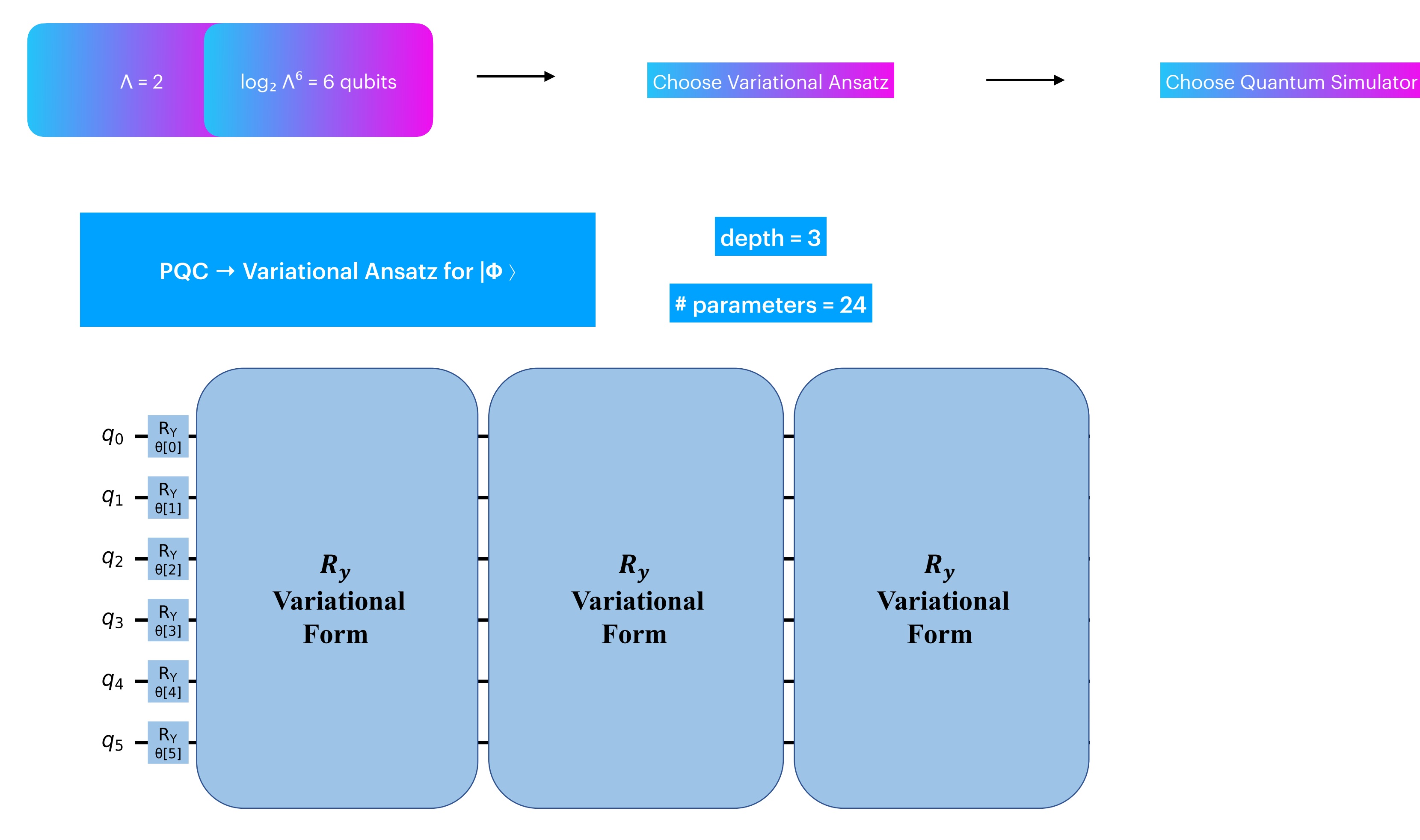

Initips://github.com/erinaldi/bmn2-qiskit al., [arxiv:2108.02942](https://arxiv.org/abs/2108.02942)]

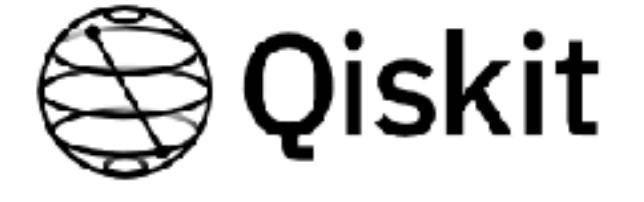

### **VQE details** Small-scale: N=2, D=2, **Λ → ∞**

Internation of the U.S. (Valiable of al., and the Superinaldi/bmn2-qiskit al., and the Superinaldi/bmn2-qiskit

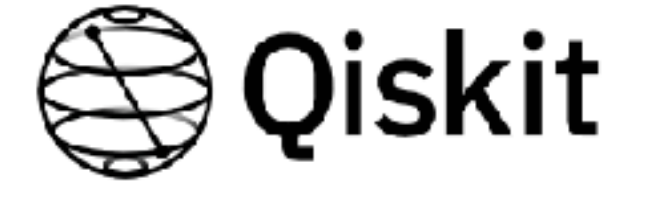

### **VQE details** Small-scale: N=2, D=2, **Λ → ∞**

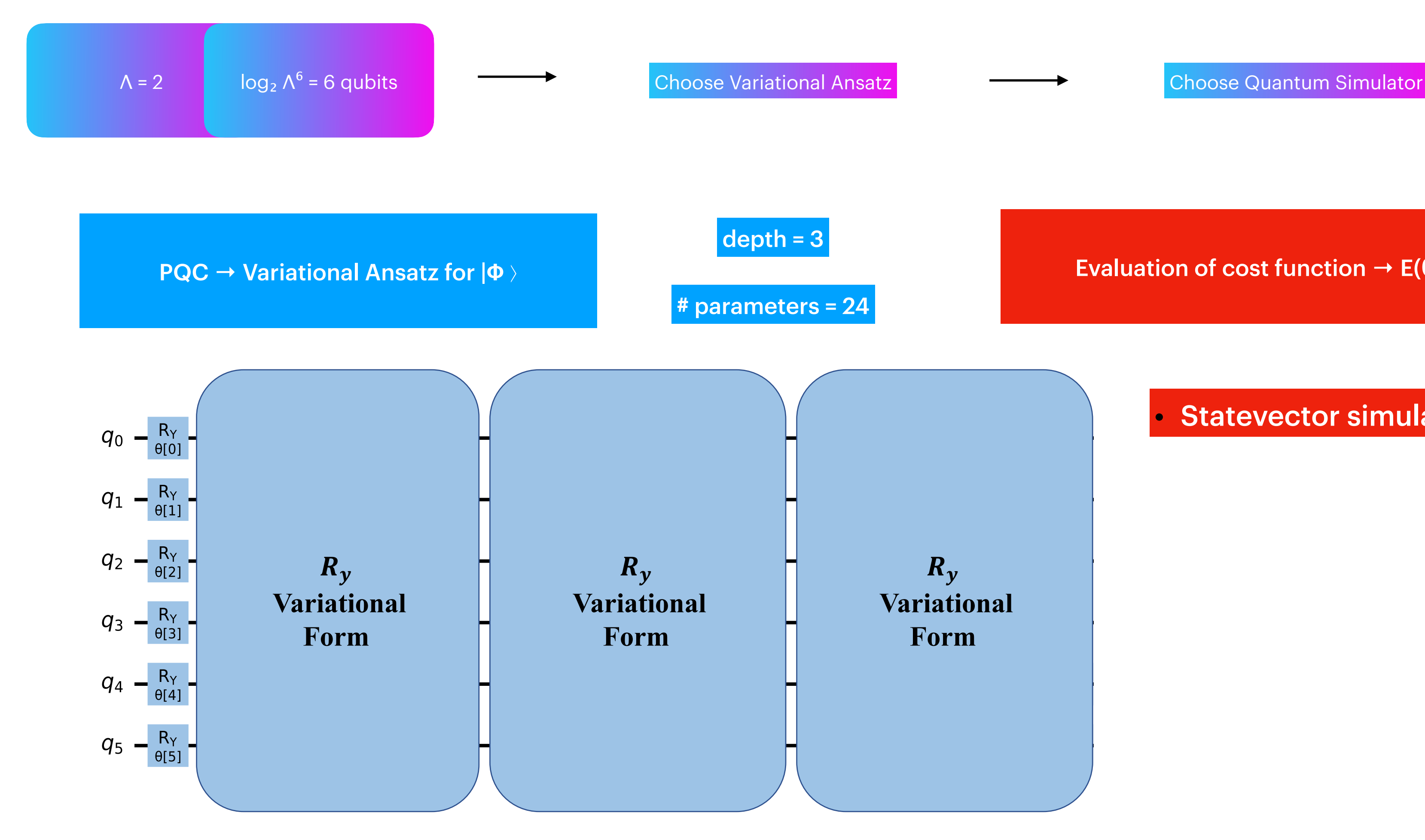

Evaluation of cost function **→** E(**θ**)

**Statevector simulator** 

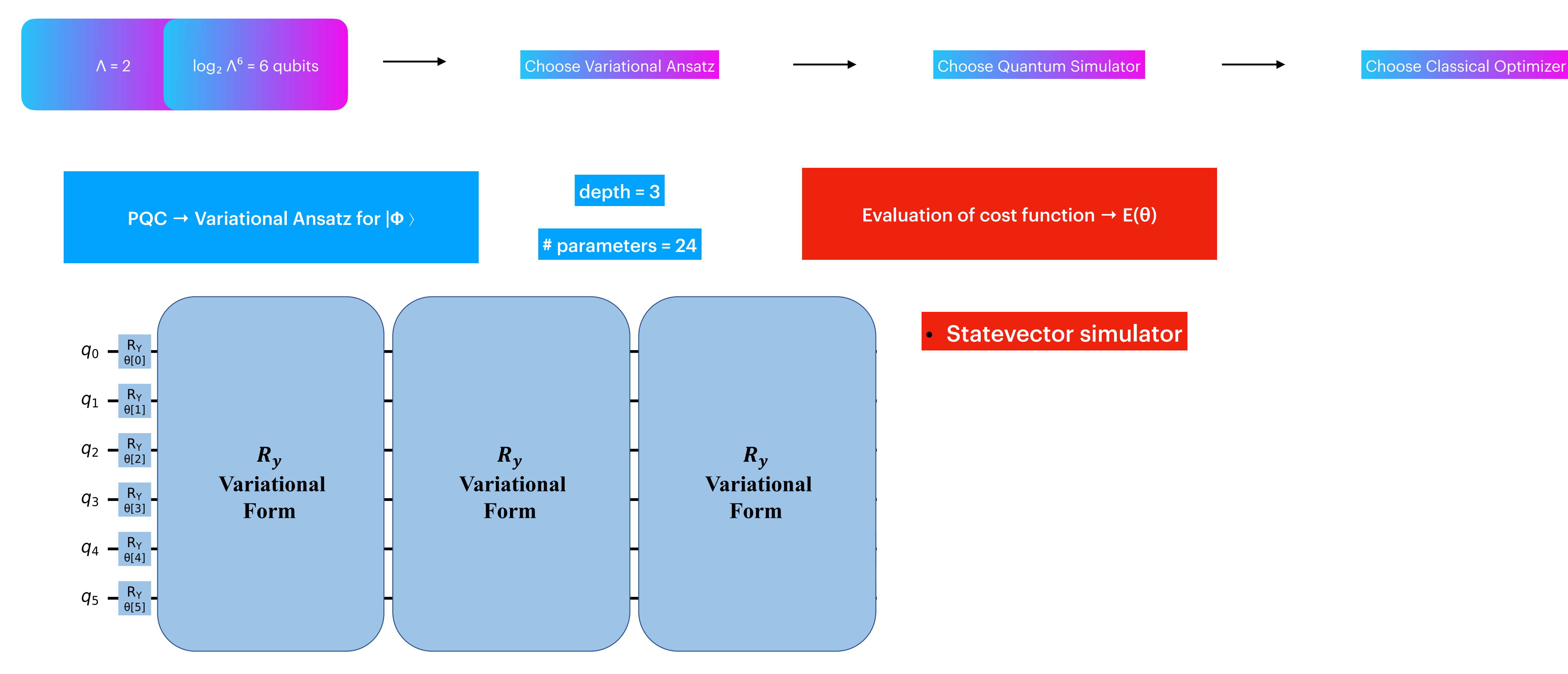

[Rinaldi et al., [arxiv:2108.02942](https://arxiv.org/abs/2108.02942)]

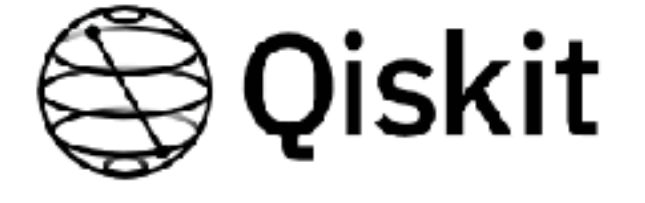

### **VQE details** Small-scale: N=2, D=2, **Λ → ∞**

Evaluation of cost function **→** E(**θ**)

**Statevector simulator** 

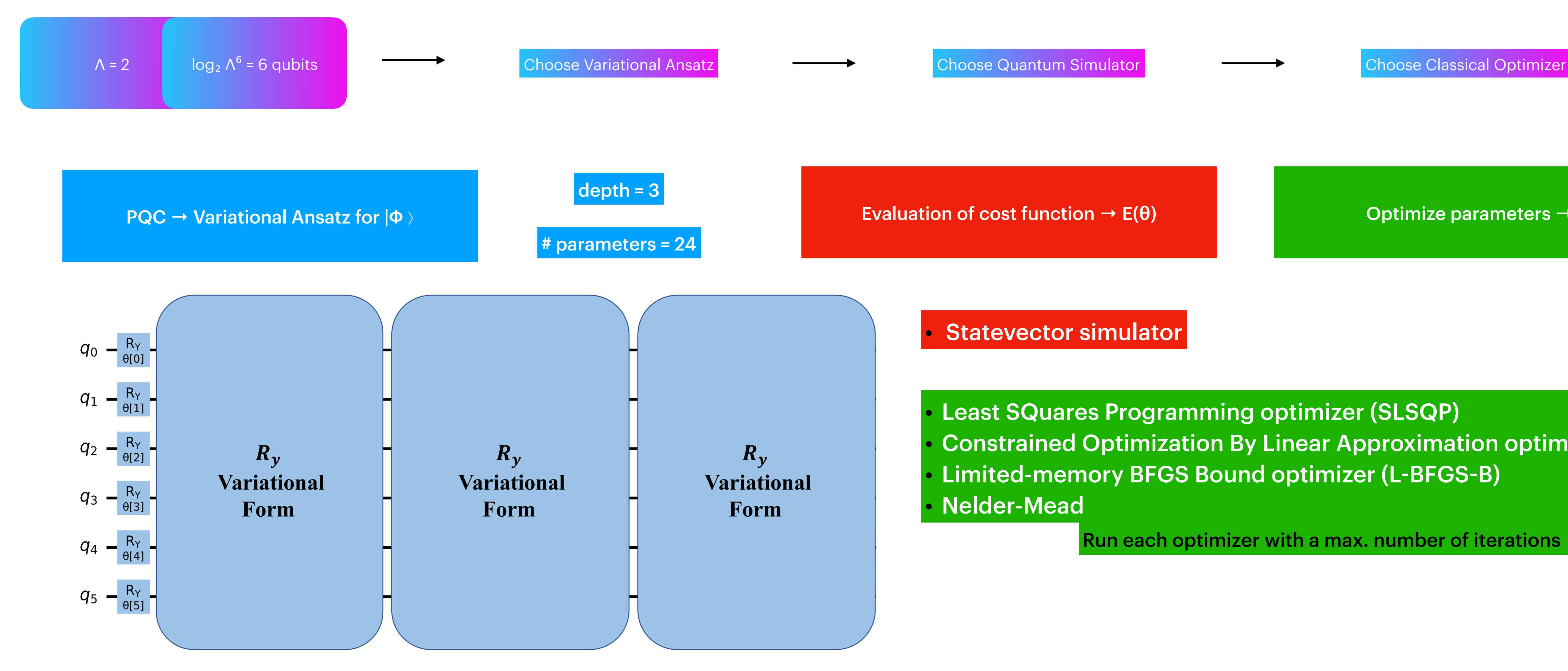

International Chinaldi/bmn2-qiskit and all and the set of the set of the set of the set of the set of the set of the set of the set of the set of the set of the set of the set of the set of the set of the set of the set of

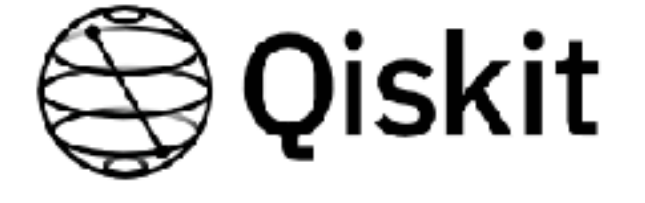

## **VQE details** Small-scale: N=2, D=2, **Λ → ∞**

- Least SQuares Programming optimizer (SLSQP)
- Constrained Optimization By Linear Approximation optimizer (COBYLA)
- Limited-memory BFGS Bound optimizer (L-BFGS-B)
- Nelder-Mead

Run each multiple instances of PQC from different initial points

Evaluation of cost function  $\rightarrow$  E( $\theta$ ) **Optimize parameters**  $\rightarrow \theta^*$ 

### **Statevector simulator**

Run each optimizer with a max. number of iterations

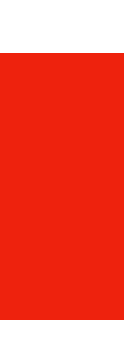

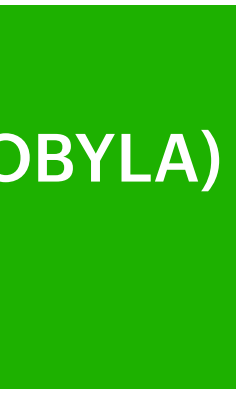

Qiskit

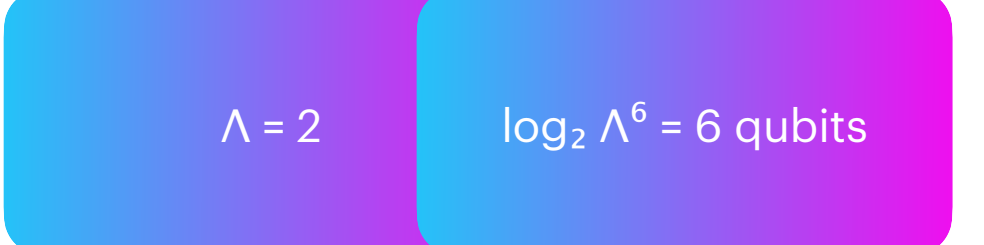

# **Results** Small-scale: N=2, D=2, **Λ → ∞**

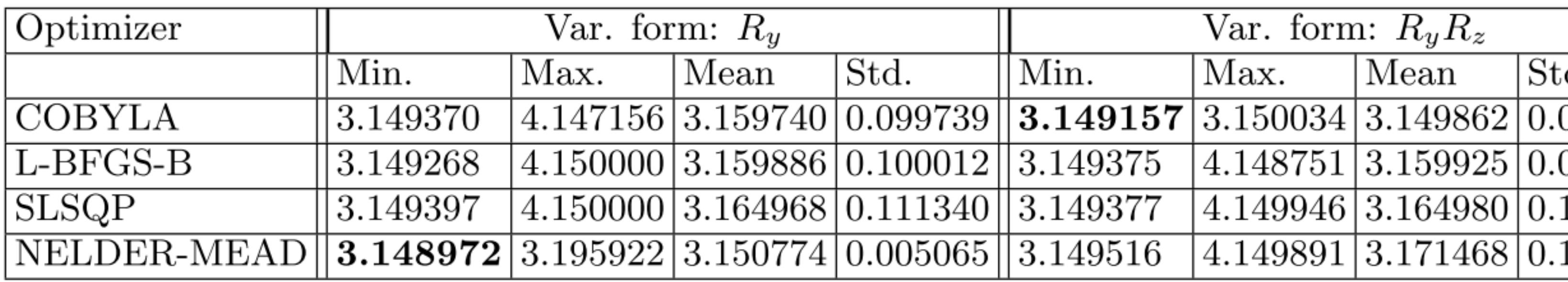

PQC with y rotation gates: depth = 3 **→** 24 parameters | Best out of 100 runs

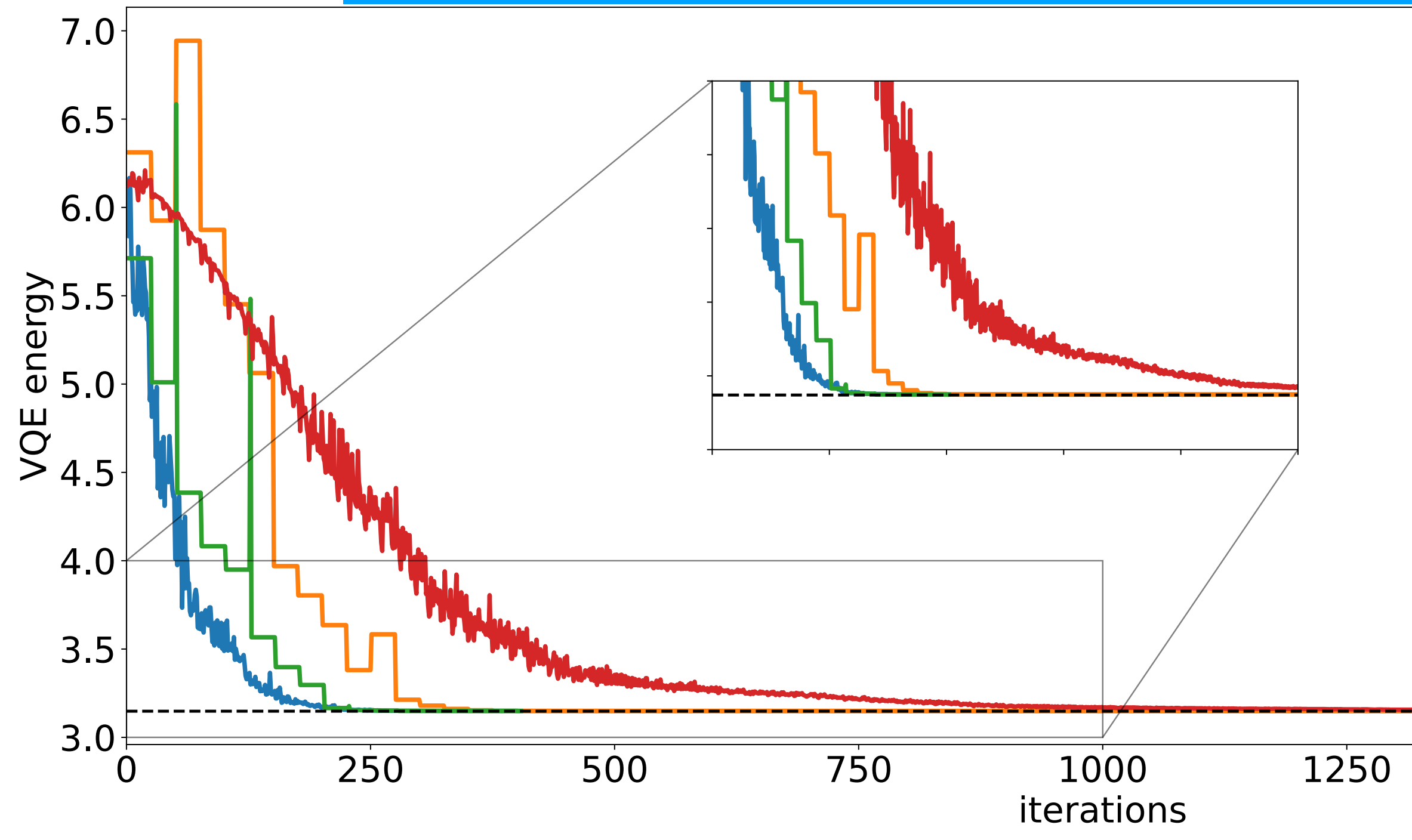

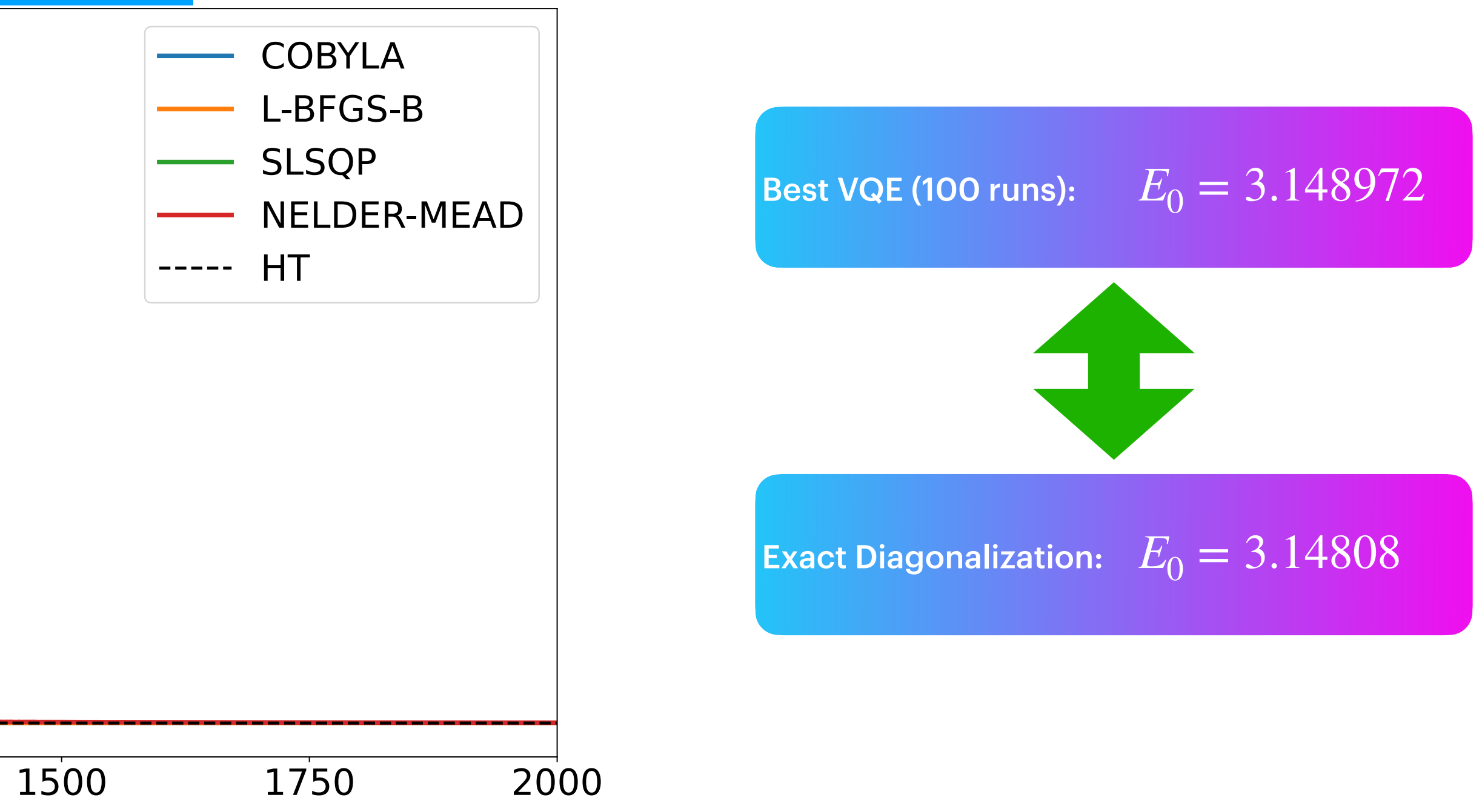

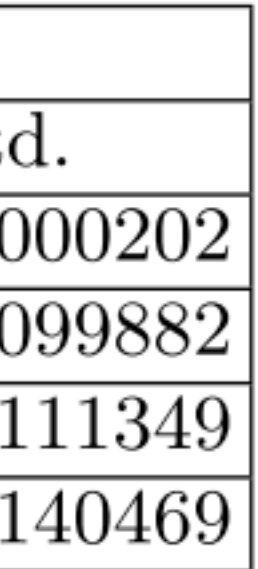

Qiskit

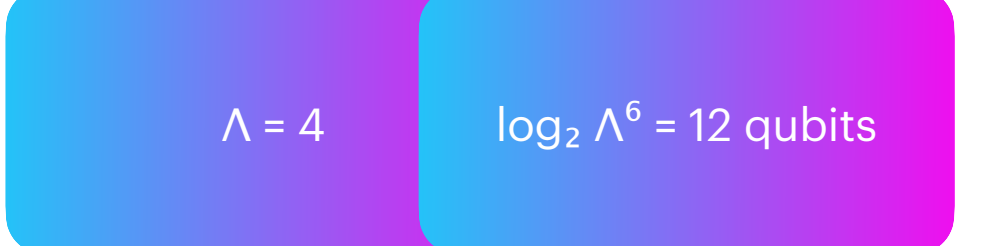

# **Results** Small-scale: N=2, D=2, **Λ → ∞**

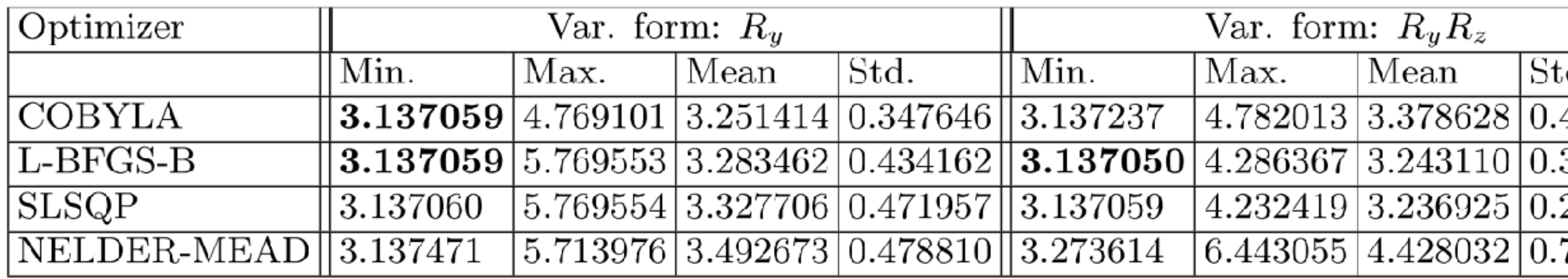

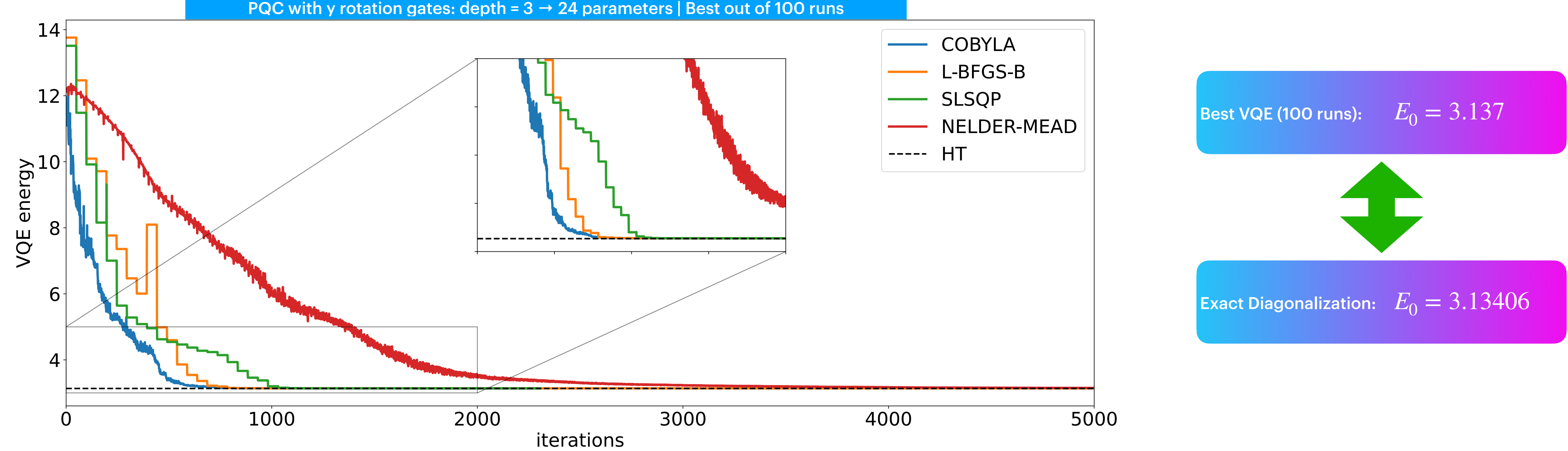

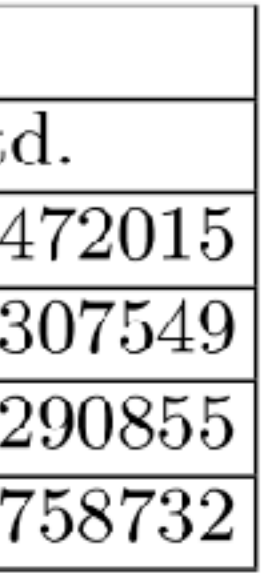

19. <https://github.com/erinaldi/bmn2-qiskit> [Rinaldi et al., [arxiv:2108.02942](https://arxiv.org/abs/2108.02942)]

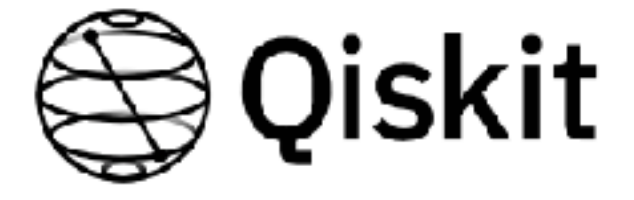

### **Results** Small-scale: N=2, D=2, **Λ → ∞**

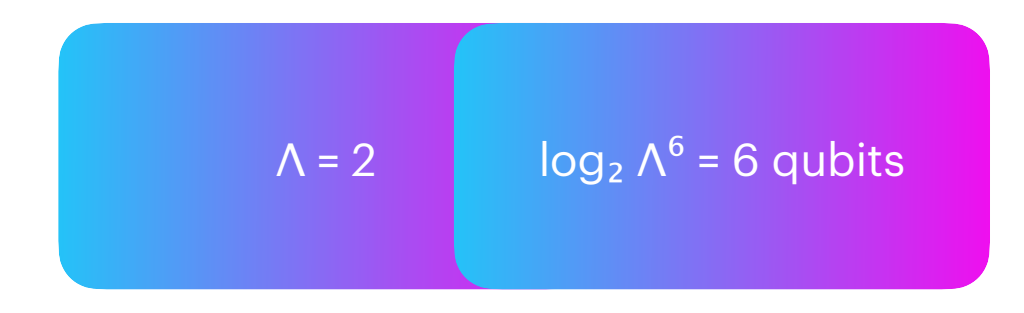

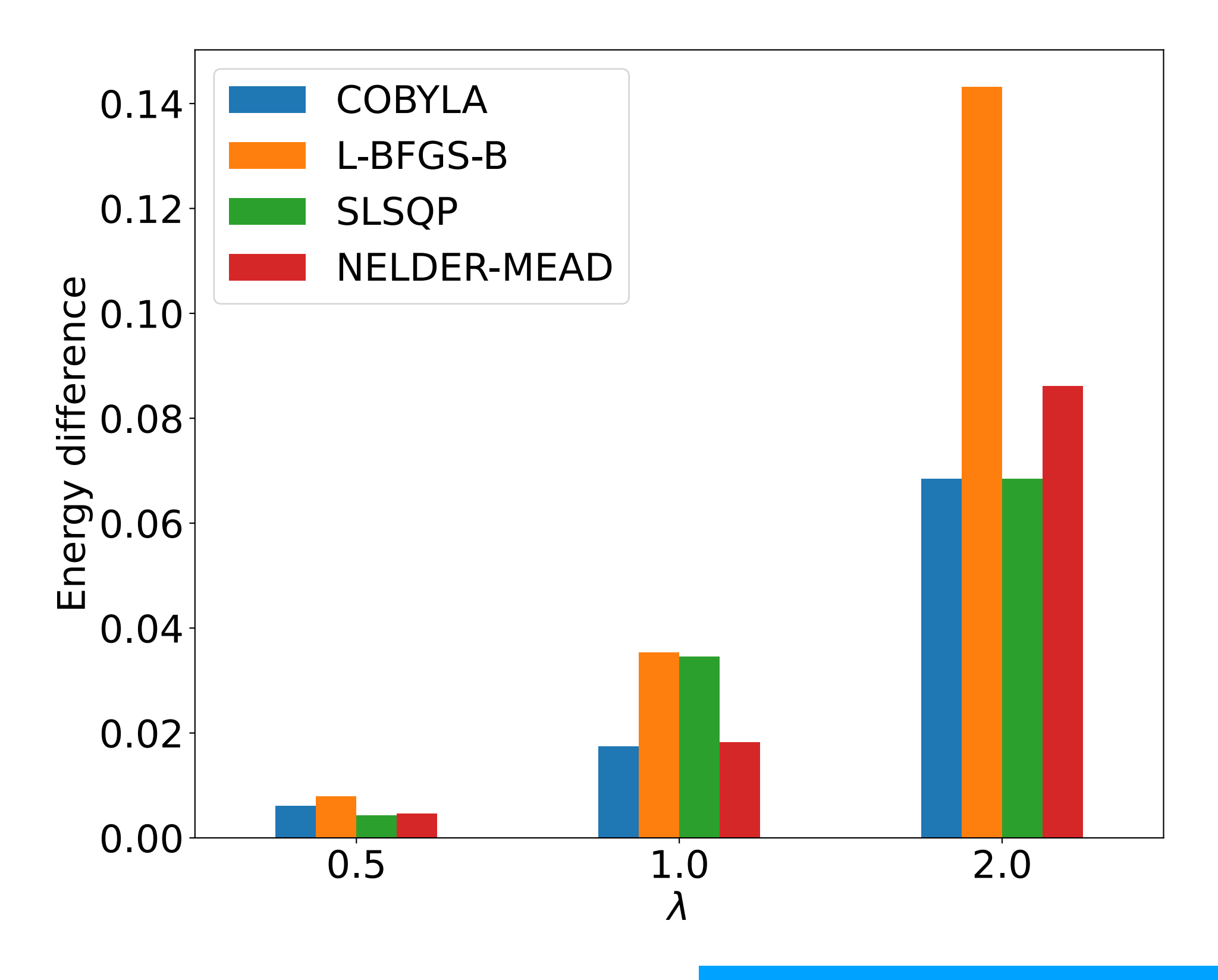

PQC with y rotation gates: depth = 3 **→** 24 parameters | Best out of 100 runs

 $\Lambda = 2$  log<sub>2</sub>  $\Lambda^6 = 6$  qubits  $\Lambda = 4$  log<sub>2</sub>  $\Lambda^6 = 12$  qubits

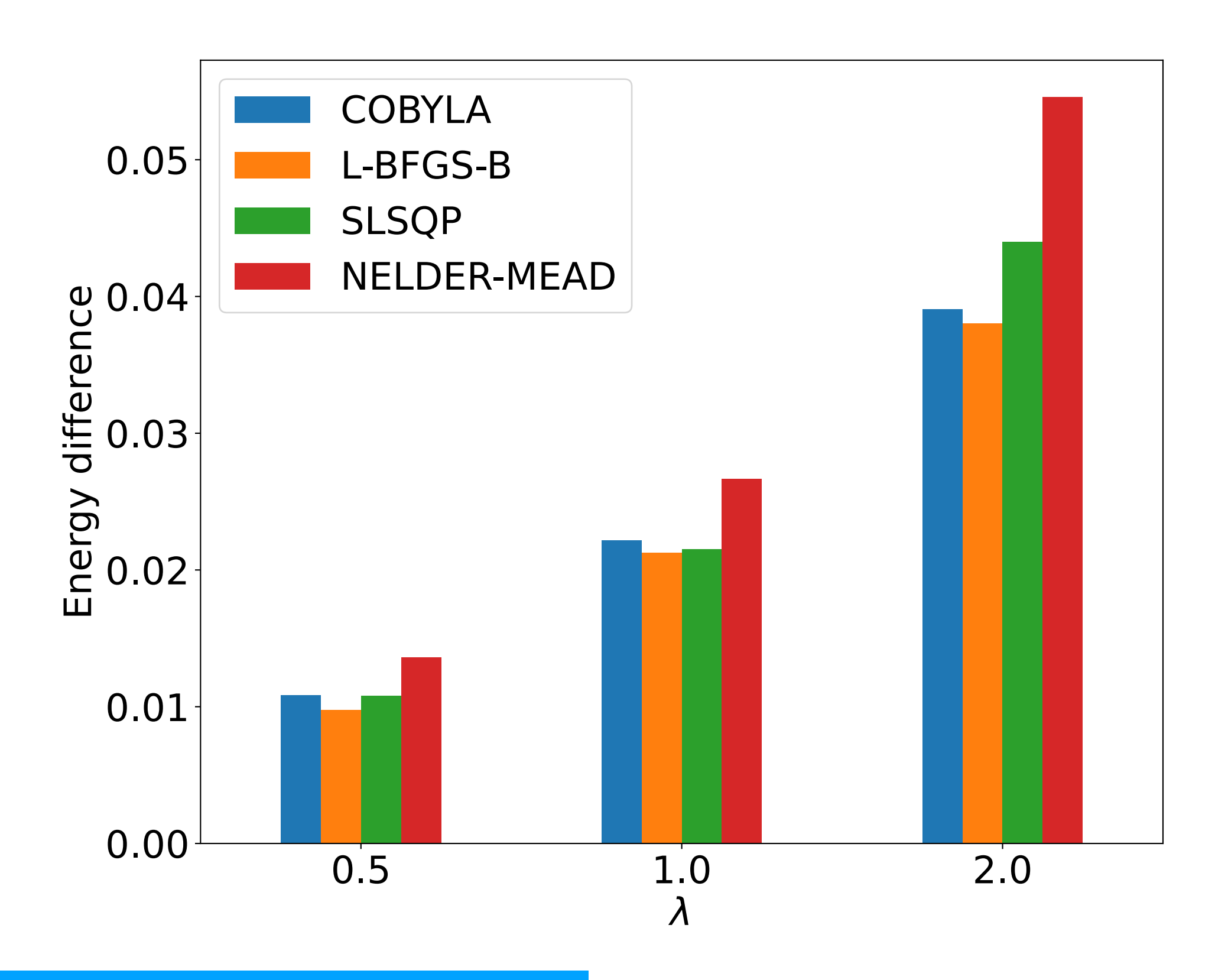

Internation (Prince 2018). The U.S. (Prince 2018). The U.S. (Prince 2018). The U.S. (Prince 2018). The U.S. (Prince 2018). International complementary of the U.S. (Prince 2018). The U.S. (Prince 2018). The U.S. (Prince 201

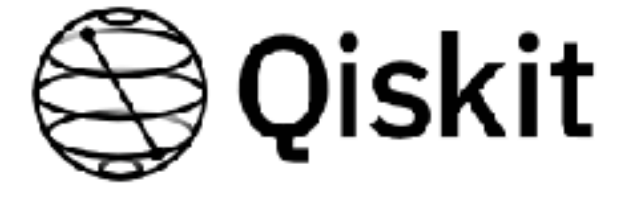

## **Results** Supersymmetric N=2 D=2 at large coupling

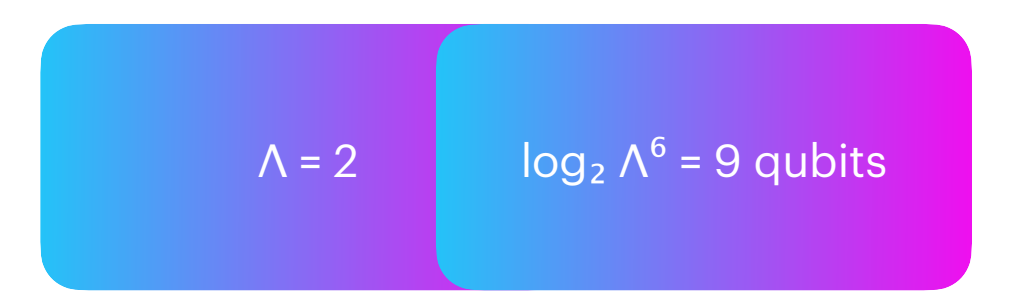

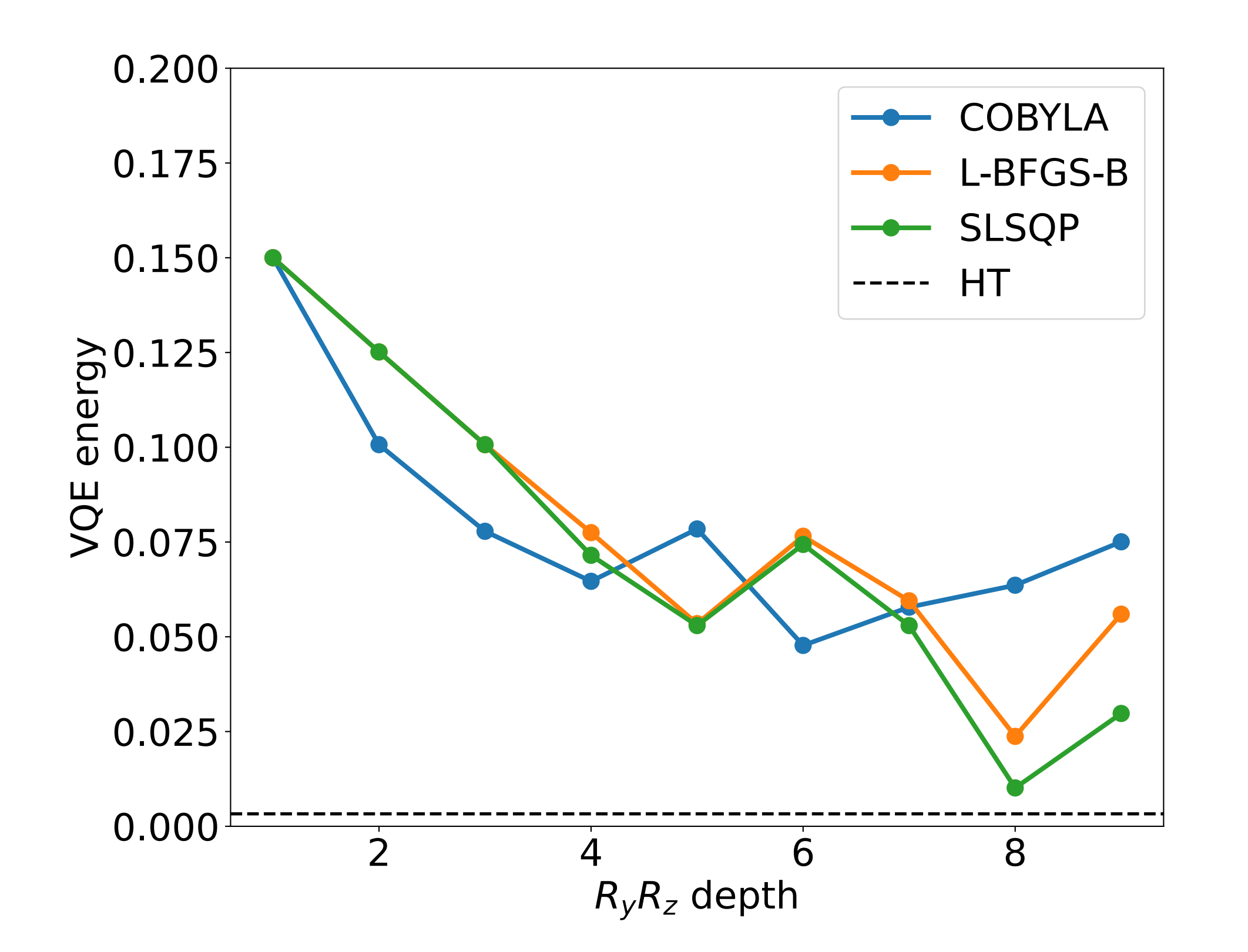

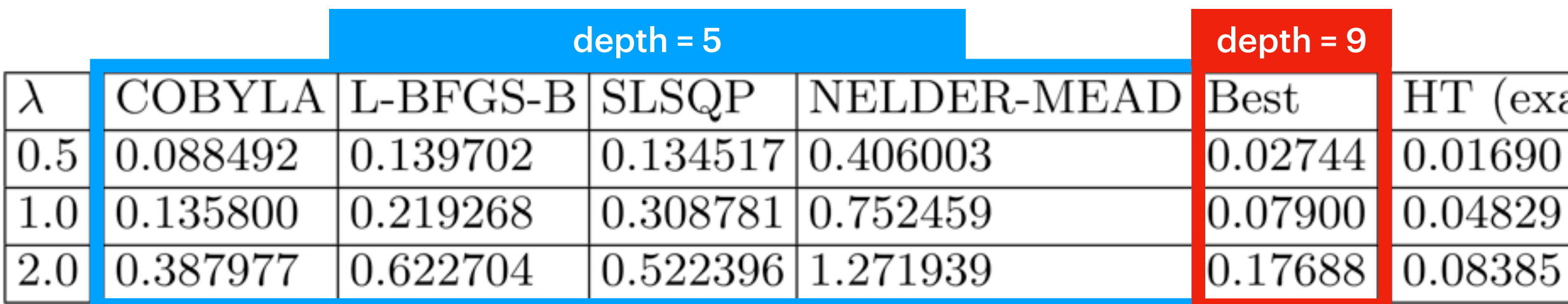

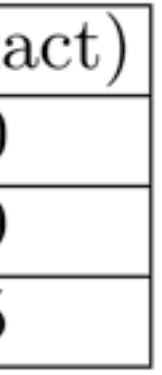

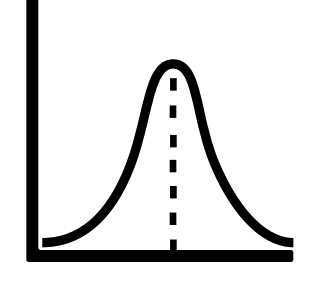

*X*∼ *ψθ*  $2\left[\epsilon_{\theta}(X)\right]$ 

$$
\psi_{\theta}(X) = \langle X \mid \psi_{\theta} \rangle
$$

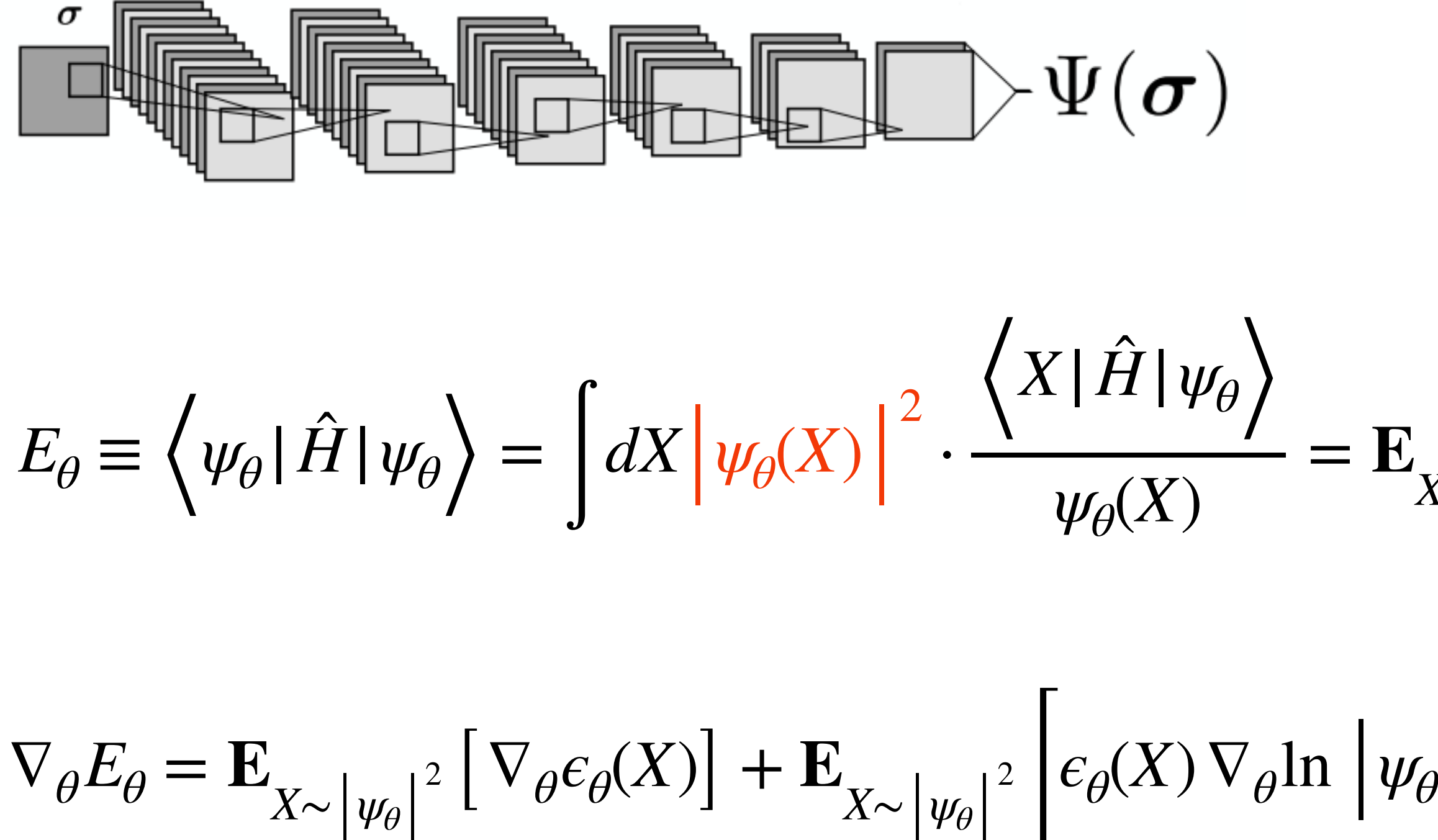

$$
\theta \Big|^{2} \Big| \qquad \theta' = \theta - \beta \nabla_{\theta} E_{\theta}
$$

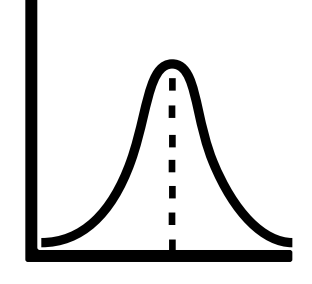

$$
\psi_{\theta}(X) = \langle X \mid \psi_{\theta} \rangle
$$

$$
X \sim |\psi_{\theta}|^2 \left[ \epsilon_{\theta}(X) \right]
$$

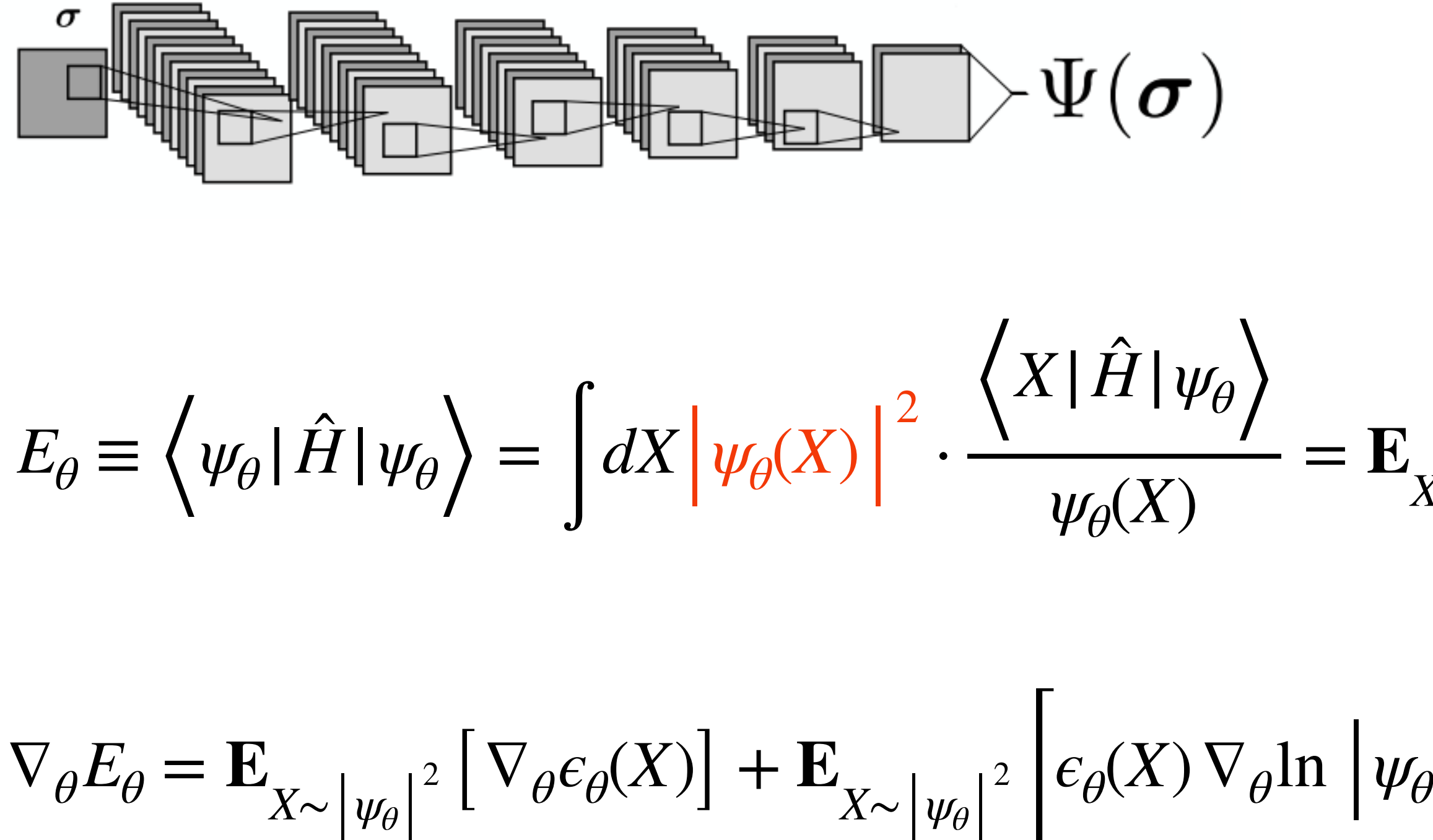

$$
\theta \begin{vmatrix} 2 \\ 0 \end{vmatrix} \qquad \theta' = \theta - \beta \nabla_{\theta} E_{\theta}
$$

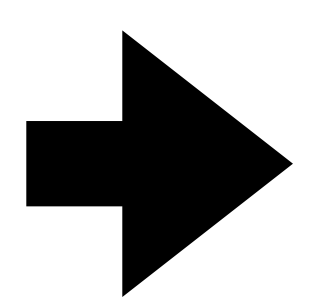

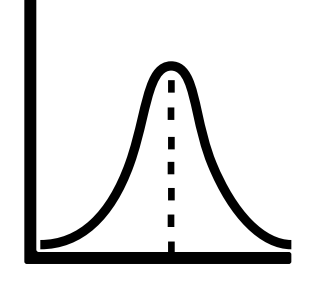

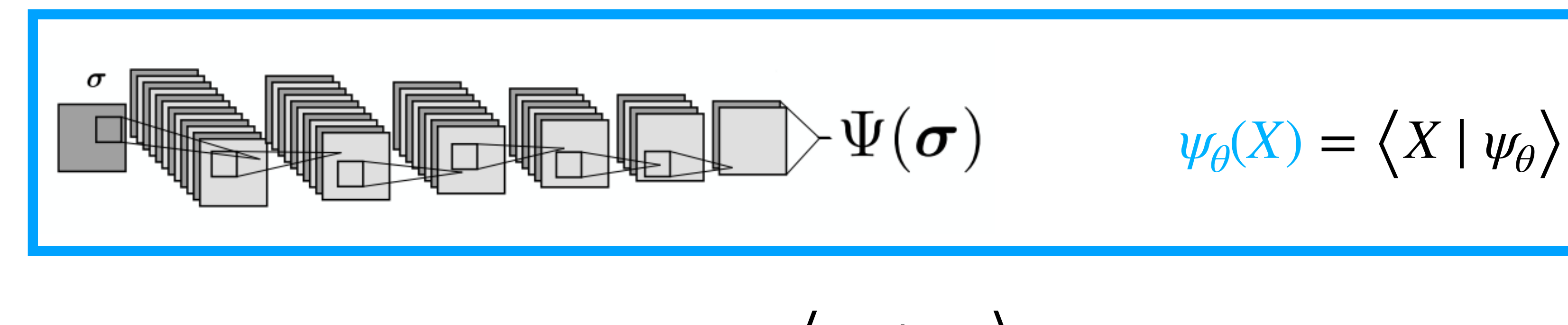

$$
E_{\theta} \equiv \left\langle \psi_{\theta} | \hat{H} | \psi_{\theta} \right\rangle = \left[ dX \left| \psi_{\theta}(X) \right|^{2} \cdot \frac{\left\langle X | \hat{H} | \psi_{\theta} \right\rangle}{\psi_{\theta}(X)} = \mathbf{E}_{X \sim \left| \psi_{\theta} \right|^{2}} \left[ \epsilon_{\theta}(X) \right] \right.
$$

$$
\nabla_{\theta} E_{\theta} = \mathbf{E}_{X \sim |\psi_{\theta}|^{2}} \left[ \nabla_{\theta} \epsilon_{\theta}(X) \right] + \mathbf{E}_{X \sim |\psi_{\theta}|^{2}} \left[ \epsilon_{\theta}(X) \nabla_{\theta} \ln |\psi_{\theta}|^{2} \right] \qquad \theta' = \theta - \beta \nabla_{\theta} E_{\theta}
$$

 $NQS → Variational Ansatz for |Φ⟩$  and ansatz for  $|\Phi⟩$  and a set of two set function  $\rightarrow E(\theta)$  and  $\rightarrow$  Detimize parameters  $\rightarrow \theta^*$ 

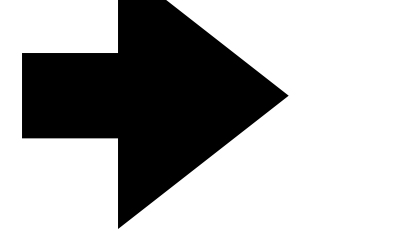

Choice of Neural Network Architecture

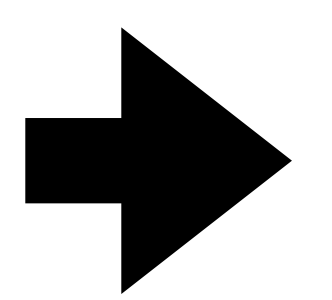

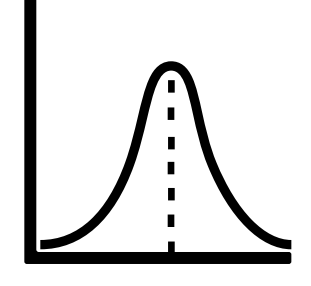

NQS **→** Variational Ansatz for |**Φ** ⟩ Evaluation of cost function **→** E(**θ**) Optimize parameters **→ θ**\*

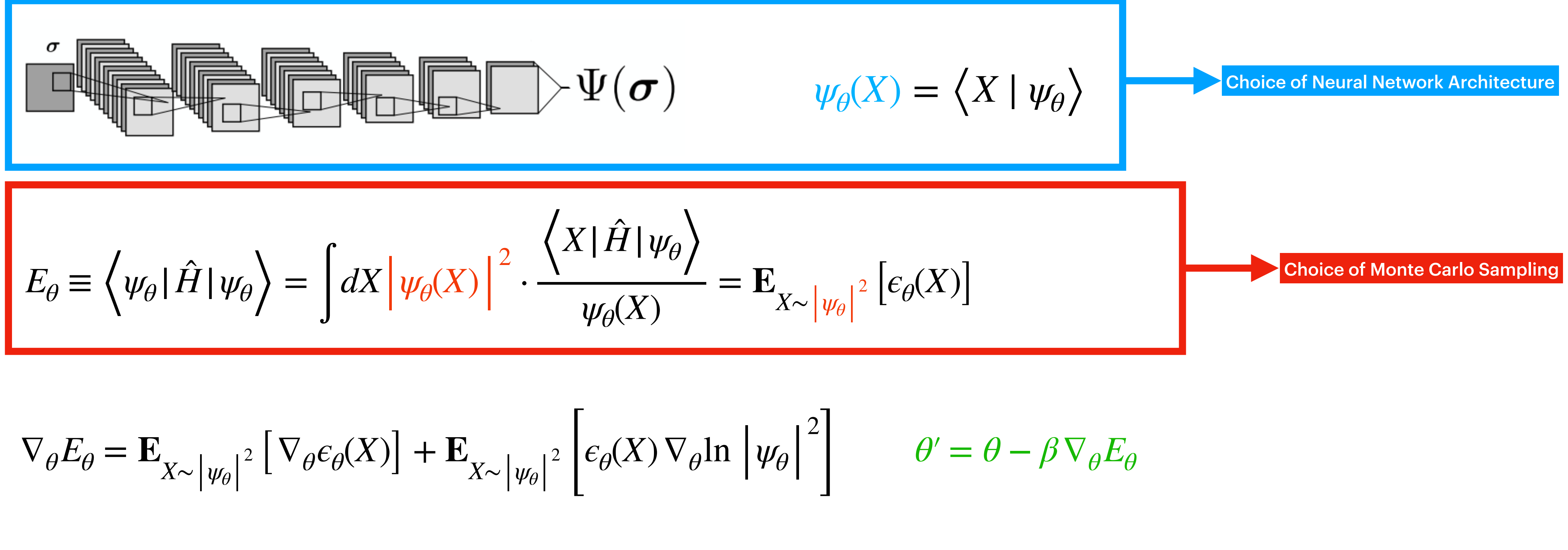

$$
\nabla_{\theta} E_{\theta} = \mathbf{E}_{X \sim |\psi_{\theta}|^{2}} \left[ \nabla_{\theta} \epsilon_{\theta}(X) \right] + \mathbf{E}_{X \sim |\psi_{\theta}|^{2}} \left[ \epsilon_{\theta}(X) \nabla_{\theta} \ln \left| \psi_{\theta}(X) \right| \right]
$$

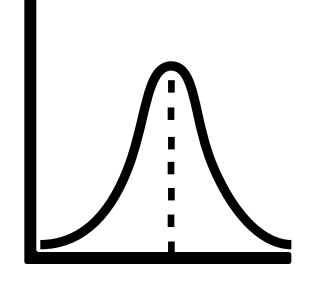

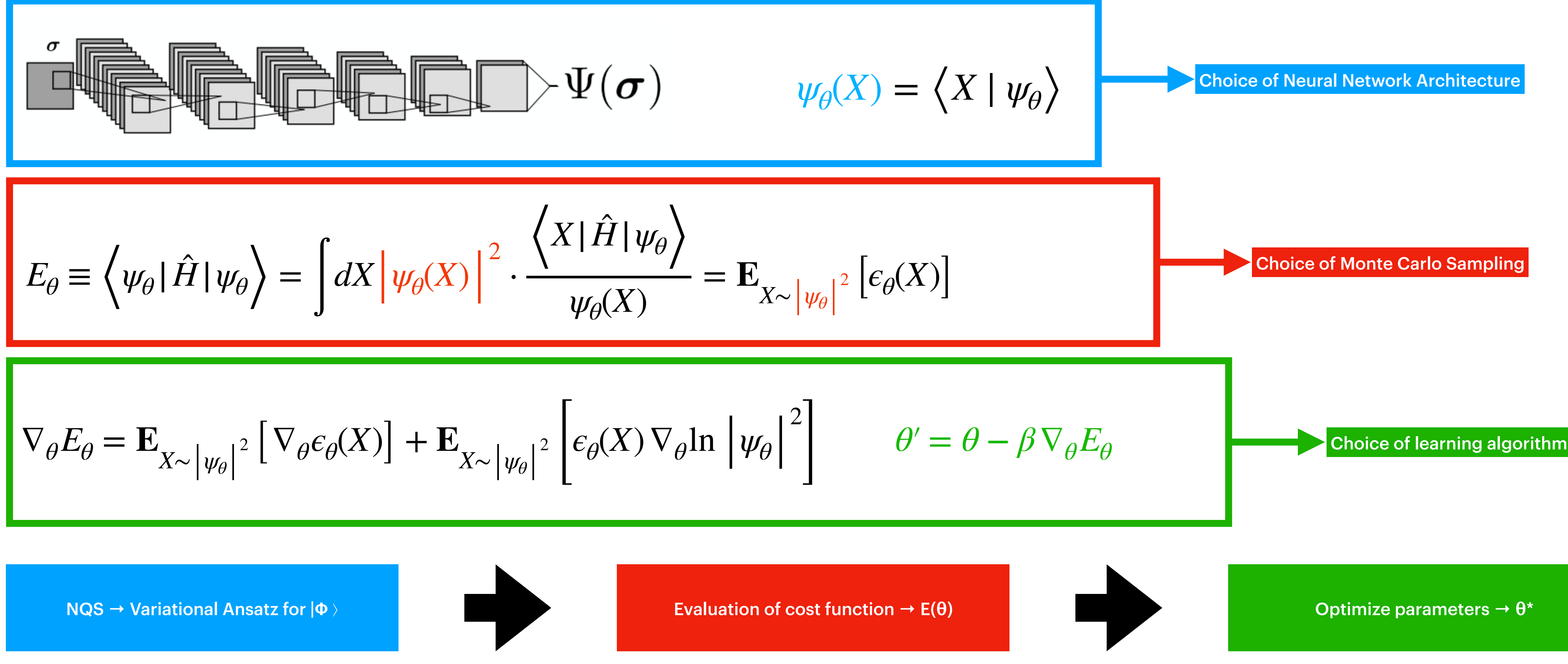

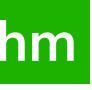

*Wave function*  $\psi(X) = |\psi(X)| e^{i\theta(X)}$ 

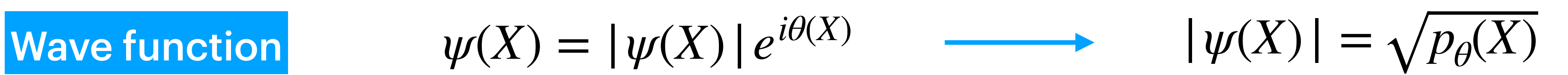

**Wave function** 

 $\psi(X) = |\psi(X)| e^{i\theta(X)}$ 

 $p_{\theta}(X) = p(x_1; F_{\theta}^0) p(x_2; F_{\theta}^1(x_1)) p(x_3; F_{\theta}^2)$ 

$$
|\psi(X)| = \sqrt{p_{\theta}(X)}
$$
  

$$
(x_1) \int p(x_3; F_{\theta}^2(x_1, x_2)) \dots
$$

**Autoregressive Flow** 

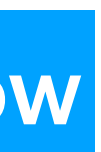

### **Wave function**

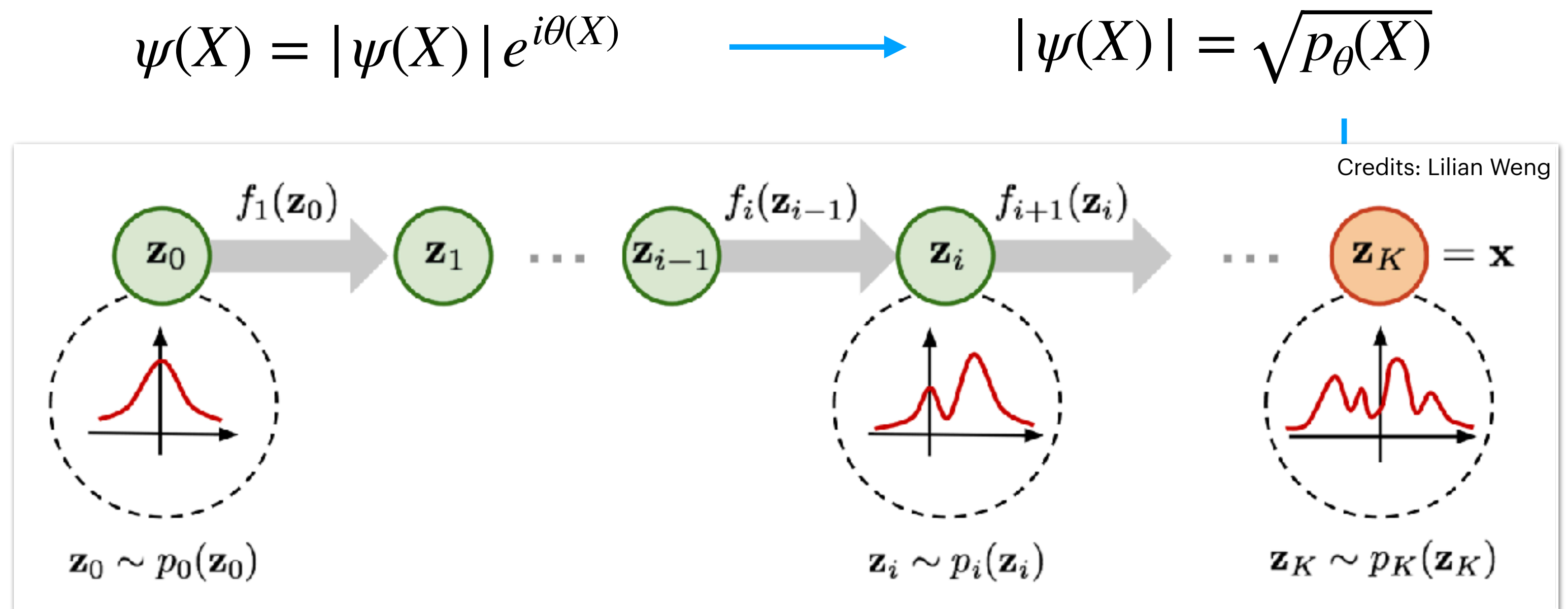

### **Autoregressive Flow**

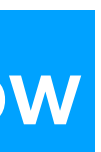

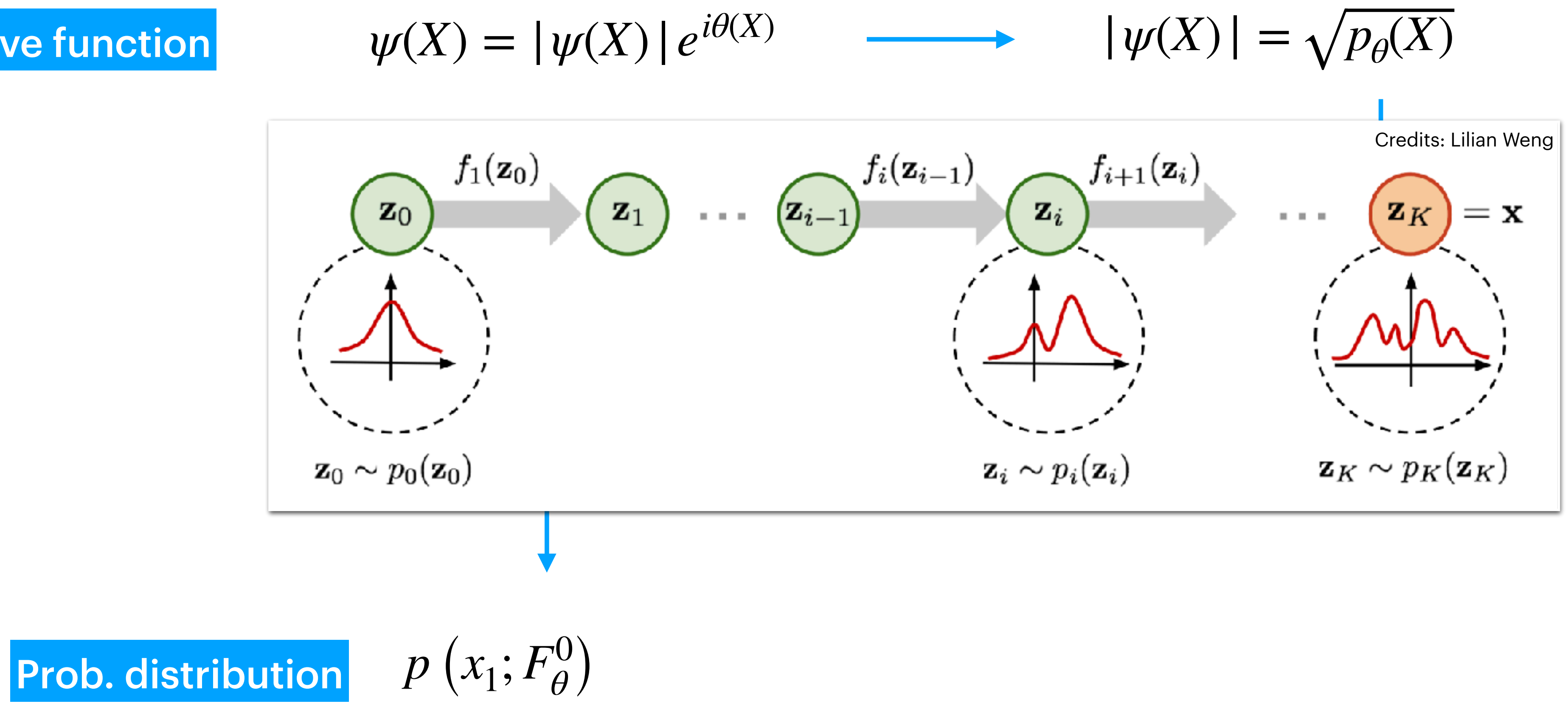

### **Autoregressive Flow**

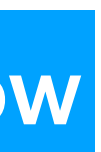

### Wave function

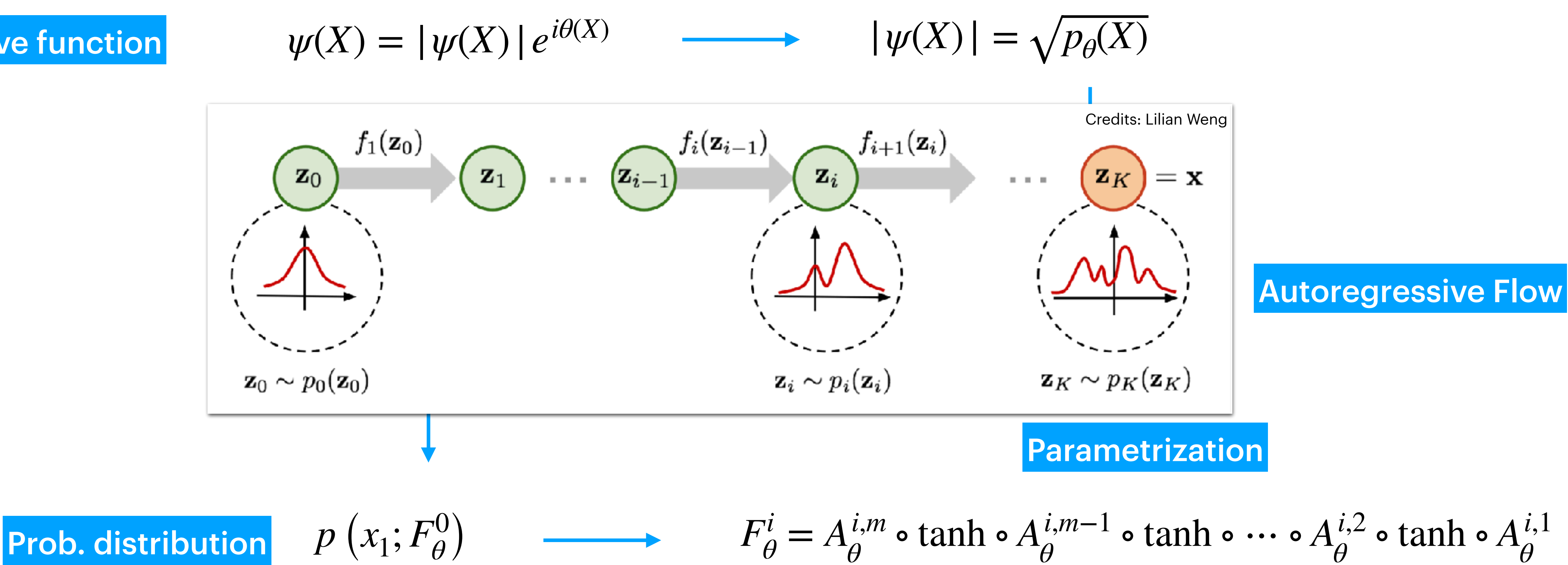

 $F^i_\theta = A^{i,m}_\theta$ *θ θ* ∘ tanh ∘ *Ai*,1 *θ*  $A_{\theta}^{i,a}(\overrightarrow{x}) = M_{\theta}^{i,a}$ *θ*  $\cdot \overrightarrow{x} + b^{i,a}$ *θ*

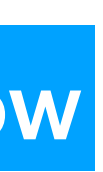

### Wave function

### **Neural quantum state** Small-scale: N=2, D=2

*<sup>θ</sup>* (*x*1, *x*2))…

 $\mathcal{L}_{\mathcal{A}}\left( \mathcal{A}\right) =\mathcal{L}_{\mathcal{A}}\left( \mathcal{A}\right) ,$ 

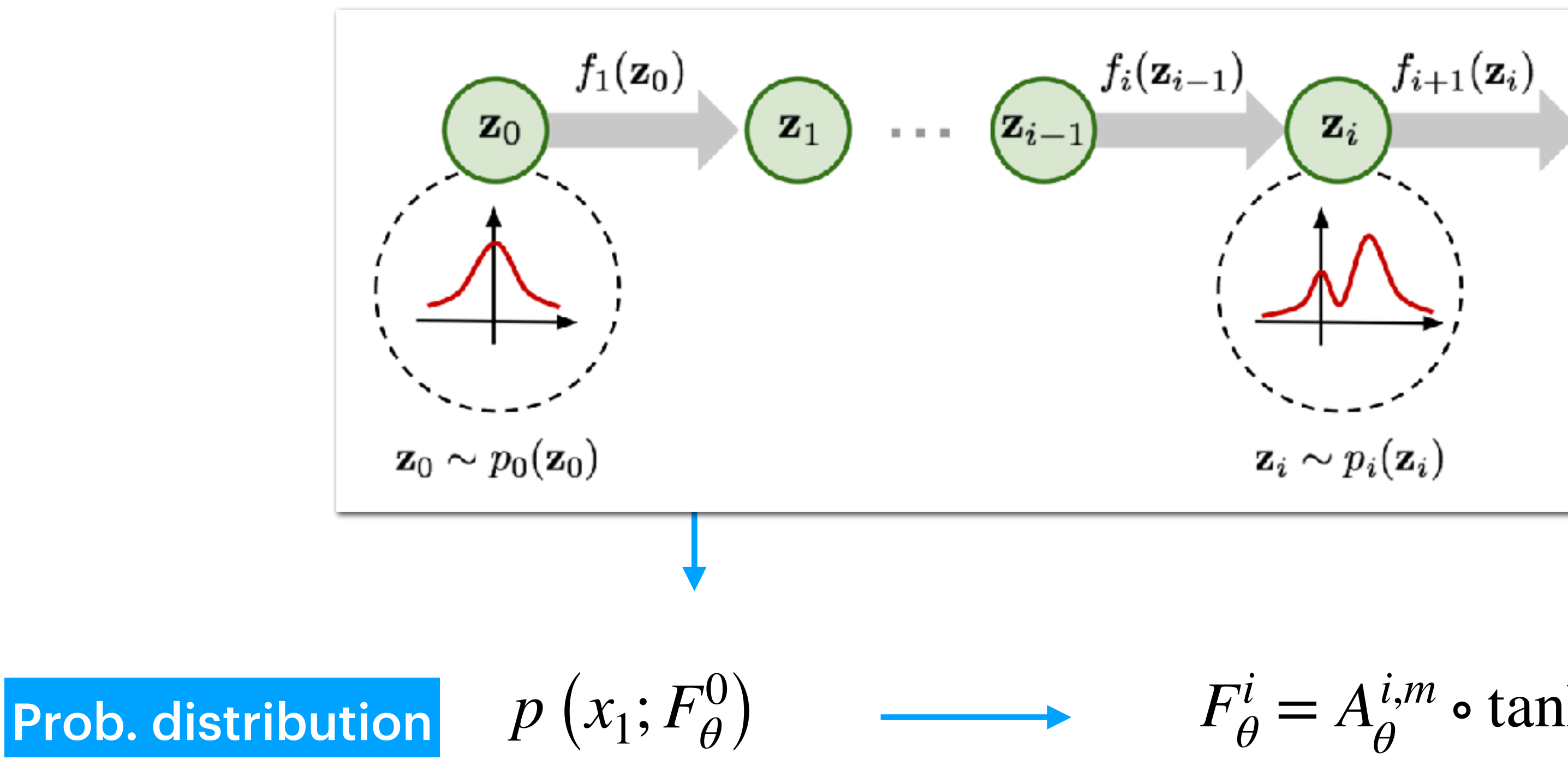

 $F^i_\theta = A^{i,m}_\theta$ ∘ tanh ∘ *Ai*,*m*−<sup>1</sup> *θ* ∘ tanh ∘ ⋯ ∘ *Ai*,2 *θ* ∘ tanh ∘ *Ai*,1 *θ*  $A_{\theta}^{i,a}(\overrightarrow{x}) = M_{\theta}^{i,a}$ *θ*  $\cdot \overrightarrow{x} + b^{i,a}$ *θ*

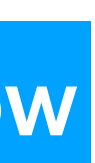

### Wave function

 $\psi(X) = |\psi(X)| e^{i\theta(X)}$   $\longrightarrow$   $|\psi(X)| = \sqrt{p_{\theta}(X)}$ 

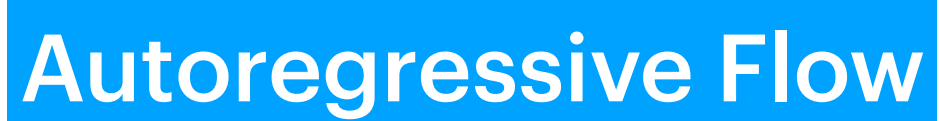

## **Neural quantum state** Small-scale: N=2, D=2

 $f_{i+1}(\mathbf{z}_i)$ 

 $\mathbf{z}_i$ 

 $\mathbf{z}_i \sim p_i(\mathbf{z}_i)$ 

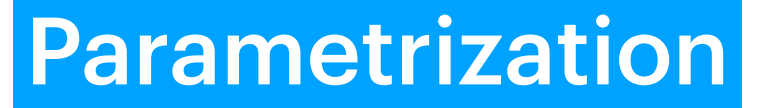

No truncation Λ

Credits: Lilian Weng

 $=$  x

 $\mathbf{z}_K$ 

 $\mathbf{z}_K \sim p_K(\mathbf{z}_K)$ 

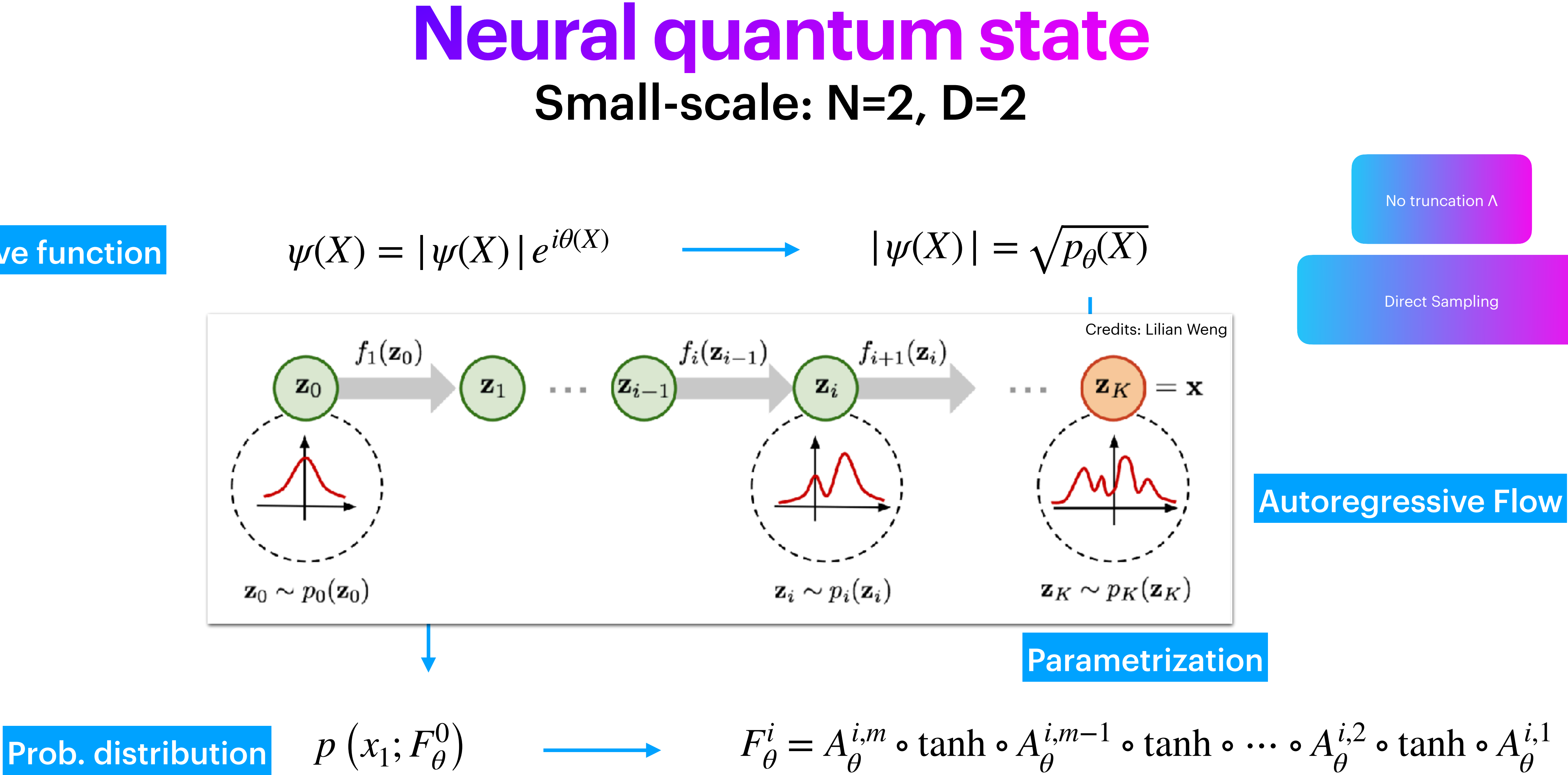

 $F^i_\theta = A^{i,m}_\theta$ *θ θ* ∘ tanh ∘ *Ai*,1 *θ*  $A_{\theta}^{i,a}(\overrightarrow{x}) = M_{\theta}^{i,a}$ *θ*  $\cdot \overrightarrow{x} + b^{i,a}$ *θ*

### Wave function

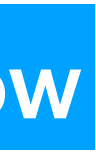

$$
|\psi(X)| = \sqrt{p_{\theta}(X)}
$$

NQS **→** Variational Ansatz for |**Φ** ⟩

$$
|\psi(X)| = \sqrt{p_{\theta}(X)}
$$
\n
$$
E_{\theta'} = \mathbf{E}_{X \sim |\psi_{\theta'}|^{2}} [ \epsilon_{\theta'}(X) ]
$$

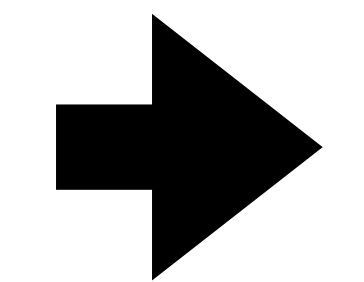

NQS **→** Variational Ansatz for |**Φ** ⟩ Evaluation of cost function **→** E(**θ**)

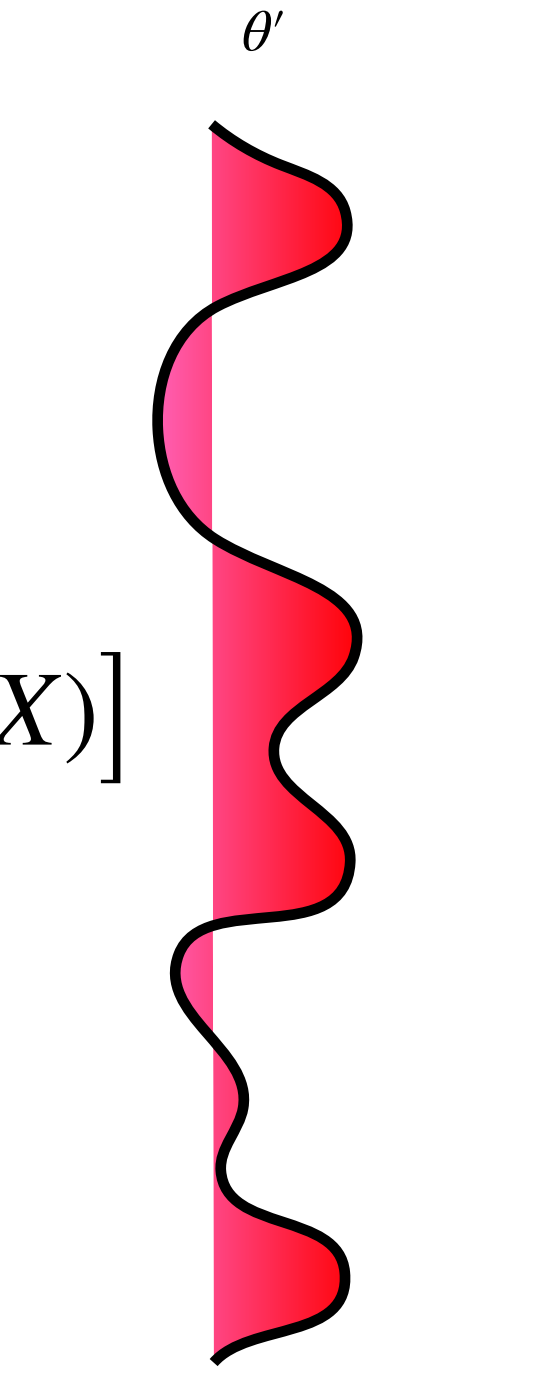

$$
|\psi(X)| = \sqrt{p_{\theta}(X)}
$$
\n
$$
E_{\theta'} = \mathbf{E}_{X \sim |\psi_{\theta'}|^{2}} [ \epsilon_{\theta'}(X) ]
$$

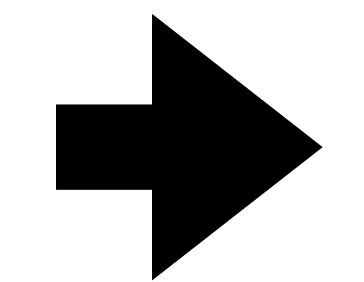

NQS **→** Variational Ansatz for |**Φ** ⟩ Evaluation of cost function **→** E(**θ**)

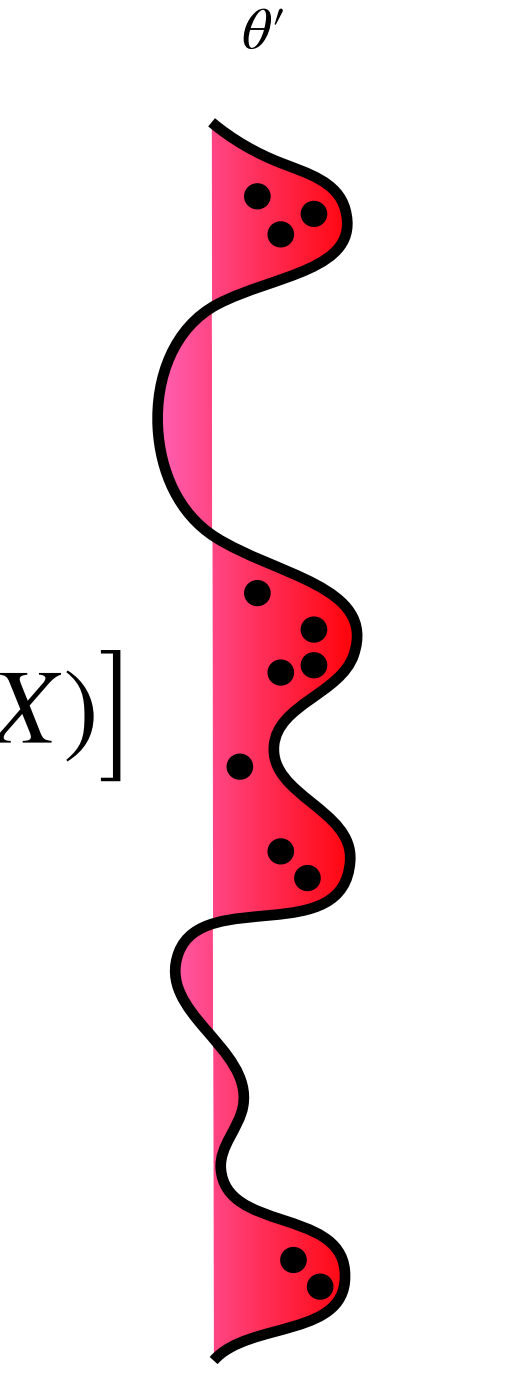

$$
|\psi(X)| = \sqrt{p_{\theta}(X)}
$$
\n
$$
E_{\theta'} = \mathbf{E}_{X \sim |\psi_{\theta'}|^{2}} [ \epsilon_{\theta'}(X) ]
$$

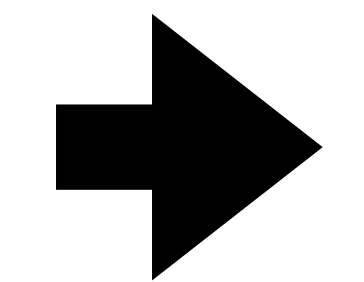

NQS **→** Variational Ansatz for |**Φ** ⟩ Evaluation of cost function **→** E(**θ**) Optimize parameters **→ θ**\*

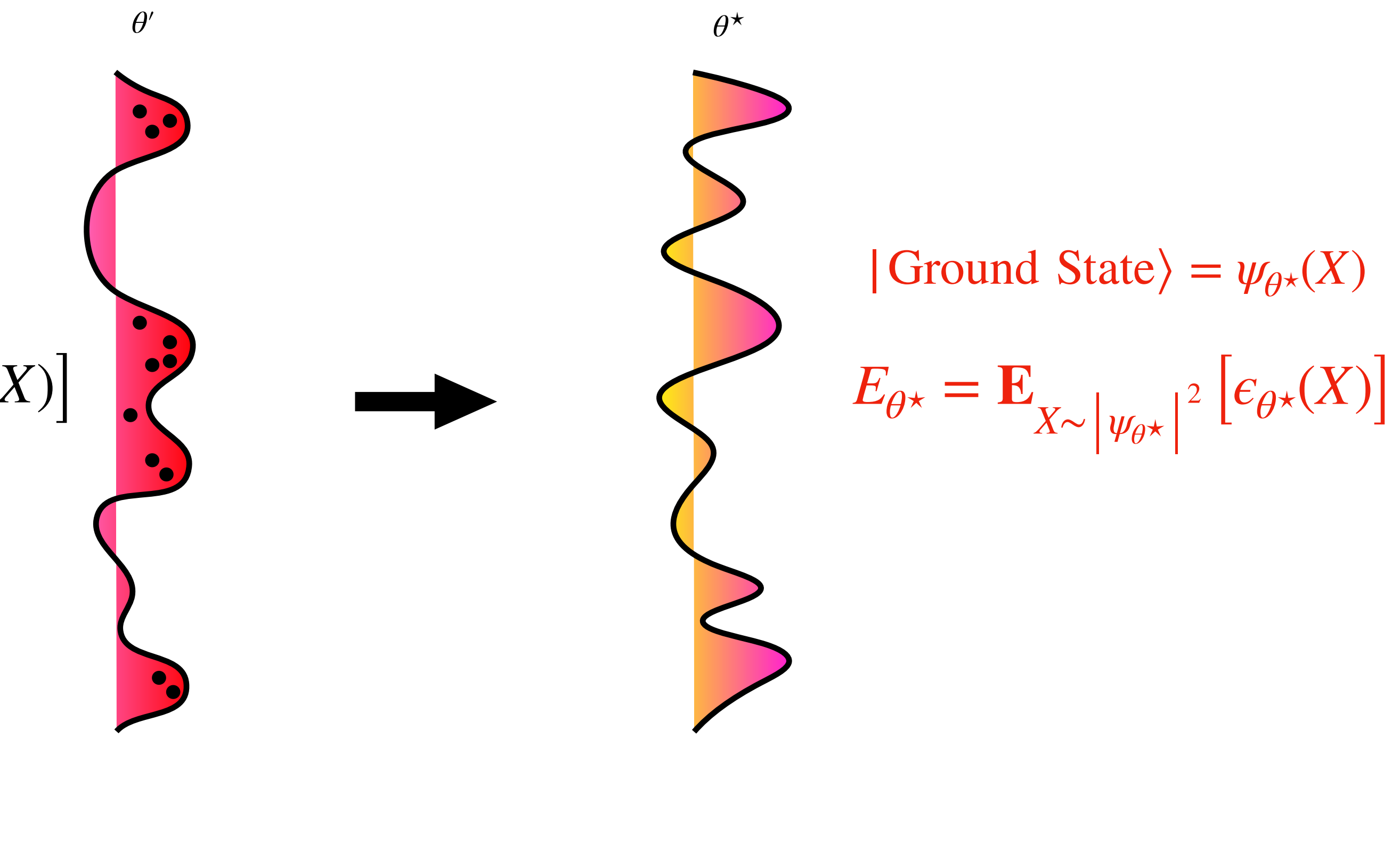

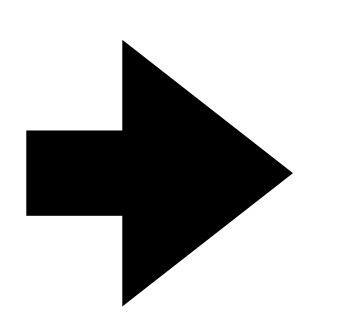

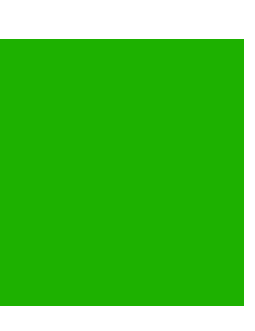

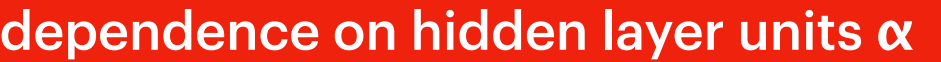

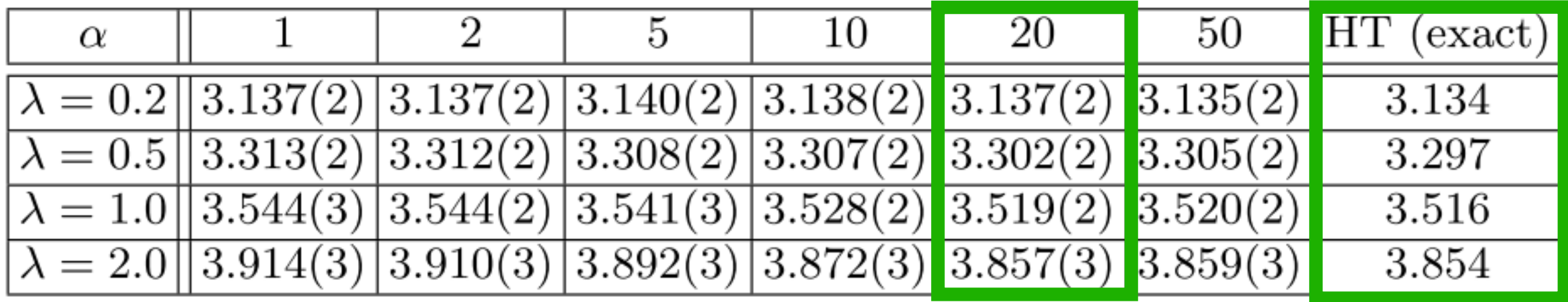

$$
|\psi(X)| = \sqrt{p_{\theta}(X)}
$$
\n
$$
E_{\theta'} = \mathbf{E}_{X \sim |\psi_{\theta'}|^{2}} [ \epsilon_{\theta'}(X) ]
$$

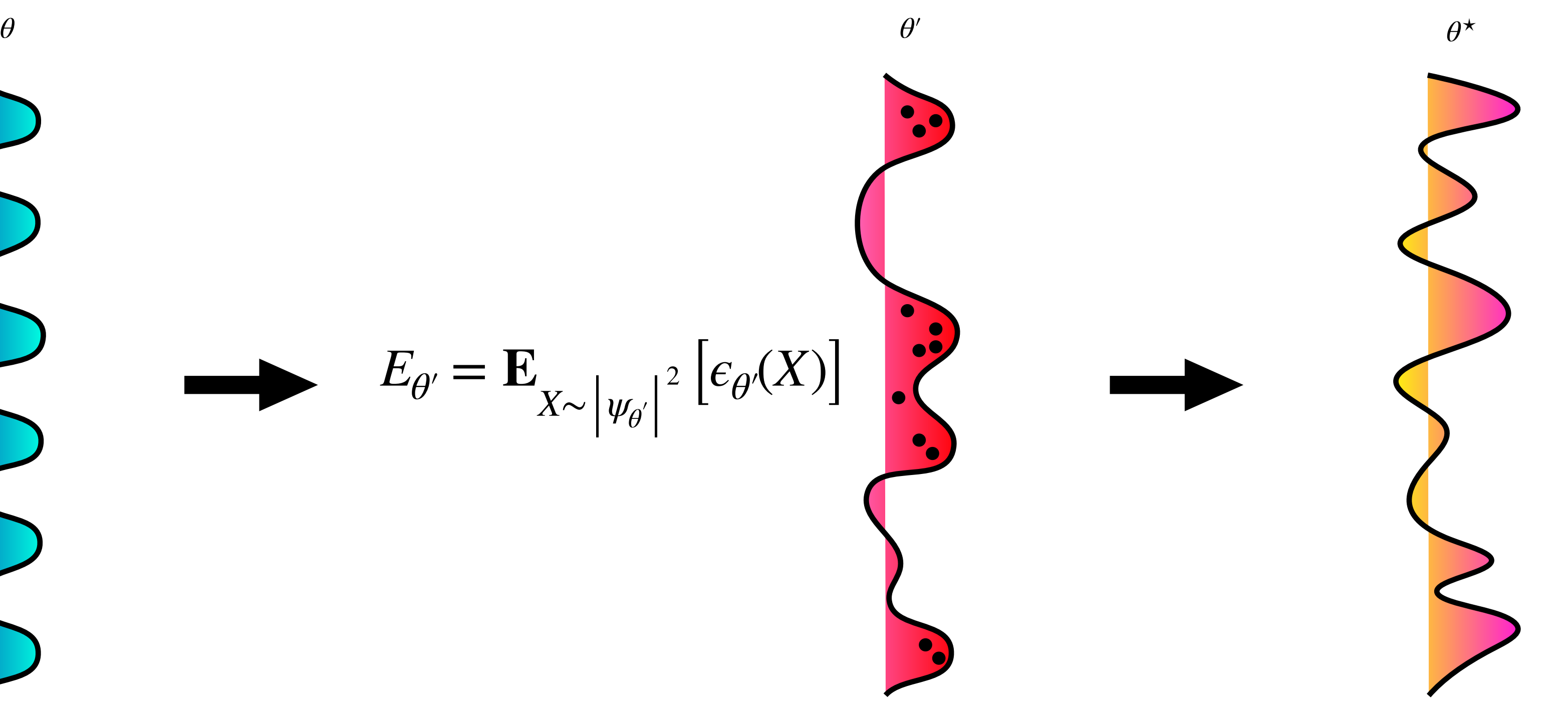

$$
E_{\theta^{\star}} = \mathbf{E}_{X \sim |\psi_{\theta^{\star}}|^{2}} \left[ \epsilon_{\theta}, \right]
$$

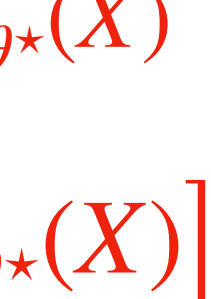

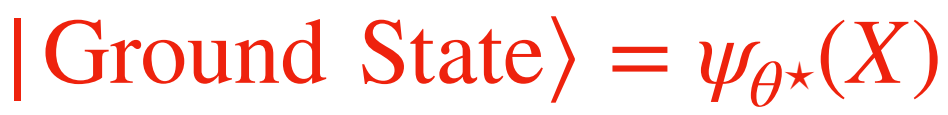

L

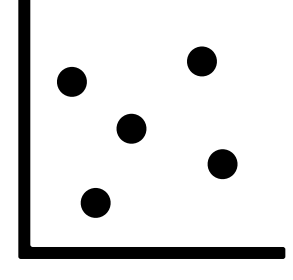

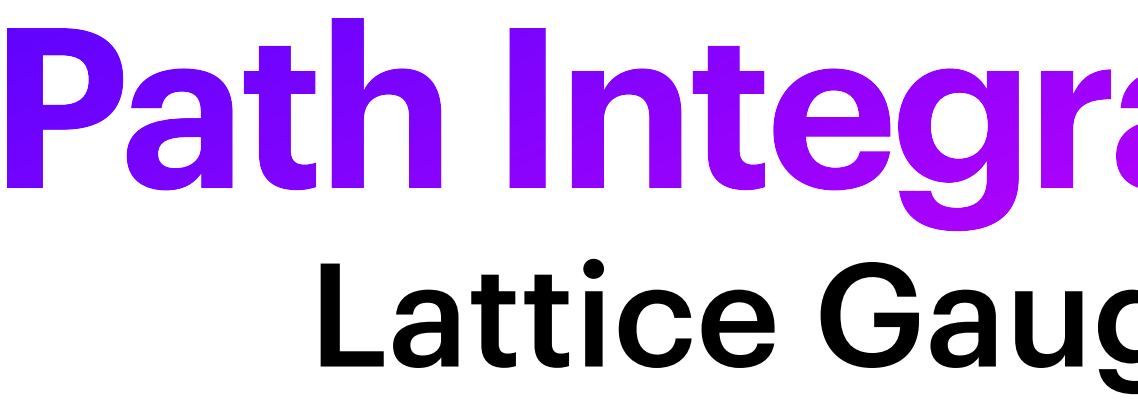

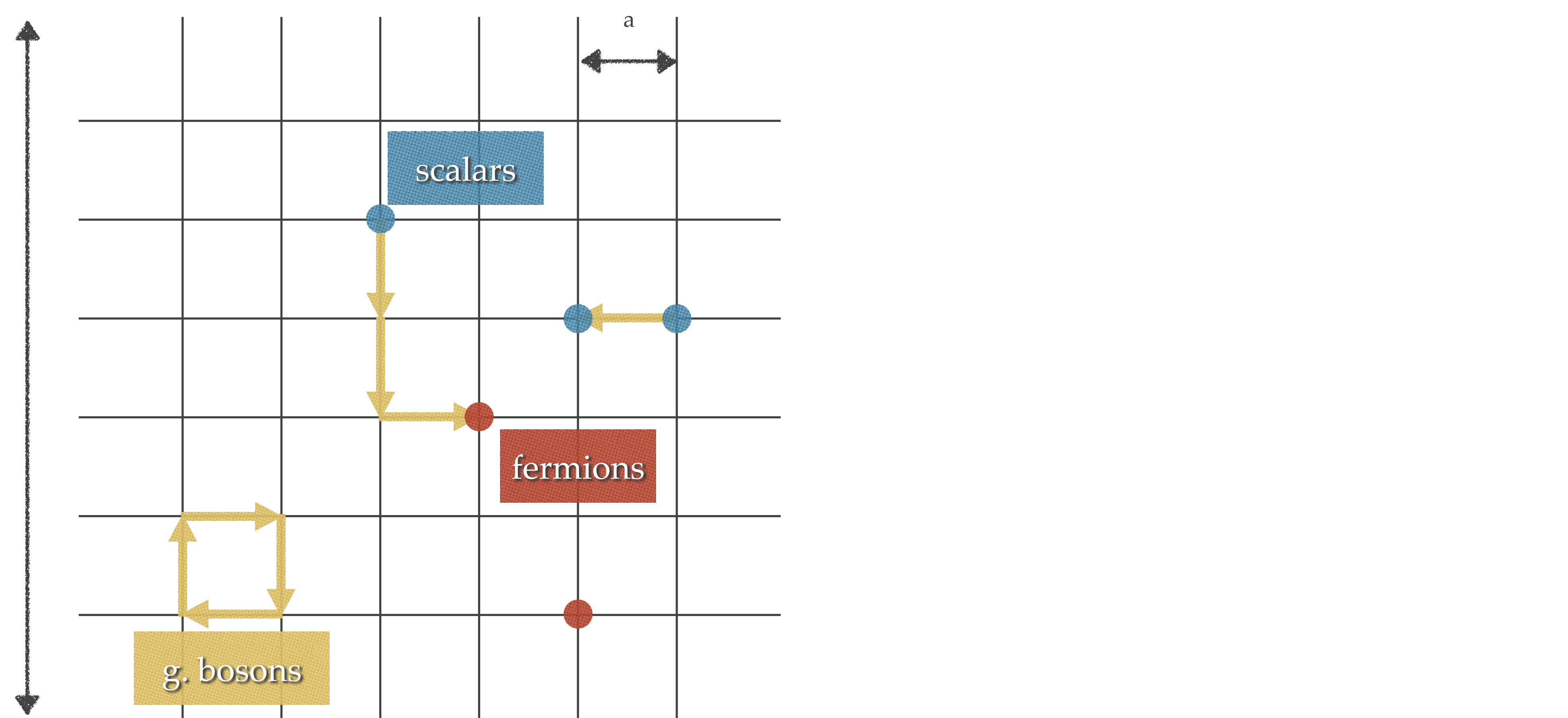

[Rinaldi et al., [arxiv:2108.02942](https://arxiv.org/abs/2108.02942)]

- lattice spacing "a"
- lattice size "L"

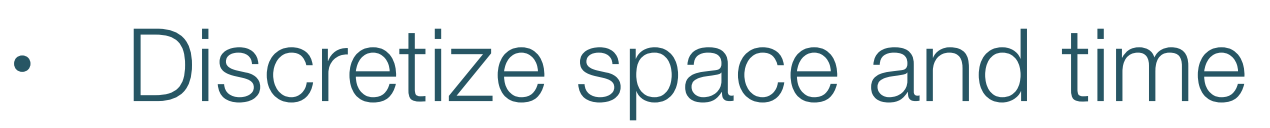

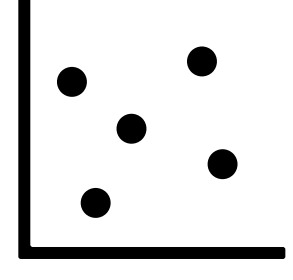

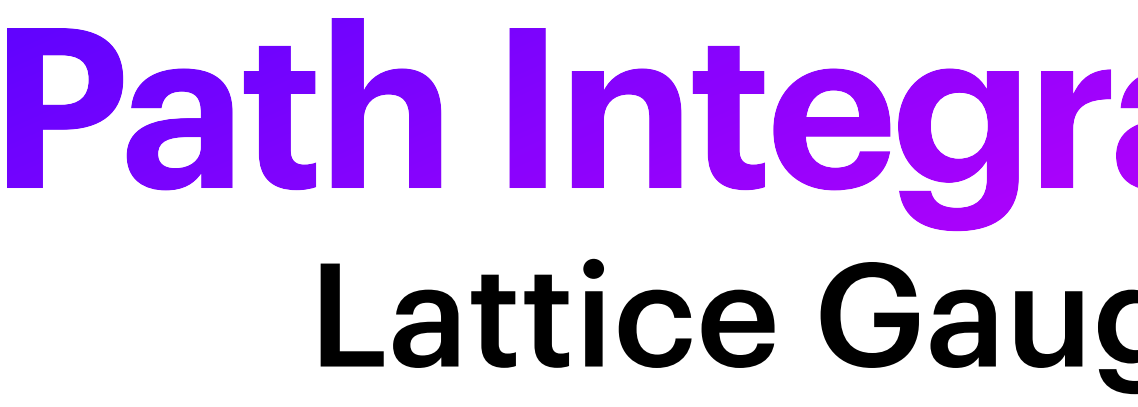

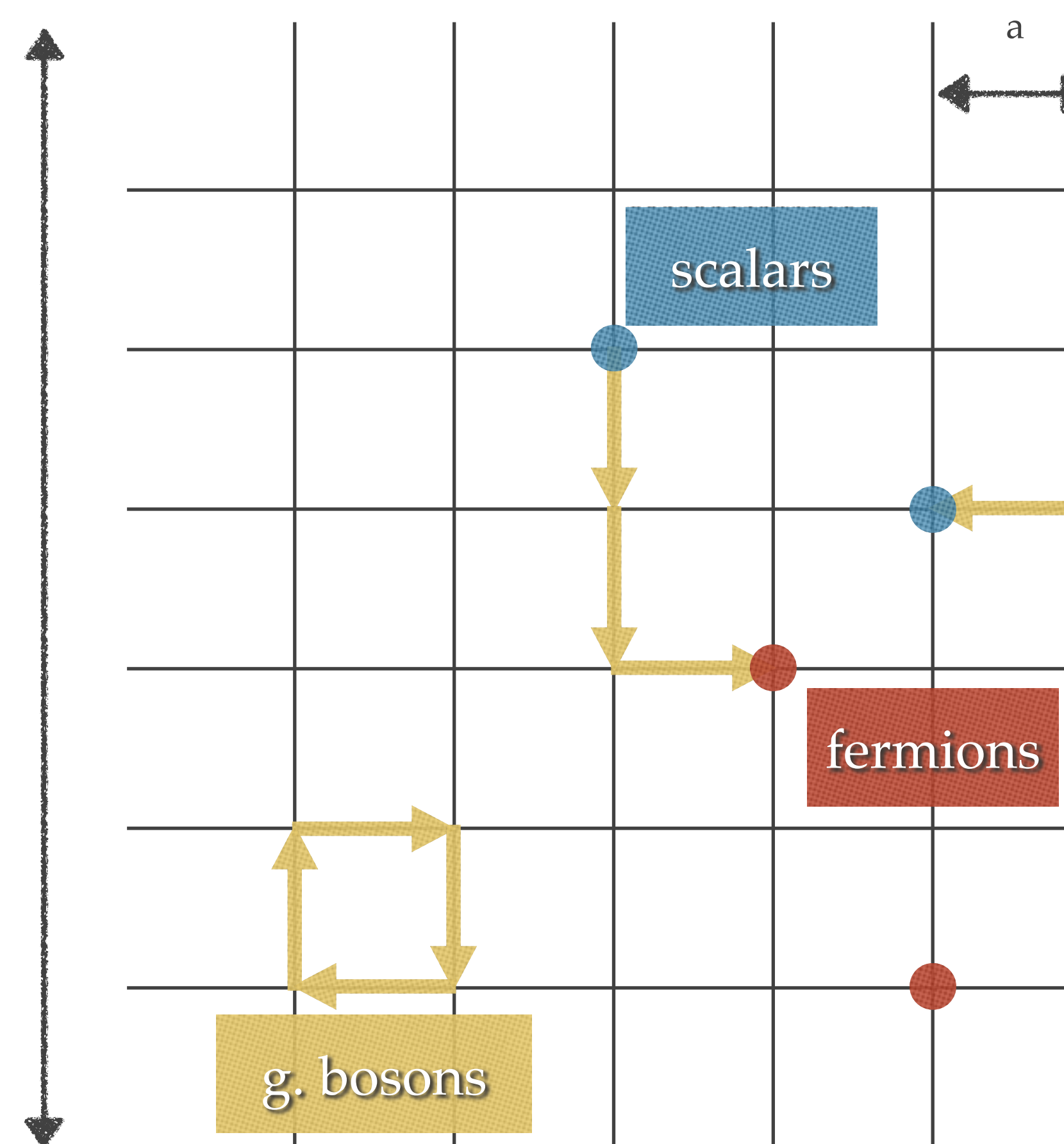

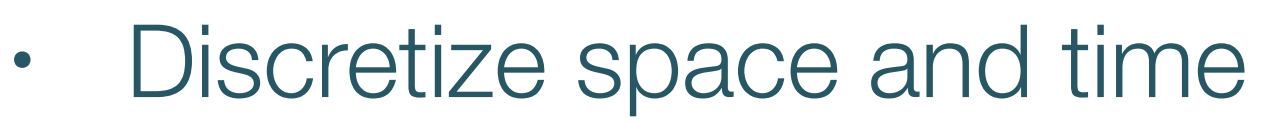

- lattice spacing "a"
- lattice size "L"

### Keep all d.o.f. of the theory

- not a model!
- no simplifications

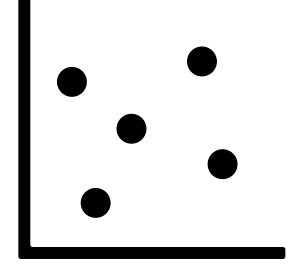

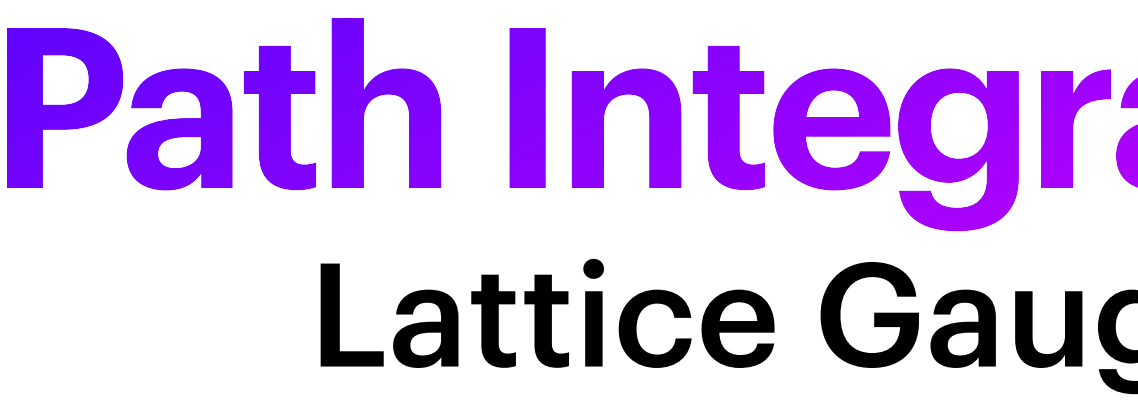

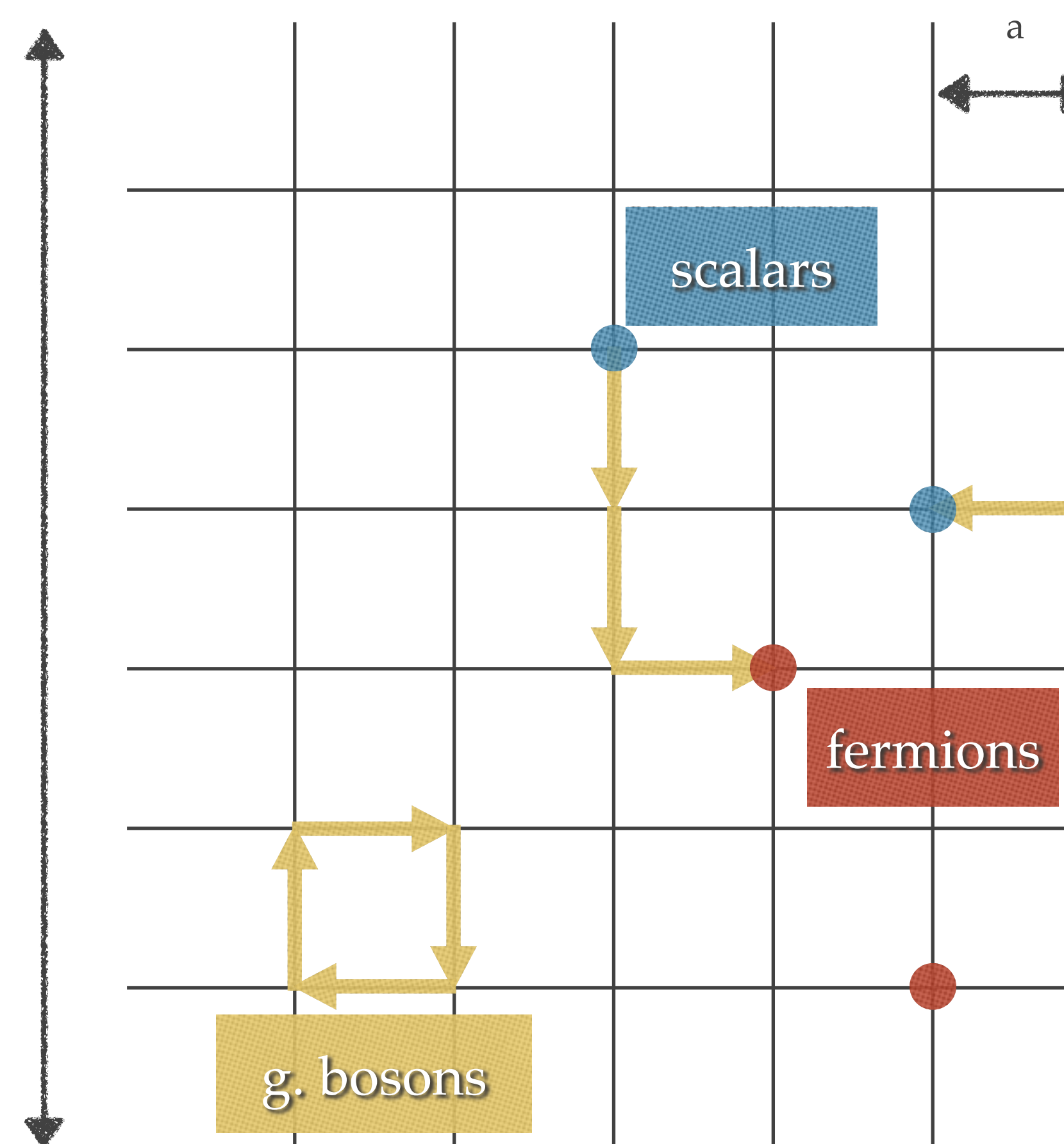

- Discretize space and time
	- lattice spacing "a"
	- lattice size "L"
- Keep all d.o.f. of the theory
	- not a model!
	- no simplifications
- Amenable to numerical methods
	- Monte Carlo sampling
	- use supercomputers

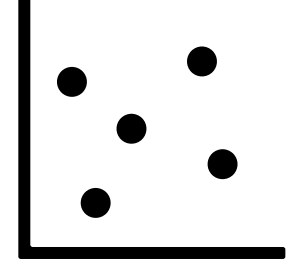

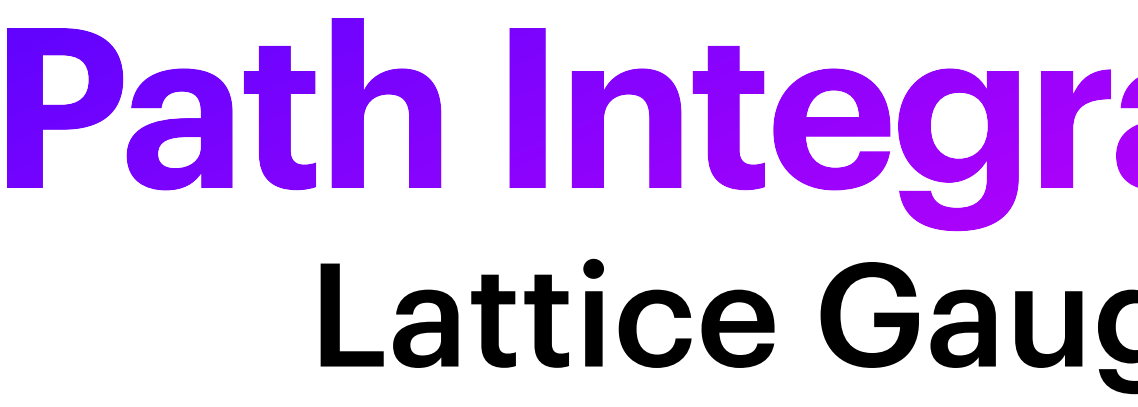

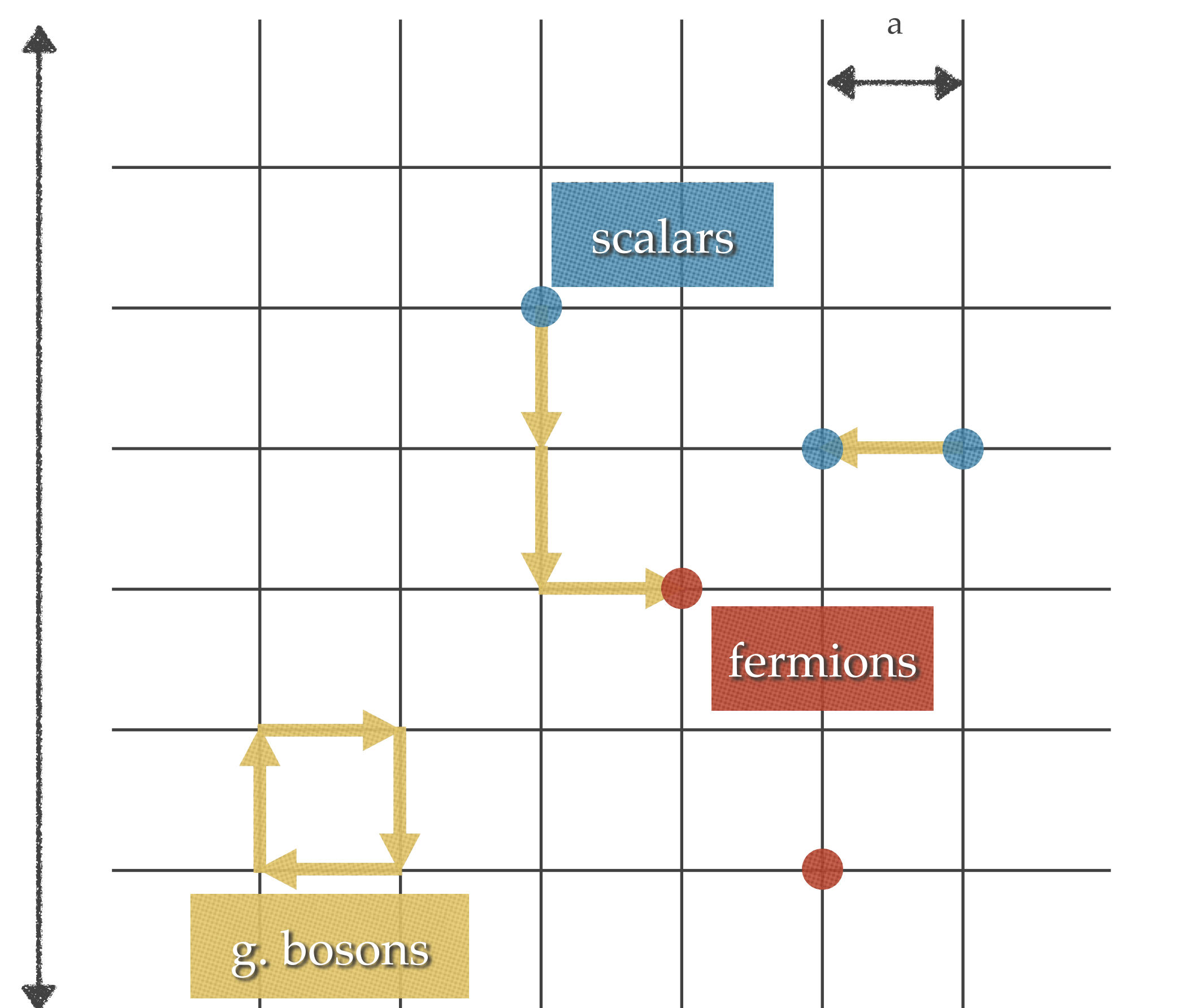

- Discretize space and time
	- lattice spacing "a"
	- lattice size "L"
- Keep all d.o.f. of the theory
	- not a model!
	- no simplifications
- Amenable to numerical methods
	- Monte Carlo sampling
	- use supercomputers
- Precisely quantifiable and improvable errors
	- **Systematic**
	- **Statistical**

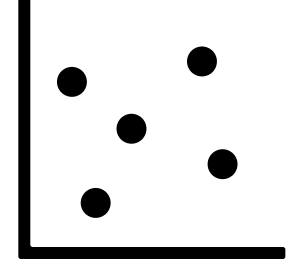

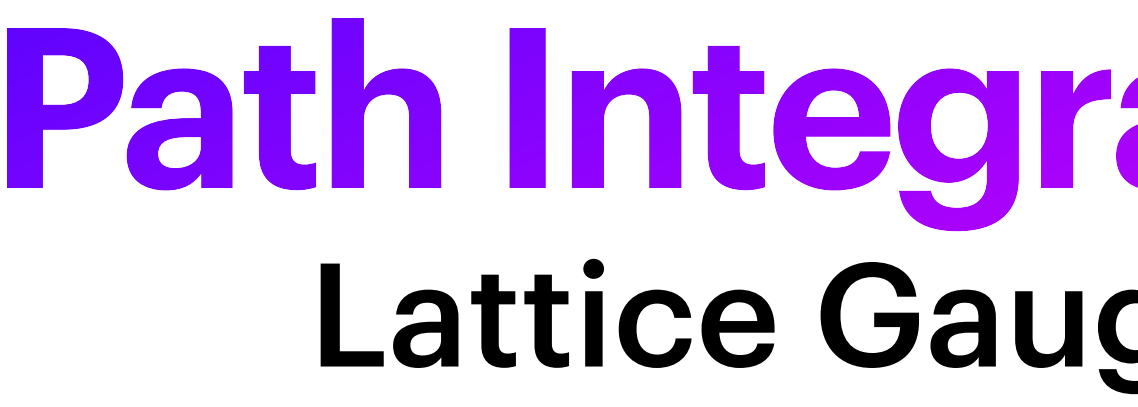

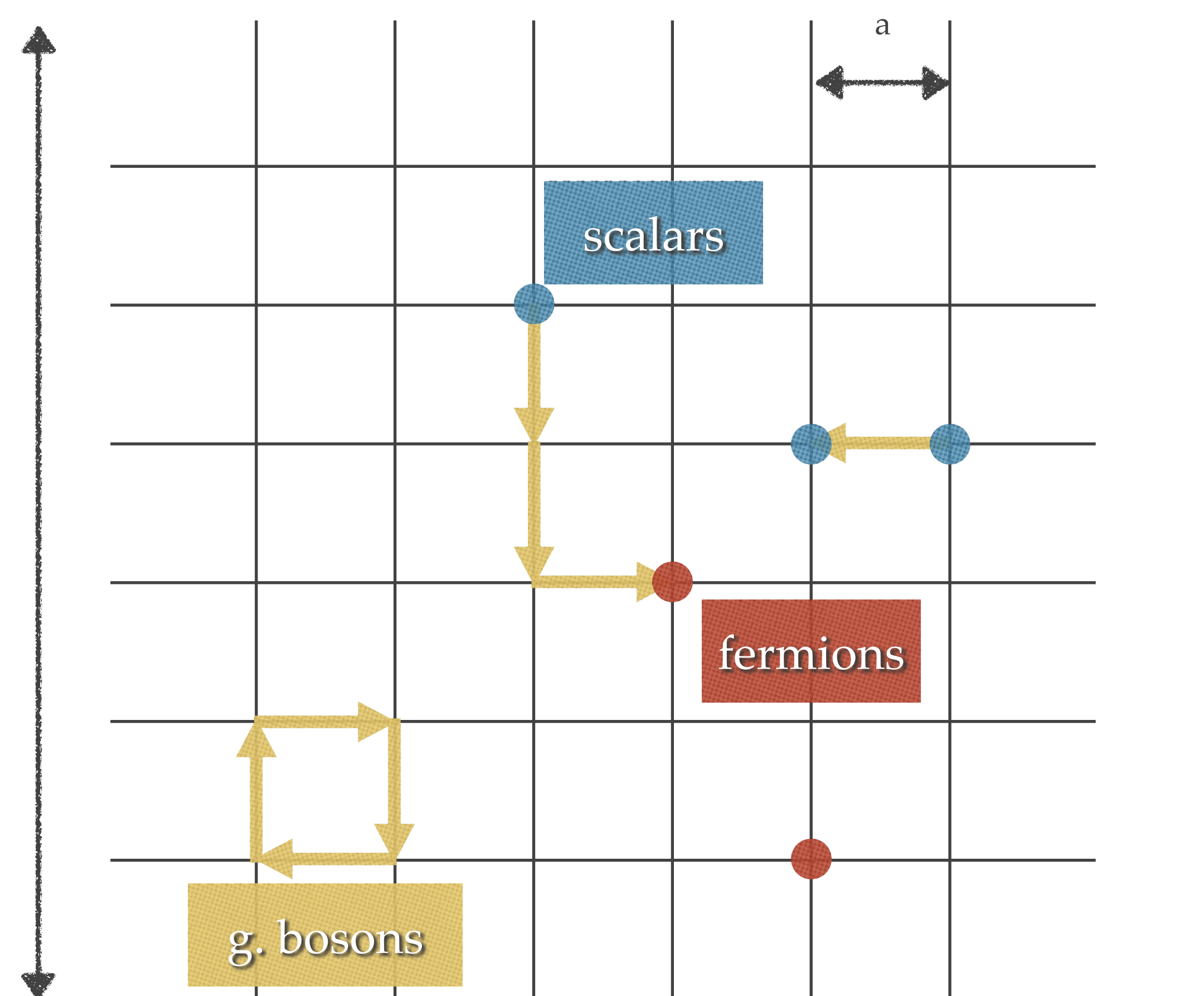

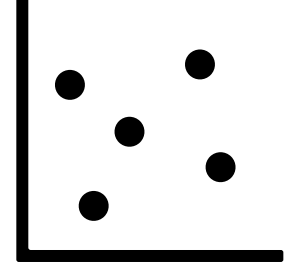

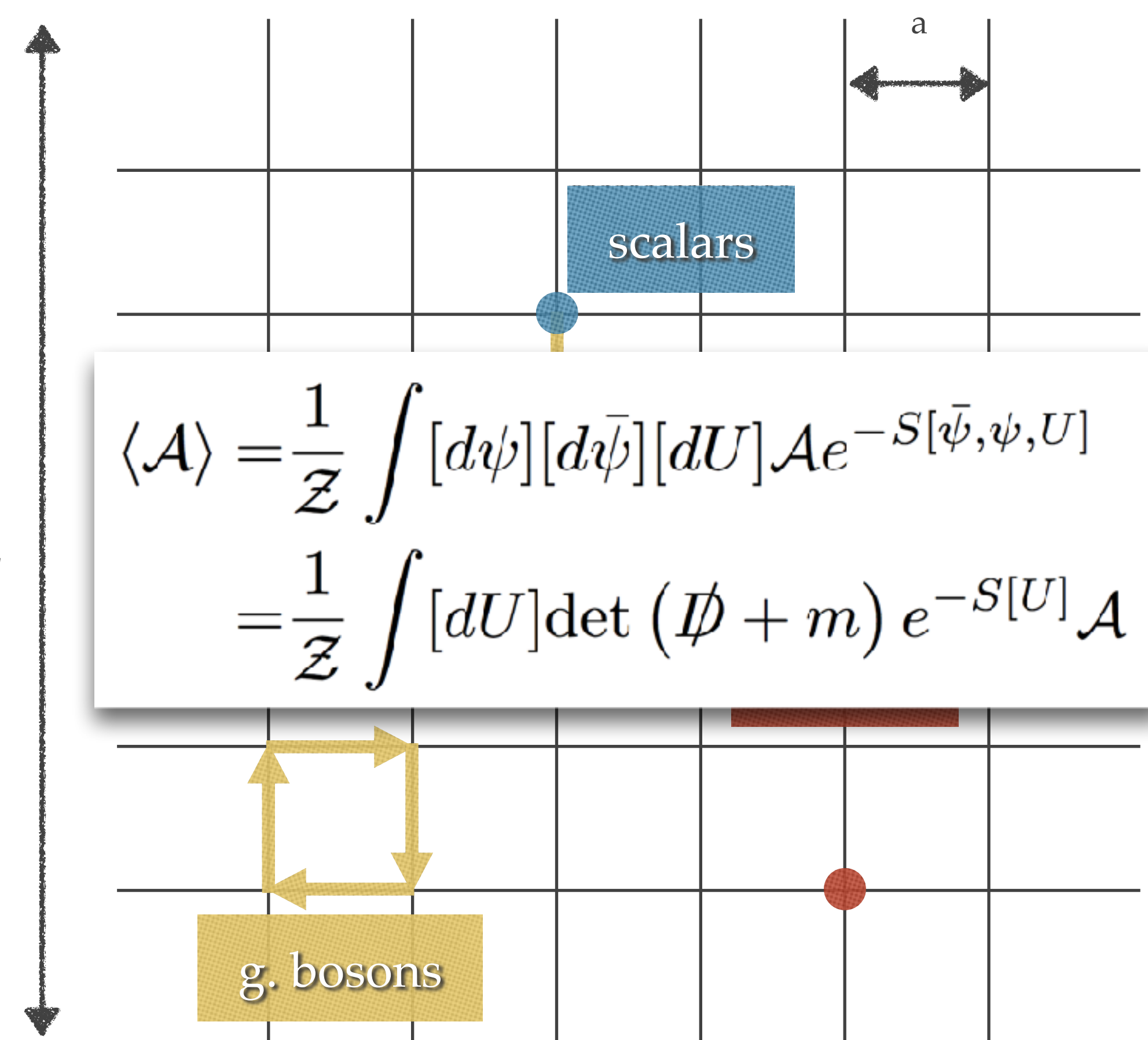

- Discretize space and time
	- lattice spacing "a"
	- lattice size "L"
- Keep all d.o.f. of the theory
	- not a model!
	- no simplifications
- Amenable to numerical methods
	- Monte Carlo sampling
	- use supercomputers
- Precisely quantifiable and improvable errors
	- **Systematic**
	- **Statistical**
# **Path Integral Monte Carlo** Lattice Gauge Theory Primer

- Discretize space and time
	- lattice spacing "a"
	- lattice size "L"
- Keep all d.o.f. of the theory
	- not a model!
	- no simplifications

menable to numerical **hods** Monte Carlo sampling use supercomputers

- Precisely quantifiable and improvable errors
	- **Systematic**
	- **Statistical**

L

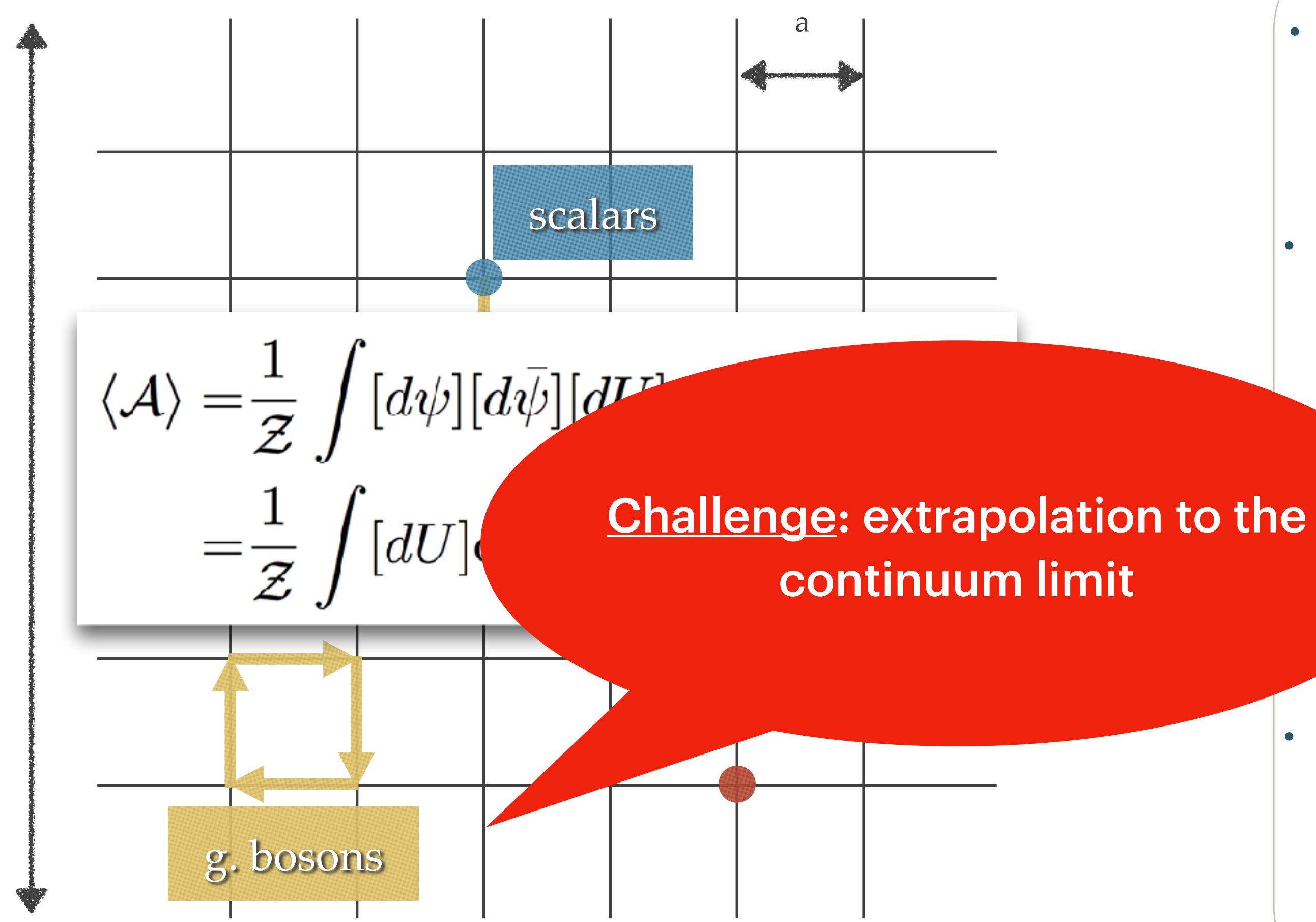

### **Parameters:**

# **Results** Small-scale: N=2, D=2

- Temperature
- Number of lattice sites

### **Observables:**

• Energy

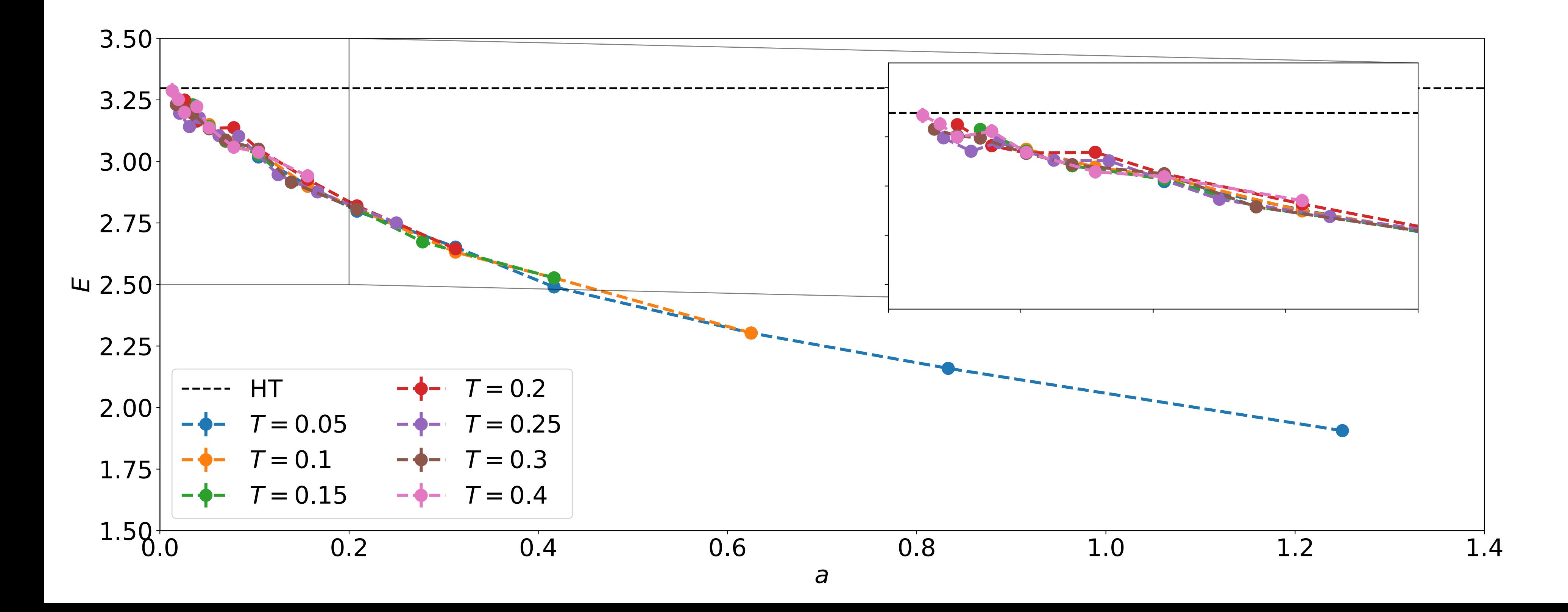

No truncation Λ

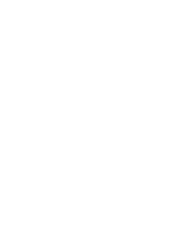

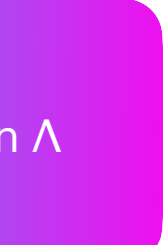

### **Parameters:**

- Temperature
- Number of lattice sites

### **Observables:**

• Energy

# **Results** Small-scale: N=2, D=2

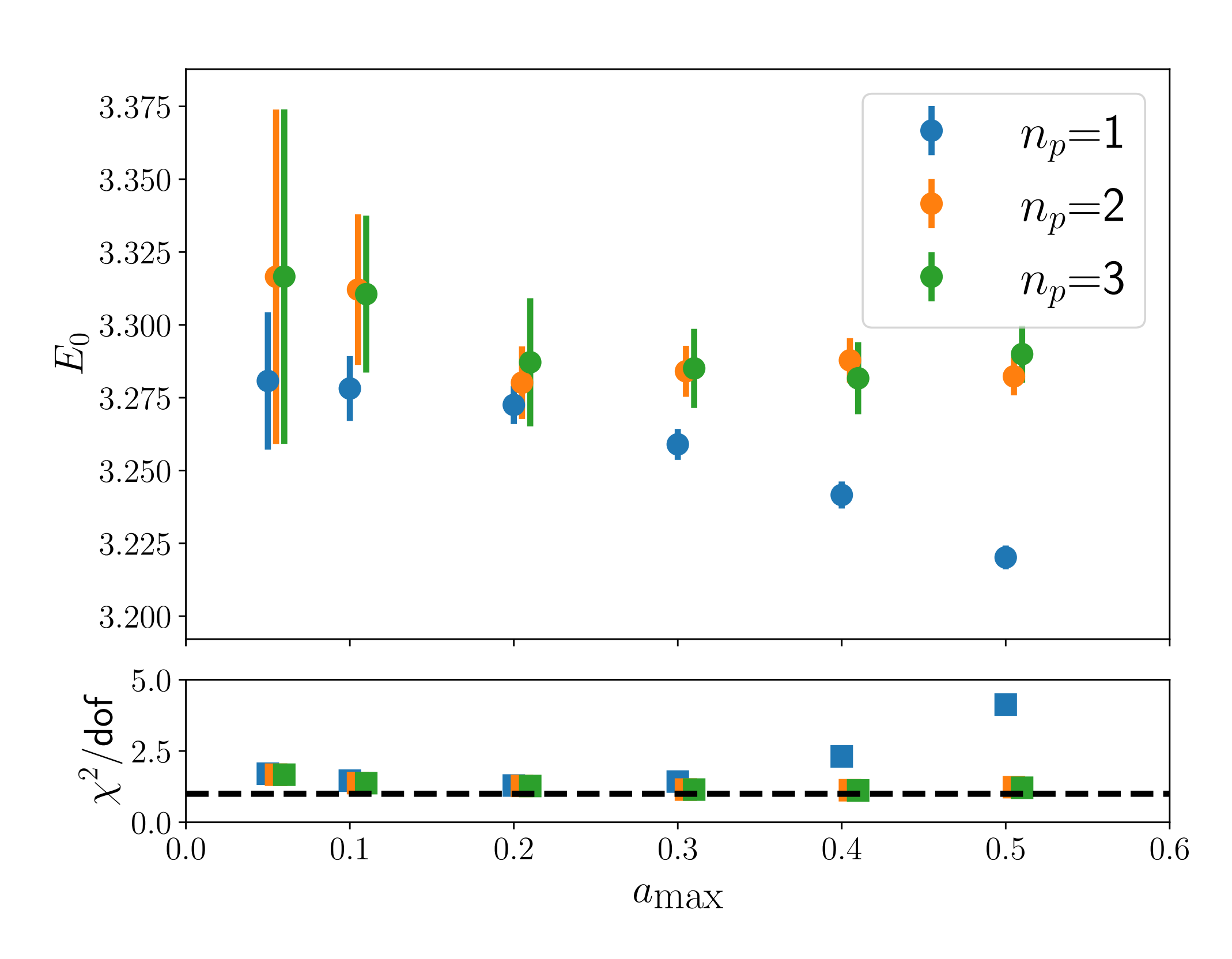

Global Extrapolation

No truncation Λ

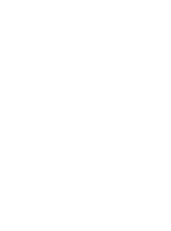

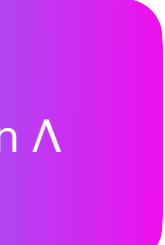

### **Parameters:**

- Temperature
- Number of lattice sites

### **Observables:**

• Energy

# **Results** Small-scale: N=2, D=2

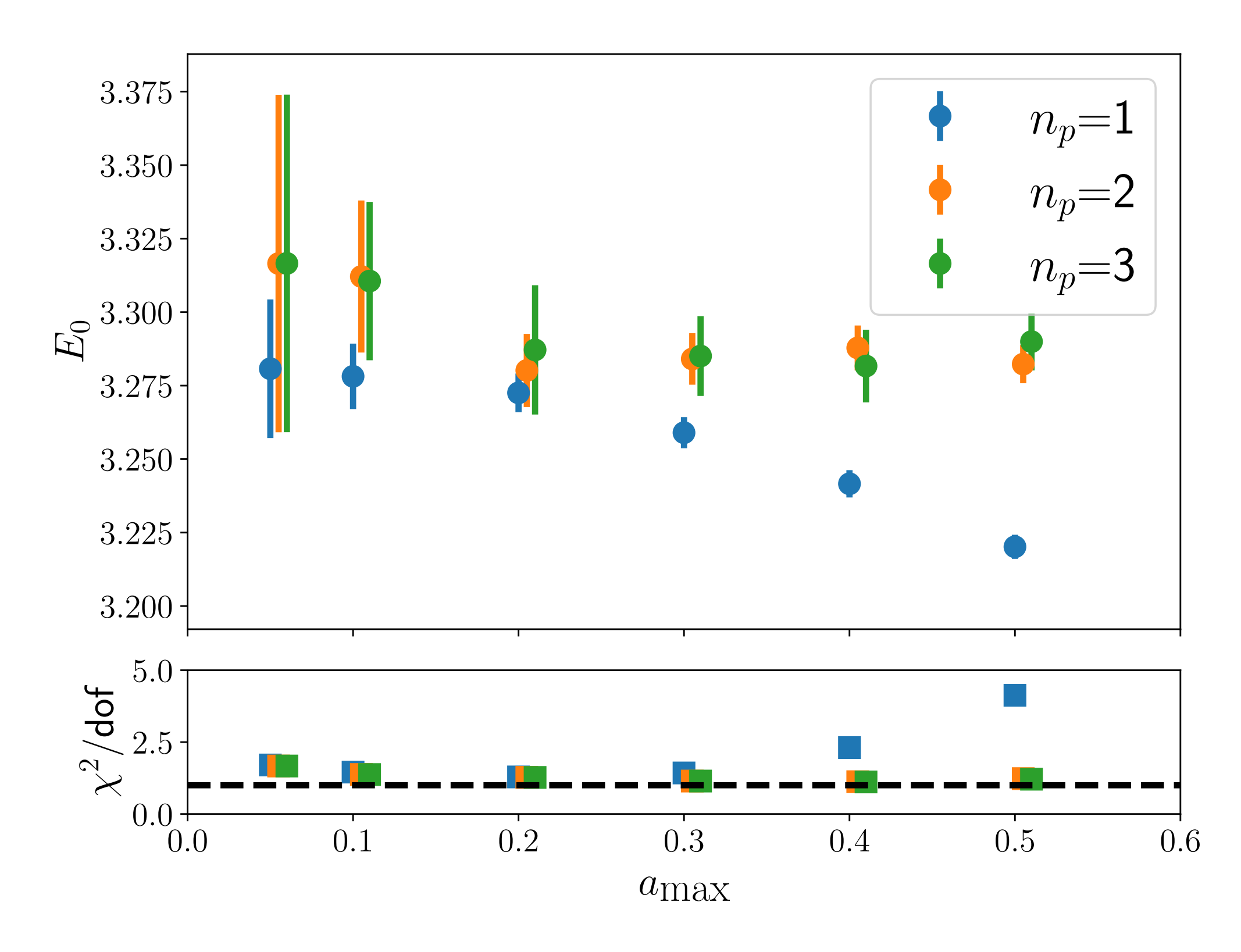

Global Extrapolation Local Extrapolation

No truncation Λ

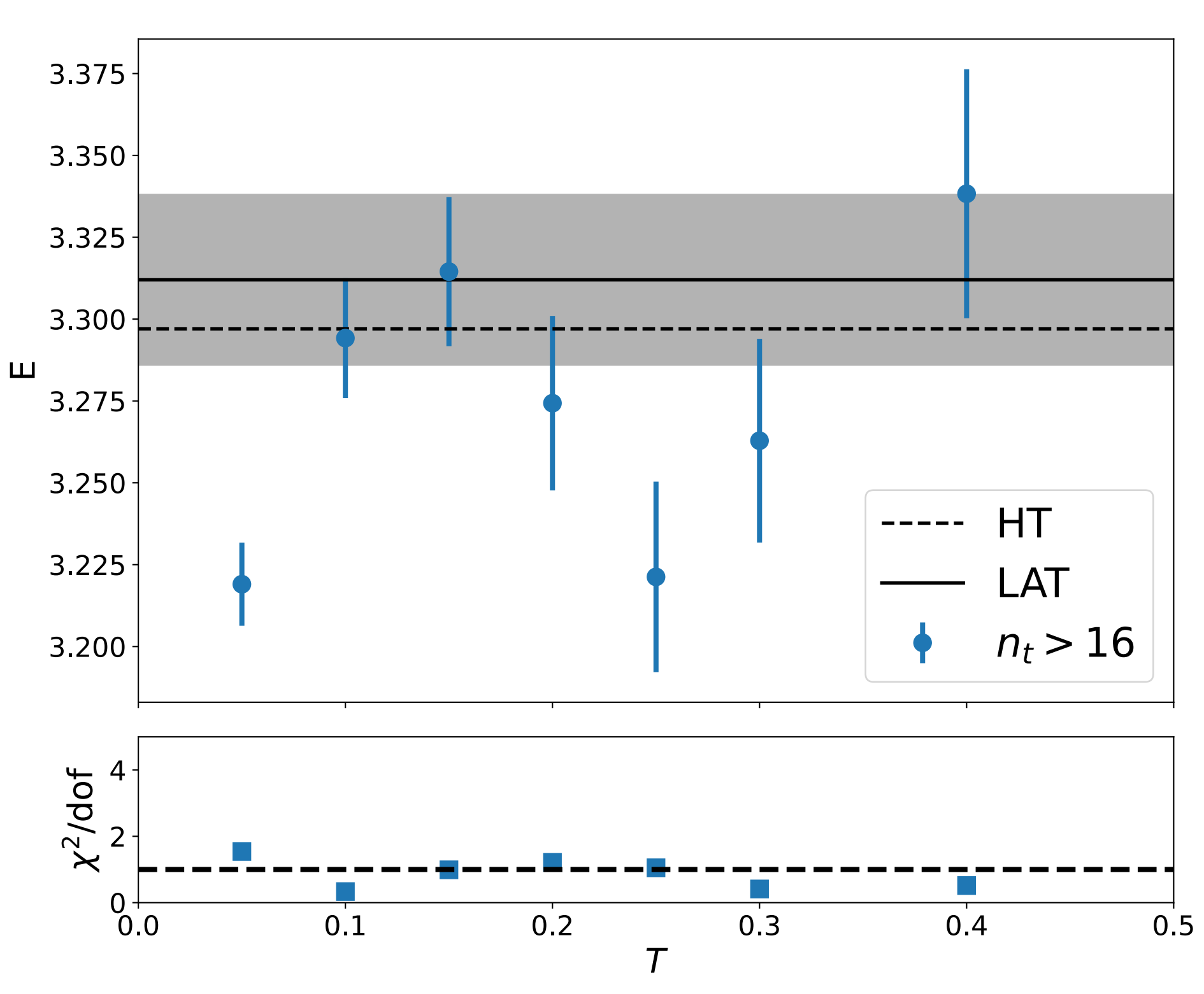

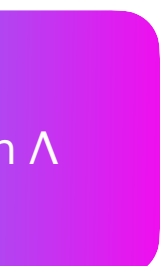

# **Comparison** Ground state energy

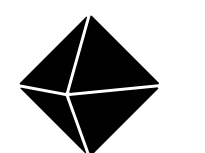

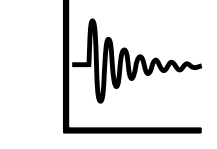

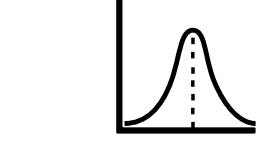

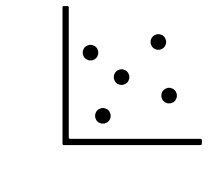

Bosonic Model and Supersymmetric Model

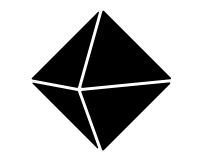

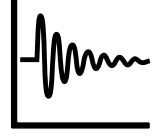

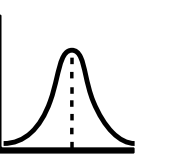

 $\begin{array}{c} \cdot \\ \cdot \\ \cdot \end{array}$ 

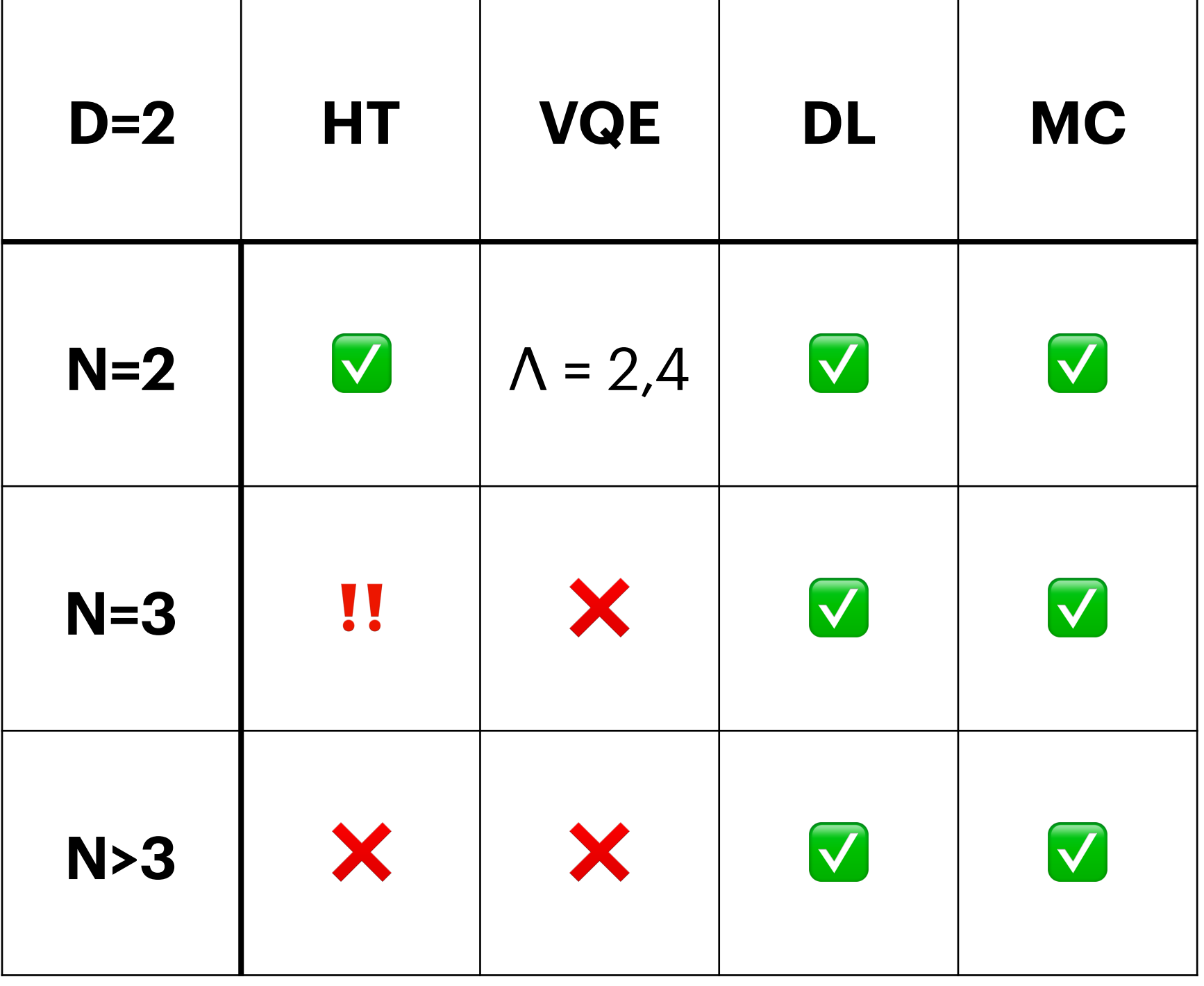

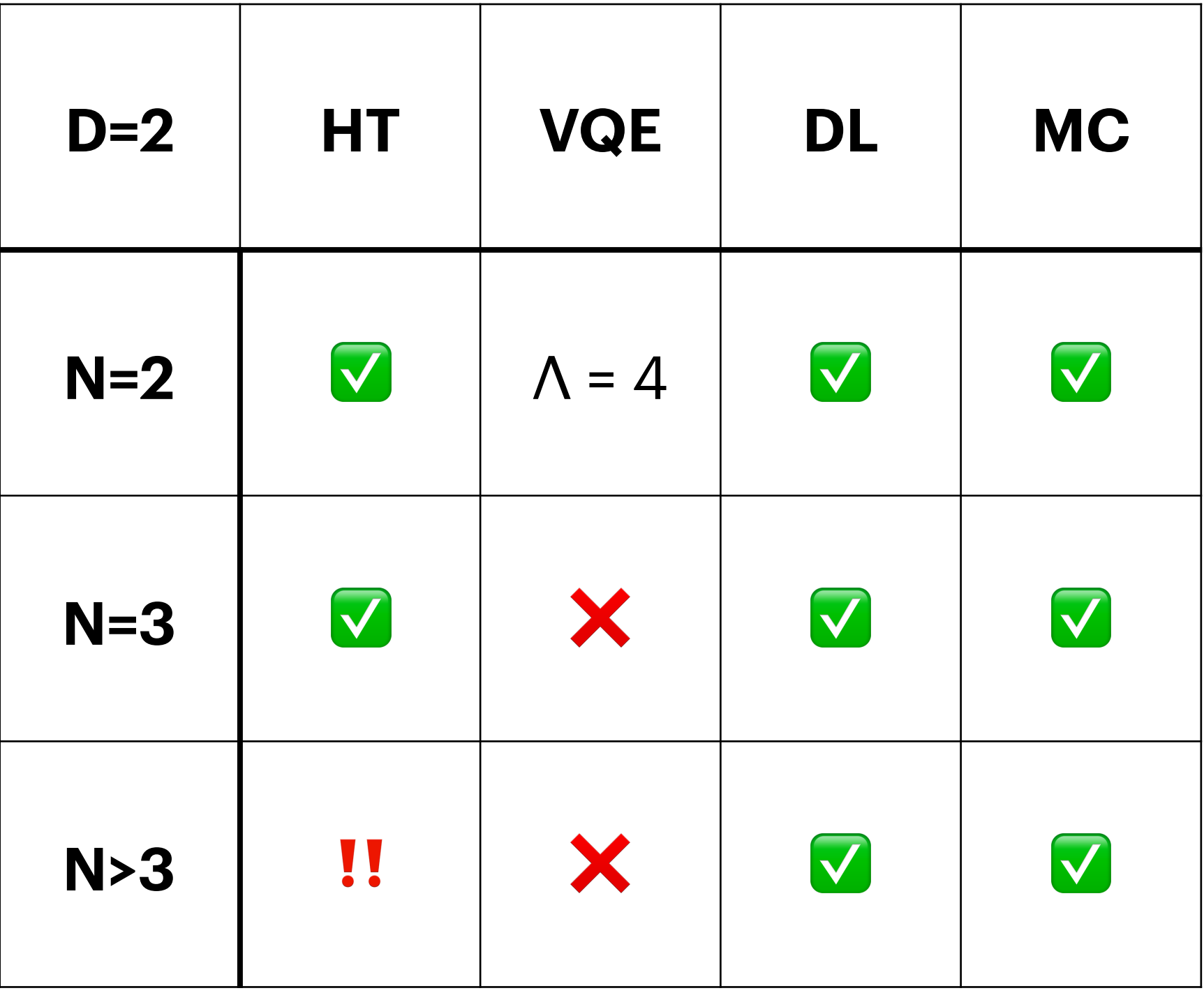

# **Comparison** Benchmarking different methods

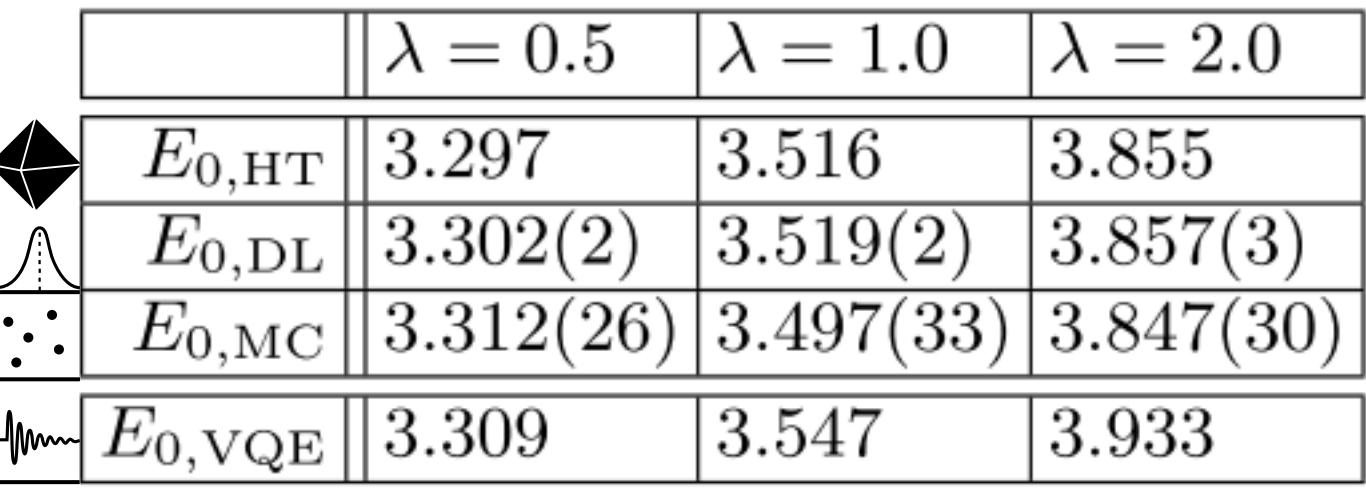

 $SU(2)$ 

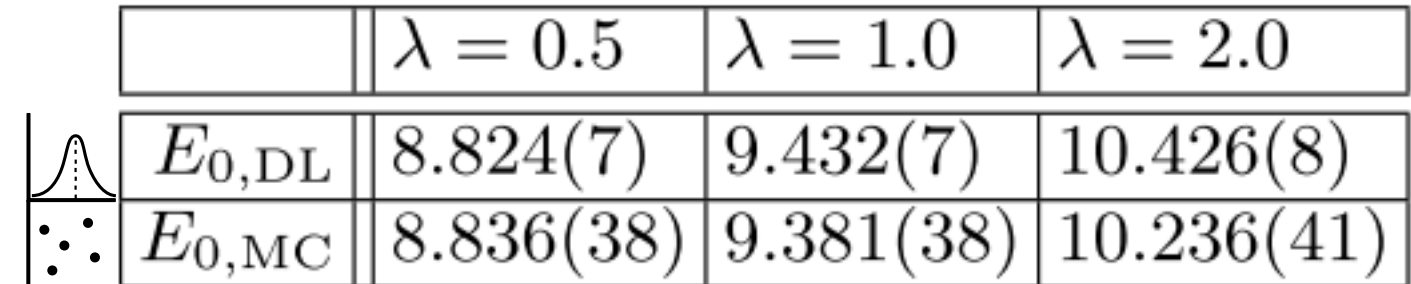

Bosonic Model and Supersymmetric Model

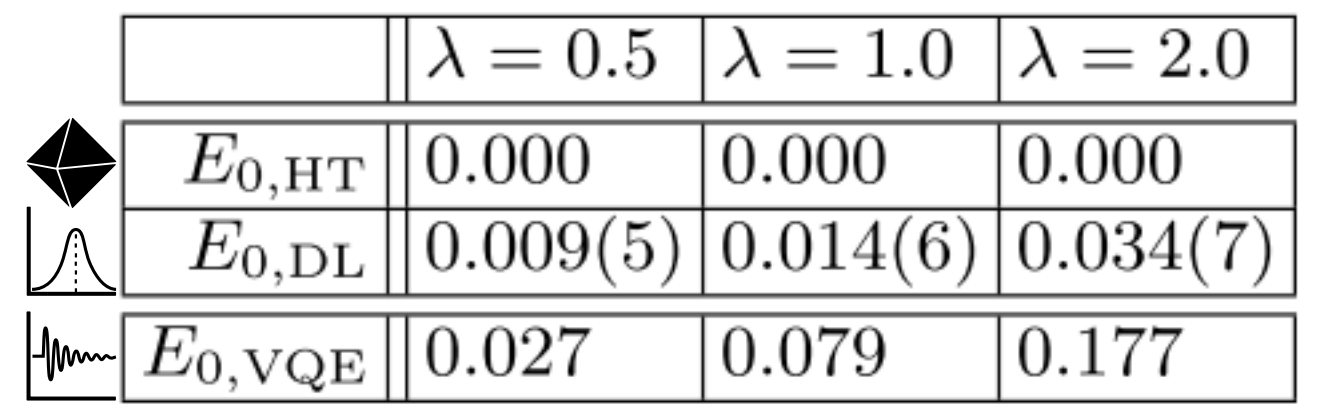

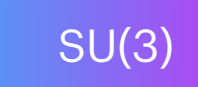

SU(2)

# **Conclusions** and roadmap

- ✓ Quantum simulations and deep learning can be used for addressing **Quantum Gravity** problems, using the holographic duality
- study small-size matrix models. On the road to larger systems!
- ✦Fast sampling from generative models allows an eficient representation of the ground state of matrix models
- 
- simulations could be crucial with current resources: lead to simpler PQC??
- ■Error-mitigation will be important on real quantum hardware

✦Hybrid quantum-classical algorithms can be used on current quantum hardware to

■Finding efficient parametrized quantum circuits for supersymmetric matrix models is very important: study new PQC construction methods (big industry right now)

➡Using machine learning or tensor network approximations to simplify quantum

# **LATTICE QUANTUM FIELD THEORY - MATHEMATICS**

**MICROSCOPIC THEORY OF FIELDS**

$$
\mathcal{L}_{QCD}=-\frac{1}{4}F^2+\bar{\psi}(i\rlap{\,/}D+m)\psi
$$

## **QUANTUM FEYNMAN PATH INTEGRAL**

+*O*  $\begin{pmatrix} 1 \end{pmatrix}$  $\overline{\phantom{a}}$ *N* ◆  $\approx$ 1 *N*  $\sqrt{ }$ *N i*=1  $\mathcal{O}\left[U_i\right]$  +  $O\left(\frac{1}{\sqrt{N}}\right)$  **IMPORTANCE SAMPLING** 

$$
\langle \mathcal{O} \rangle = \frac{1}{\mathcal{Z}} \int \mathcal{D}\psi \, \mathcal{D}\overline{\psi} \, \mathcal{D}U \, e^{-S[\overline{\psi}, \psi, U]} \mathcal{O}
$$

 $\{U_{1}, U_{2}, U_{3}, \ldots, U_{N}\}$ 

**MARKOV CHAIN MONTE CARLO**

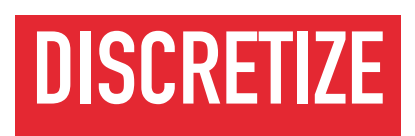

ψ: quark field

U: gauge field

Physical observable

Makes integral finite dimens.

Estimator

Sampling

# **LATTICE QUANTUM FIELD THEORY - MATHEMATICS**

**MICROSCOPIC THEORY OF FIELDS**

$$
{\cal L}_{QCD}=-\frac{1}{4}F^2+\bar{\psi}(i\rlap{\,/}D+m)\psi
$$

## **QUANTUM FEYNMAN PATH INTEGRAL**

$$
\langle \mathcal{O} \rangle = \frac{1}{\mathcal{Z}} \int \mathcal{D}\psi \, \mathcal{D}\bar{\psi} \, \mathcal{D}U \, e^{-S[\bar{\psi}, \psi, U]} \mathcal{C}
$$

 $\{U_{1}, U_{2}, U_{3}, \ldots, U_{N}\}$ 

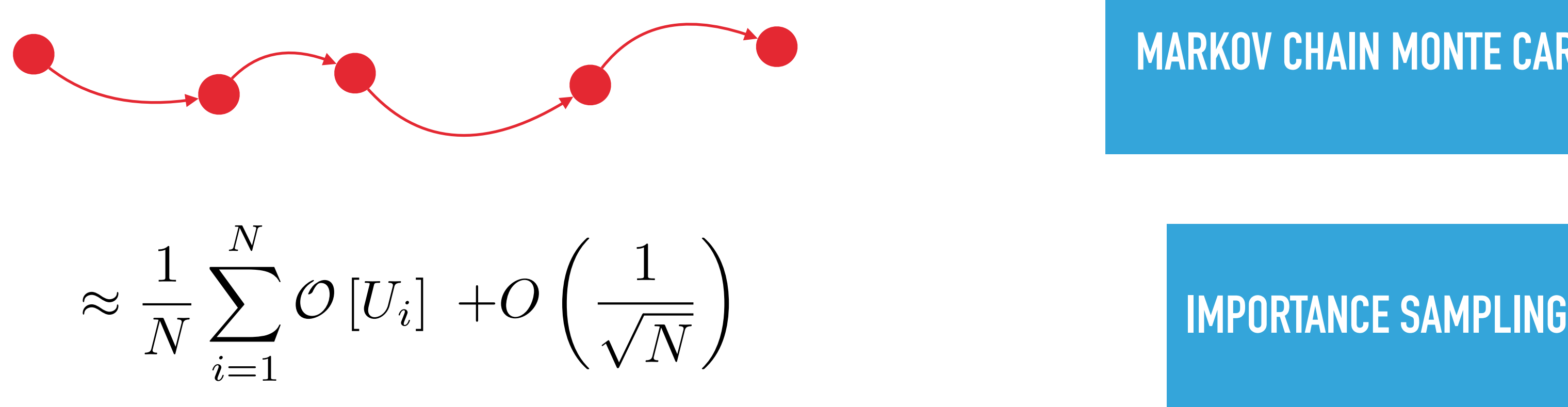

**MARKOV CHAIN MONTE CARLO**

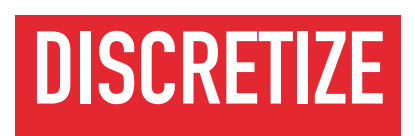

ψ: quark field

U: gauge field

Physical observable

Makes integral finite dimens.

Estimator

Sampling

## **LATTICE QUANTUM FIELD THEORY - MATHEMATICS**

 $\mathcal{L}_{QCD}=-\frac{1}{4}$ 4  $\langle \mathcal{O} \rangle =$ 1 *Z*  $\overline{\phantom{a}}$  $\mathcal{D}\psi~\mathcal{D}\bar{\psi}~\mathcal{D}U\Big(e^{-S[\bar{\psi},\psi,U]}\Big)$ +*O*  $\begin{pmatrix} 1 \end{pmatrix}$  $\overline{\phantom{a}}$ *N* ◆  $\approx$ 1 *N*  $\sqrt{ }$ *N i*=1  $\{U_{1}, U_{2}, U_{3}, \ldots, U_{N}\}$ 

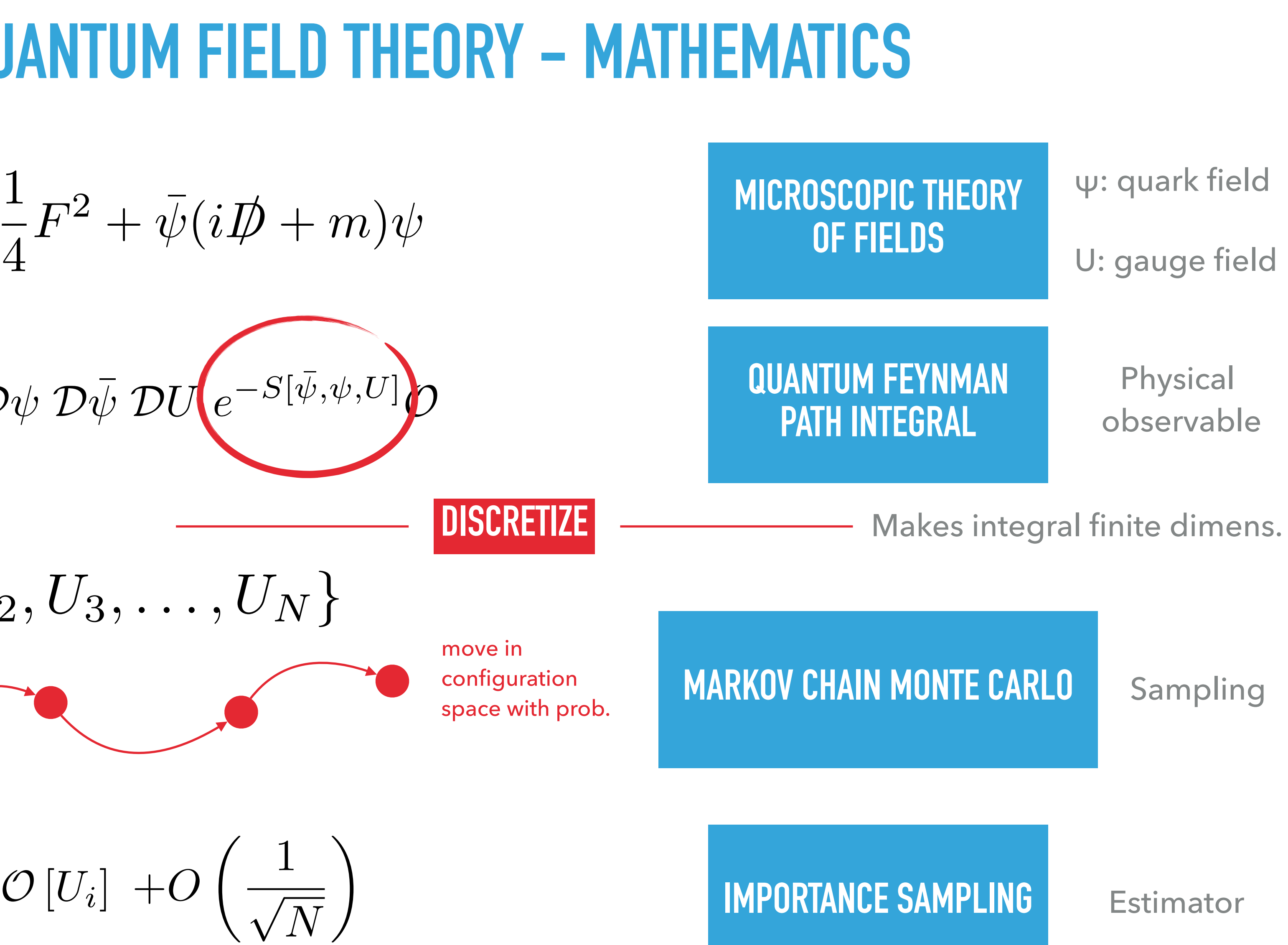

## **LATTICE QUANTUM FIELD THEORY - MATHEMATICS**

$$
\mathcal{L}_{QCD} = -\frac{1}{4}F^2 + \bar{\psi}(i\rlap{\,/}D + m)\psi
$$
\n
$$
\langle \mathcal{O} \rangle = \left(\frac{1}{\mathcal{Z}}\right) \int \mathcal{D}\psi \, \mathcal{D}\bar{\psi} \, \mathcal{D}U \left(e^{-S[\bar{\psi}, \psi, U]}\right)
$$
\n
$$
\left\{U_1, U_2, U_3, \dots, U_N\right\}
$$
\n
$$
\approx \frac{1}{N} \sum_{i=1}^N \mathcal{O}[U_i] + O\left(\frac{1}{\sqrt{N}}\right)
$$

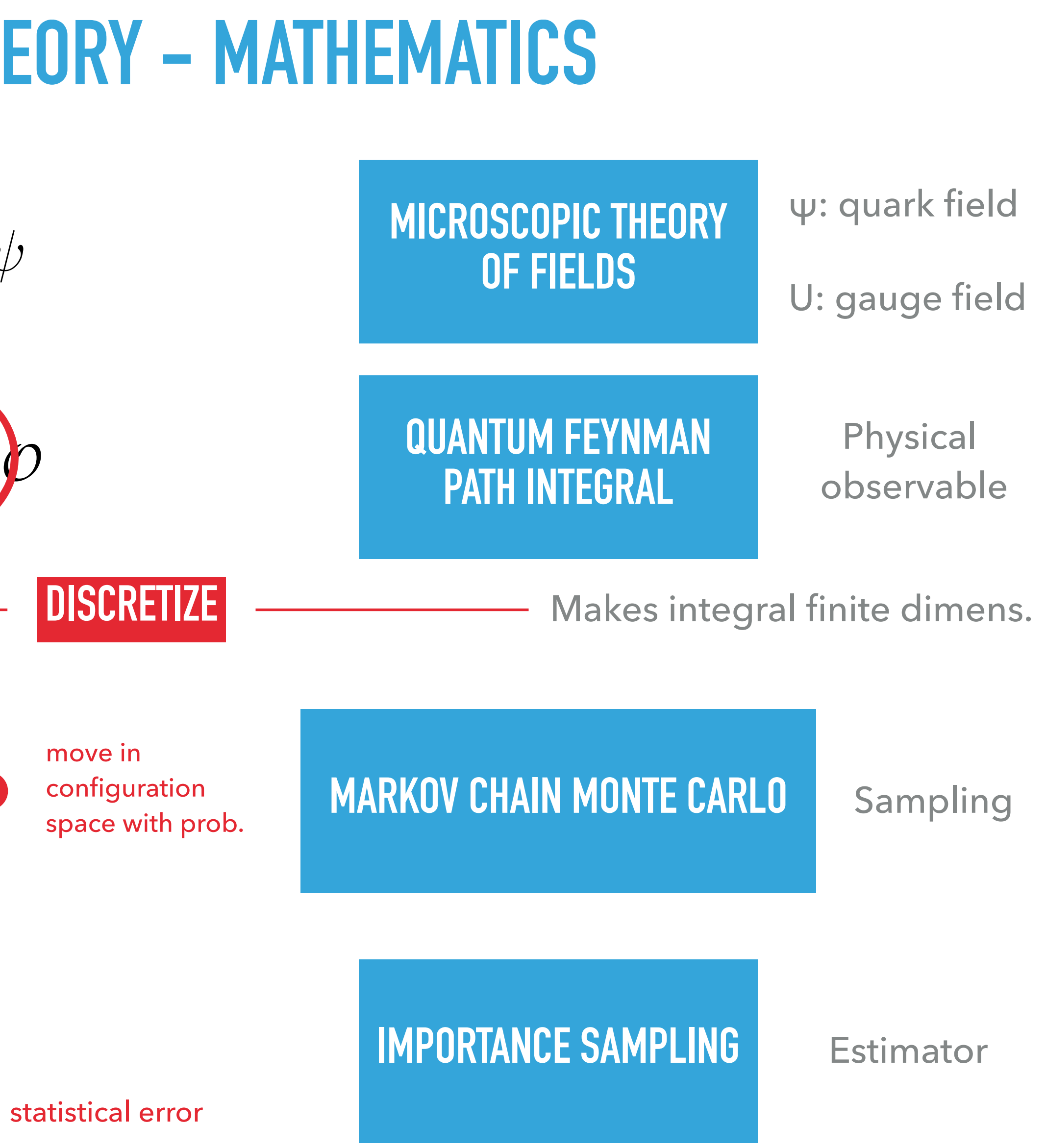